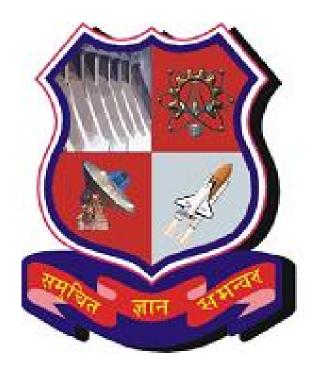

## **GUJARAT TECHNOLOGICAL UNIVERSITY**

## **Compendium of Module 3**

Interpretation of Patent Documents from Different Databases

(Only Screen Shots – No Text)

#### **DISCLAIMER FROM THE AUTHOR SIDE**

This content is jointly prepared and copyrighted by **Dr. Manish A. Rachchh**, Associate Professor of GTU, Ahmedabad and **Mr. Amit Patel**, IPR-Coordinator, GTU, Ahmedabad. We try to acknowledge the references wherever possible. If some portion is not acknowledged then kindly consider that this is going to be used for "Fare Use" purpose only. Further, this material can be used by readers for "Fare Use" purpose only and should not be used for commercial purpose directly or indirectly. The authors also duly acknowledge the support received from **Honb. Vice Chancellor Dr. Akshai Aggarwal Sir** and **Mr. Hiranmay Mahanta** in drafting this document. For any clarification, suggestion or further assistance on content part, you can contact authors by sending e-mail to Dr. Manish Ranchchh on <u>manish.rachchh@gtu.edu.in</u> and by sending e-mail to Mr. Amit Patel on - <u>ipr\_projectofficer@gtu.edu.in</u>

# **Contents of this Document**

- 1. Instruction on How to use this document to create Patent Search and Analysis Report
- 2.Indian Patent office's Website & different Parts of Indian Patent Database
- 3. Different Parts of Indian Patent Documents
- 4. European Patent office's (EPO) patent
   database's (Espacenet) Website & Its different
   Parts
- 5. Different Parts of European Patent Documents
- 6. World Intellectual Property Organisation's
   (WIPO) patent database's (Patent Scope)
   Website & Its different Parts
- 7. Different Parts of Patent Cooperation Treaty's (PCT) Patent
- 8. Different Parts of US Patent Document

# Instruction on How to use this book to create Patent Search and Analysis Report

Dear friends, this document is solely based on screen shots of Patent office websites and patent documents (No Reading Texts), with indicating important places with red circles and inserting messages in a hidden way (behind the icon), which will be shown only to those who wants explanation for that particular field by moving mouse courser near to it.

This document is generated to introduce you with world's most used online Patent Databases – Indian Patent Office database, Espacenet Database (EPO) and PATENTSCOPE (WIPO). This document also includes information on various parts of these databases and different parts of various patent documents.

# Introduction to **Indian Patent Database** And **Indian Patent Document**

## Home page of Indian Patent Office Website: http://www.ipindia.nic.in/

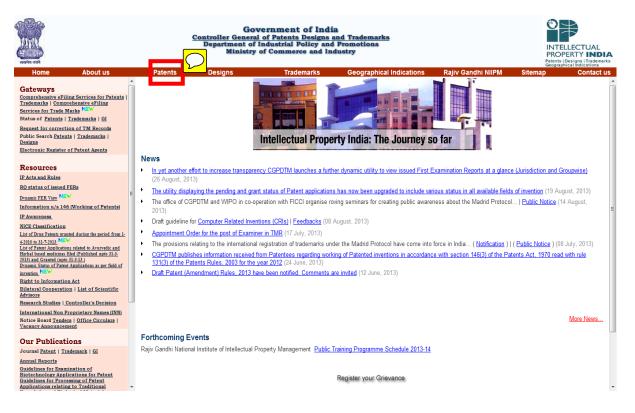

#### Click on Patents

| Home               | Comprehensive eFiling Services for Pate                         | nts                   | Interactive Guidance                                                                                                    | Patent Search for 18th Month Publications                                 | Public Search for granted Patents                    | Application Status           |
|--------------------|-----------------------------------------------------------------|-----------------------|----------------------------------------------------------------------------------------------------|---------------------------------------------------------------------------|------------------------------------------------------|------------------------------|
| General I          | nformation                                                      | Patents               |                                                                                                    |                                                                           |                                                      |                              |
| ∋ History o        | f Indian Patent System   हिन्दी                                 |                       |                                                                                                    |                                                                           |                                                      |                              |
| Patent of          | ffice Quality Policy                                            |                       |                                                                                                    | History of Indian Pate                                                    | ent System                                           |                              |
| Patent Ar          | Iministration                                                   | 4050                  |                                                                                                    | ECTION OF INVENTIONS BASED ON THE BRITISH PATENT LAW                      | / OF 1852. CERTAIN EXCLUSIVE PRIVILEGES GRANTED TO   | INVENTORS OF NEW             |
|                    |                                                                 | 1856                  | MANUFACTURERS FOR A PERIC                                                                                                    | DD OF 14 YEARS.                                                           |                                                      |                              |
| Roster o           | of Indian Patent Office<br>f Group B (Non Gazetted) and Group C | 1859                  | THE ACT MODIFIED AS ACT XV;<br>14 YEARS FROM DATE OF FILIN                                                                                                    | ; PATENT MONOPOLIES CALLED EXCLUSIVE PRIVILEGES (MA<br>IG SPECIFICATION). | KING. SELLING AND USING INVENTIONS IN INDIA AND AUTI | HORIZING OTHERS TO DO SO FOR |
|                    | /ulti Task)                                                     |                       | THE PATENTS & DESIGNS PRO                                                                                                    | TECTION ACT.                                                              |                                                      |                              |
| Jurisdict          | ion of Patent Offices   हिन्दी                                  | = 1872                |                                                                                                    |                                                                           |                                                      |                              |
| Address            | of Patents Offices                                              |                       | THE PROTECTION OF INVENTIO                                                                                                    | DNS ACT.                                                                  |                                                      |                              |
| PCT App            | lications under International Phase                             | 1883                  |                                                                                                    |                                                                           |                                                      |                              |
| Patent O           | ffice Procedures                                                | 1888                  | CONSOLIDATED AS THE INVENT                                                                                                    | TIONS & DESIGNS ACT.                                                      |                                                      |                              |
| Form an<br>∋       | d Fees (Download)   हिन्दी                                      | 1911                  | THE INDIAN PATENTS & DESIGN                                                                                                    | NS ACT.                                                                   |                                                      |                              |
| ∋ Frequent         | tly Asked Questions                                             | 1972                  | THE PATENTS ACT (ACT 39 OF                                                                                                    | 1970) CAME INTO FORCE ON 20 <sup>TH</sup> APRIL 1972.                     |                                                      |                              |
| Publicatio         |                                                                 |                       |                                                                                                    |                                                                           |                                                      |                              |
| Di Manual d        | of Patent Practice and Procedure                                | 1999                  | ON MARCH 28, 1999 PATENTS (                                                                                                    | (AMENDMENT) ACT, (1999) CAME INTO FORCE FROM 01-01-19                     | 95.                                                  |                              |
| Patent O           | ffice Journal                                                   |                       |                                                                                                    |                                                                           |                                                      |                              |
| ∋ Annual F         | Reports                                                         | 2002                  | THE PATENTS (AMENDMENT) A                                                                                                    | ACT 2002 CAME INTO FORCE FROM 20TH MAY 2003                               |                                                      |                              |
| Other Pu           | blications                                                      | 2005                  | THE PATENTS (AMENDMENT) A                                                                                                    | ACT 2005 EFFECTIVE FROM Ist JANUARY 2005                                  |                                                      |                              |
| Report o<br>Issues | f Technical Expert Group on Patent Law                          |                       |                                                                                                    |                                                                           |                                                      | Read More                    |
| IPR Bilat          | erals                                                           |                       |                                                                                                    |                                                                           |                                                      |                              |
| atents A           | ct                                                              |                       |                                                                                                    |                                                                           |                                                      |                              |
| eVersion           | of the Patents Act 1970 - html   pdf                            |                       | mar half                                                                                                    |                                                                           |                                                      | No. Contraction              |
|                    | ents Act 1970   हिन्दी                                          | and the second second | · ein will un f an auf                                                                                                    |                                                                           | De.                                                  | RRANKAN                      |
|                    | ents (Amendment) Act 1999, 26 March                             |                       |                                                                                                    |                                                                           |                                                      |                              |
|                    | ents (Amendment) Act 2002, 25 June                              | 2                     | A State of the state of the sta |                                                                           |                                                      |                              |

Click on Public Search for granted Patents

#### **Click on Granted Patents**

| PATENTS   GEOGRAPHICAL INDICATIONS                                                         | Covernment of INDIA                                                                                                    | Controller General of Patents Designs and Trademarks<br>Department of Industrial Policy and Promotions<br>Ministry of Commerce and Industry |
|--------------------------------------------------------------------------------------------|----------------------------------------------------------------------------------------------------|----------------------------------------------------------------------------------------------------|
| Granted Patents Public                                                                     | shed Applications Application Status Ager                                                                                                    | Patent Search Engine Help<br>2.0<br>nt Register                                                                                             |
| Delhi                                                                                      | Number<br>Submit Guidelines for IPAIRS<br>Number Search Format<br>1 or 172/DELNP/2001                                                                                                    |                                                                                                    |
| Kolkata<br>172/KOL/20<br>Mumbai<br>172/MUM20<br>Chennai                                    | 1 or 172/DELNP/2001<br>11 or 172/KOLNP/2001 or 172/CAL/2001<br>01 or 172/MUMNP/2001 or 172/BOM/2001<br>11 or 172/CHENP/2001 or 172/MAS/2001                                                                                                    |                                                                                                    |
| is under tes<br>legal proce<br>contact the<br>Patent Offic<br>Patent Offic<br>Patent Offic | The information under "Application Status" is<br>ting, therefore the information retrieved by this<br>edings under the Patents Act 1970. In case of<br>appropriate Patent Office or send your commer<br>e, Kolkata: kolkata-patent@nic.in<br>e, Dehh: delh-patent@nic.in<br>e, Chennai: chennai-patent@nic.in<br>e, Mumbai: mumbai-patent@nic.in | s system is not valid for any<br>f any discrepancy you may                                                                                  |
| Controller C                                                                               | General of Patents, Designs and Trademarks                                                                                                    |                                                                                                    |

| NTELLECTUAL<br>PROPERTY INDIA<br>PATENTS   DESIGNS   GEOGRAPHICALINDICATIONS                                                                                                    | COVERNMENT OF INDIA                                                                                                    | Controller General of Patents Designs and Trademarks<br>Department of Industrial Policy and Promotions<br>Ministry of Commerce and Industry                                                                                                    |
|----------------------------------------------------------------------------------------------------|----------------------------------------------------------------------------------------------------|----------------------------------------------------------------------------------------------------|
| Oranted Patents       Publish         NOT SELECTED       TITLE OF INVENTIO         TITLE OF INVENTIO       APPLICATION NUM         APPLICATION NUM       APPLICATION NUM         APPLICATION NUM       APPLICATION NUM         APPLICATION NUM       APPLICATION NUM         DATE OF GRAVIT       PUBLICATION ADDRE         DATE OF FLINGING       INVENTOR NUMEER         DATE OF GRAVIT       PUBLICATION ATION         INTER. CLASS. COL       PCTINT. APPL. NU         NOT SELECTED       NOT SELECTED         NOT SELECTED       NOT SELECTED | EER     Containing       SS     Containing       ATIONAL)     Containing       SS     Containing       R(U/S 43(2))     Containing       Eu(PC)     Containing | AND * (b)         AND * (b)         AND * (b) |

## Various Search fields available

Screen showing the result's as per Search String will be like this:

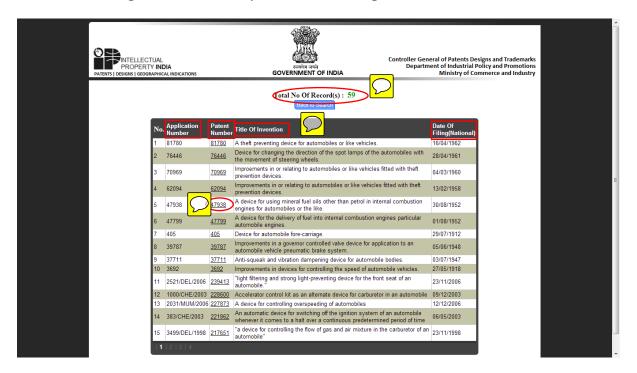

| LLECTUAL<br>PERTY INDIA<br>  GEOGRAPHICAL INDICATION                                   | s                                                                                                    |                                                    | Regine and<br>NMENT OF INDIA                                                                                                    | Controller (<br>Depa                                                                                                    | Seneral of Pater<br>rtment of Indus<br>Ministry                                                          | trial Policy<br>of Comme |
|----------------------------------------------------------------------------------------|----------------------------------------------------------------------------------------------------|----------------------------------------------------|----------------------------------------------------------------------------------------------------|----------------------------------------------------------------------------------------------------|----------------------------------------------------------------------------------------------------|--------------------------|
|                                                                                        |                                                                                                    |                                                    | Details                                                                                                    |                                                                                                    |                                                                                                    |                          |
| Application Number<br>Back To Search Back                                              | 2031/MUM/2006                                                                                                    |                                                    |                                                                                                    |                                                                                                    |                                                                                                    |                          |
|                                                                                        |                                                                                                    |                                                    |                                                                                                    |                                                                                                    |                                                                                                    | _                        |
| PG<br>Journal<br>Number                                                                | Publication<br>Date                                                                                                    | Patent<br>Number                                   | Grant Date                                                                                                    | Title Of Invention                                                                                                    | Date Of<br>Filing                                                                                        | $\bigcirc$               |
| 10/2009                                                                                | 08/03/2009                                                                                                    | 227873                                             | 23/01/2009                                                                                                    | A DEVICE FOR<br>CONTROLLING<br>OVERSPEEDING OF<br>AUTOMOBILES                                                                                                    | 12/12/2008                                                                                               |                          |
|                                                                                        | Int Patent                                                                                                    | Classific                                          | Pet Int Appl                                                                                                    | Pet Int Filing                                                                                                    |                                                                                                    |                          |
|                                                                                        | Number<br>B80K31/00                                                                                                    |                                                    | Number<br>N/A                                                                                                    | Date<br>N/A                                                                                                    |                                                                                                    |                          |
|                                                                                        | Application                                                                                                    | n Doi                                              | Convention                                                                                                    | Priority Country                                                                                                    | Í                                                                                                    |                          |
|                                                                                        | Number                                                                                                    | / Co                                               | untry                                                                                                    | NA                                                                                                    |                                                                                                    |                          |
|                                                                                        |                                                                                                    |                                                    |                                                                                                    |                                                                                                    |                                                                                                    |                          |
| Applicant Details                                                                      | e Of Patentee                                                                                                    |                                                    | Applicant Add                                                                                                    | 12000                                                                                                    |                                                                                                    |                          |
|                                                                                        | MOTORS LIMITED                                                                                                    |                                                    | Bombay House,                                                                                                    | 24 Homi Mody Street, Hut                                                                                                    | tatma                                                                                                    |                          |
|                                                                                        |                                                                                                    |                                                    | Chowk, Mumbai                                                                                                    | 400 001,                                                                                                    |                                                                                                    |                          |
| Inventor Details                                                                       |                                                                                                    |                                                    |                                                                                                    |                                                                                                    |                                                                                                    |                          |
| T                                                                                      | ntor Name                                                                                                    |                                                    | Inventor Add                                                                                                    |                                                                                                    |                                                                                                    |                          |
| Inve                                                                                   | New Yorkson Keeper                                                                                                    |                                                    | Chowk, Mumbai                                                                                                    | 24 Homi Mody Street, Hut<br>400 001,                                                                                                    | tatma                                                                                                    |                          |
|                                                                                        | kar Kamanna Kengar                                                                                                    |                                                    |                                                                                                    | 24 Homi Mody, Street, Hut                                                                                                    | at an a                                                                                                  |                          |
| Shanl                                                                                  | asan Govindarajan                                                                                                    |                                                    | Bombay House,<br>Chowk, Mumbai                                                                                                    | 400 001, Maharashtra, Indi                                                                                                    |                                                                                                    |                          |
| Shani                                                                                  | -                                                                                                    | i                                                  | Chowk, Mumbai<br>Bombay House,                                                                                                    | 400 001, Maharashtra, Indi<br>24 Homi Mody Street, Hut                                                                                                    | a.<br>tatma                                                                                              |                          |
| Shani<br>Sriniv<br>Deep                                                                | asan Govindarajan<br>ak Suryakant Kulkarr                                                                                                    | í                                                  | Chowk, Mumbai<br>Bombay House,<br>Chowk, Mumbai                                                                                                    | 400 001, Maharashtra, Indi                                                                                                    | a.<br>tatma<br>ia.                                                                                       |                          |
| Shani<br>Sriniv<br>Deep                                                                | asan Govindarajan                                                                                                    | i                                                  | Chowk, Mumbai<br>Bombay House,<br>Chowk, Mumbai<br>Bombay House,                                                                                      | 400 001, Maharashtra, Indi<br>24 Homi Mody Street, Hut<br>400 001, Maharashtra, Indi                                                                                           | ia.<br>tatma<br>ia.<br>tatma                                                                             |                          |
| Shani<br>Sriniv<br>Deep                                                                | asan Govindarajan<br>ak Suryakant Kulkarr                                                                                                    | i                                                  | Chowk, Mumbai<br>Bombay House,<br>Chowk, Mumbai<br>Bombay House,                                                                                      | 400 001, Maharashtra, Indi<br>24 Homi Mody Street, Hut<br>400 001, Maharashtra, Indi<br>24 Homi Mody Street, Hut                                                               | ia.<br>tatma<br>ia.<br>tatma                                                                             |                          |
| Shani<br>Sriniv<br>Deep<br>Saday<br>Abstract Text                                      | asan Govindarajan<br>ak Suryakant Kulkarr                                                                                                    | i                                                  | Chowk, Mumbai<br>Bombay House,<br>Chowk, Mumbai<br>Bombay House,                                                                                      | 400 001, Maharashtra, Indi<br>24 Homi Mody Street, Hut<br>400 001, Maharashtra, Indi<br>24 Homi Mody Street, Hut                                                               | ia.<br>tatma<br>ia.<br>tatma                                                                             |                          |
| Shani<br>Sriniv<br>Deep<br>Saday<br>Abstract Text<br>Abst<br>This i                    | asan Govindarajan<br>ak Suryakant Kulkarr<br>gopan Krishnan<br><b>ract Text</b><br>nvention relates to a                                            | device to cont                                     | Chowk, Mumbai<br>Bombay House,<br>Chowk, Mumbai<br>Bombay House,<br>Chowk, Mumbai<br>rol over speeding o                                              | 400 001, Maharashtra, Indi<br>24 Homi Mody Street, Hut<br>400 001, Maharashtra, Indi<br>24 Homi Mody Street, Hut<br>400 001, Maharashtra, Indi<br>f venicles. It consists of a | a.<br>tatma<br>a.<br>tatma<br>a.                                                                         |                          |
| Shani<br>Sriniv<br>Deep<br>Saday<br>Abstract Text<br>Abst<br>This i<br>havin<br>electr | asan Govindarajan<br>ak Suryakant Kulkarn<br>gopan Krishnan<br>ract Text<br>nvention relates to a<br>g an input and an out<br>onic switches capable | device to cont<br>put means, a p<br>e of causing m | Chowk, Mumbai<br>Bombay House,<br>Chowk, Mumbai<br>Bombay House,<br>Chowk, Mumbai<br>rol over speeding o<br>programmed speed<br>isfire in the cylinde | 400 001, Maharashtra, Indi<br>24 Homi Mody Street, Hut<br>400 001, Maharashtra, Indi<br>24 Homi Mody Street, Hut<br>400 001, Maharashtra, Indi                                 | a.<br>tatma<br>a.<br>tatma<br>a.<br>a.<br>a.<br>a.<br>a.<br>a.<br>a.<br>a.<br>a.<br>a.<br>a.<br>a.<br>a. |                          |

Indian Patent Database Consists of many documents related to each Patent, but for our purpose to generate Patent Search & Analysis Report - We are in need of a. Form 1 (Application for Patent), b.Form 2 (Description/Complete Specification), c. Abstract, d. Claims and e. Figures. These required documents are marked with blue circle below.

| PROPERTY INDIA<br>PATENTS   DESIGNS   GEOGRAPHICAL INDICATIONS | Reprint and Reprint and Reprin | Controller General of Patents Designs and Trademarks<br>Department of Industrial Policy and Promotions<br>Ministry of Commerce and Industry |
|----------------------------------------------------------------|----------------------------------------------------------------------------------------------------|----------------------------------------------------------------------------------------------------|
| 2031-mum-2006-abstract(12-12-2006).doc                         |                                                                                                    |                                                                                                    |
| 2031-mum-2006-abstract(12-12-2006).pdf                         |                                                                                                    |                                                                                                    |
| 2031-MUM-2006-ABSTRACT(22-7-2008).pdf                          |                                                                                                    |                                                                                                    |
| 2031-mum-2006-abstract-1.jpg                                   |                                                                                                    |                                                                                                    |
| 2031-mum-2006-abstract.doc                                     |                                                                                                    |                                                                                                    |
| 2031-mum-2006-abstract.pdf                                     |                                                                                                    |                                                                                                    |
| 2031-mum-2006-cancelled pages(12-12-2006).pdf                  |                                                                                                    |                                                                                                    |
| 2031-MUM-2006-CLAIMS(22-7-2008).pdf                            |                                                                                                    |                                                                                                    |
| 2031-mum-2006-claims(granted)-(12-12-2006.doc                  |                                                                                                    |                                                                                                    |
| 2031-mum-2006-claims(granted)-(12-12-2006).pdf                 | >                                                                                                    |                                                                                                    |
| 2031-mum-2006-claims.doc                                       |                                                                                                    |                                                                                                    |
| 2031-mum-2006-claims.pdf                                       |                                                                                                    |                                                                                                    |
| 2031-mum-2006-correspondance-received.pdf                      |                                                                                                    |                                                                                                    |
| 2031-mum-2006-correspondence(22-07-2008).pdf                   |                                                                                                    |                                                                                                    |
| 2031-MUM-2006-CORRESPONDENCE(22-7-2008).                       |                                                                                                    |                                                                                                    |
| 2031-mum-2006-correspondence(ipo)-(23-01-2009)                 | .pdf                                                                                                    |                                                                                                    |
| 2031-mum-2006-description (complete).pdf                       |                                                                                                    |                                                                                                    |
| 2031-MUM-2006-DESCRIPTION(COMPLETE)-(22-)                      | 7 <u>-2008).pdf</u>                                                                                                    |                                                                                                    |
| 2031-mum-2006-drawing(12-12-2006).pdf                          |                                                                                                    |                                                                                                    |
| 2031-MUM-2006-DRAWING(22-7-2008).pdf                           |                                                                                                    |                                                                                                    |
| 2031-mum-2006-drawings.pdf                                     |                                                                                                    |                                                                                                    |
| 2031-MUM-2006-FORM 1(12-12-2006).pdf                           |                                                                                                    |                                                                                                    |
| 2031-mum-2006-form 18(21-01-2007).pdf                          |                                                                                                    |                                                                                                    |
| 2031-mum-2006-form 2(22-7-2008).pdf                            |                                                                                                    |                                                                                                    |
| 2031-mum-2006-form 2(granted)-(12-12-2006).doc                 |                                                                                                    |                                                                                                    |
| 2031-MUM-2006-FORM 2(TITLE PAGE)-(22-7-2008                    | <u>}).pdf</u>                                                                                                    |                                                                                                    |
| 2031-mum-2006-form 3(12-12-2006).pdf                           |                                                                                                    |                                                                                                    |
| 2031-mum-2006-form 5(11-12-2006).pdf                           |                                                                                                    |                                                                                                    |
| 2031-mum-2006-form 9(02-01-2007).pdf                           |                                                                                                    |                                                                                                    |
| 2031-mum-2006-form-1.pdf                                       |                                                                                                    |                                                                                                    |
| 2031-mum-2006-form-2.doc                                       |                                                                                                    |                                                                                                    |
| 2031-mum-2006-form-2.pdf                                       |                                                                                                    |                                                                                                    |
| 2031-mum-2006-form-26.pdf                                      |                                                                                                    |                                                                                                    |
| 2031-mum-2006-power of attorney(17-11-2004).pdf                |                                                                                                    |                                                                                                    |
| <u>abstract1.jpg</u>                                           |                                                                                                    |                                                                                                    |
| <u>form9.tif</u>                                               |                                                                                                    |                                                                                                    |
|                                                                |                                                                                                    |                                                                                                    |

 $\mathcal{D}$ 

This File is Composite of - Form 1, Form 2, Claims, Abstract and Figures for this Patent, On ipindia website- These documents are available as seperate files.

|                                          | CIEX                                      |
|------------------------------------------|-------------------------------------------|
| (FORM 1)                                 | (FOR OFFICE USE ONLY)                     |
| THE PATENTS ACT 1970                     | · · · · · · · · · · · · · · · · · · ·     |
| (39 of 1970)                             | Application No: 2021/101/2006             |
| &                                        | Filing Date: 12 112 10-6                  |
| THE PATENTS RULES, 2003                  |                                           |
| <b>APPLICATION FOR GRANT OF PATENT</b>   | Amount of Fee Paid 4000/<br>CBR No: 27406 |
| [See section 7, 54 & 135 and rule 20(1)] | Signature: 27406                          |
|                                          |                                           |
|                                          |                                           |

| (1. APPLICANT(S)    |                                       |                        |
|---------------------|---------------------------------------|------------------------|
| Name                | Nationality                           | Address                |
| Tata Motors Limited | Indian                                | Bombay House, 24 Homi  |
| 1                   |                                       | Mody Street, Hutatma   |
|                     | ł                                     | Chowk, Mumbai 400 001, |
|                     | · · · · · · · · · · · · · · · · · · · | Maharashtra, India.    |

| 2. INVENTOR(S)            |             |                        |
|---------------------------|-------------|------------------------|
| Name                      | Nationality | Address                |
| Shankar Kamanna Kengar    | Indian      | Bombay House, 24 Homi  |
|                           |             | Mody Street, Hutatma   |
| Srinivasan Govindarajan   | Indian      | Chowk, Mumbai 400 001, |
|                           |             | Maharashtra, India     |
| Deepak Suryakant Kulkarni | Indian      |                        |
|                           |             |                        |
| Sadagopan Krishnan        | Indian      |                        |

#### **3.TITLE OF THE INVENTION**

## A Device for Controlling Overspeeding of Automobiles

| ADDRESS FOR CORRESPONDENCE OF APPLICANT /<br>AUTHORISED PATENT AGENT IN INDIA | >                     |
|-------------------------------------------------------------------------------|-----------------------|
| DePENNING & DePENNING                                                         | Telephone No.23678394 |
| Alaknanda Building                                                            | Fax No.23644389       |
| 16 Nepean Sea Road                                                            | Mobile No.            |
| Mumbai 400 036, INDIA                                                         | E-mail:dandi@vsnl.net |

#### 5. PRIORITY PARTICULARS OF THE APPLICATION (S) FILED IN CONVENTION COUNTRY

| Country | Application | Filing Date | Name of the | Title of the |
|---------|-------------|-------------|-------------|--------------|
|         | Number      | 0-          | Applicant   | Invention    |
| NA      | -           | -           | -           | <b>~</b> .   |

#### 6. PARTICULARS FOR FILING PATENT COOPERATION TREATY (PCT) NATIONAL PHASE APPLICATION

| International application number | International filing date as allotted by the receiving office |
|----------------------------------|---------------------------------------------------------------|
| NA                               | -                                                             |

#### 7. PARTICULARS FOR FILING DIVISIONAL APPLICATION

| Original (first) application number | Date of filing of Original (first) application |
|-------------------------------------|------------------------------------------------|
| NA                                  | -                                              |

#### 8. PARTICULARS FOR FILING PATENT OF ADDITION

| Main application / patent Number | Date of filing of main application |
|----------------------------------|------------------------------------|
| NA                               | -                                  |

#### **9.DECLARATIONS:**

(i) Declaration by the inventor(s)

I/We the above named inventors(s) is/are the true& first inventor(s) for this invention and declare that the applicant(s) herein is/are my/our assignee or legal representative. Signature

Names

- a) Shankar Kamanna Kengar
- b) Srinivasan Govindarajan
- c) Deepak Suryakant Kulkarni
- d) Sadagopan Krishnan

 $\bigcirc$ 

(iii) Declaration by the applicants:

We, the applicants hereby declare that:-

- We are in possession of the above-mentioned invention.
- The complete specification relating to the invention is filed with this application.
- There is no lawful ground of objection to the grant of the Patent to us.
- We are the assignee or legal representative of true & first inventors.

#### **10. FOLLOWING ARE THE ATTACHMENTS WITH THE APPLICATION:**

(a) Complete specification (2) copies, No. of pages No. of Claims (b) Drawings No. of sheets -

We hereby declare that to the best of our knowledge, information and belief the fact and matters stated herein are correct and We request that a patent may be granted to us for the said invention.

Dated this 12 day of December 2006

TATA MOTORS LIMITED By their Agent & Attorney

le le Gleria (Karuna Goleria)

(Karuna Goleria) of DePENNING & DePENNING

To The Controller of Patent The Patent Office, at Mumbai

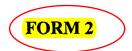

THE PATENTS ACT 1970 (39 of 1970) & THE PATENTS RULES, 2003

COMPLETE SPECIFICATION (See Section 10; rule 13)

#### TITLE OF THE INVENTION

A device for controlling overspeeding of automobiles

APPLICANTS

TATA MOTORS LIMITED, an Indian company having its registered office at Bombay House, 24 Homi Mody Street, Hutatma Chowk, Mumbai 400 001 Maharashtra, India

INVENTORS

Mr. Shankar Kamanna Kengar, Mr. Srinivasan Govindarajan, Mr. Deepak Suryakant Kulkarni, Mr. Sadagopan Krishnan all Indian nationals of TATA MOTORS LIMITED, an Indian company, having its registered office at Bombay House, 24 Homi Mody Street, Hutatma Chowk, Mumbai 400 001 Maharashtra, India

#### PREAMBLE TO THE DESCRIPTION

The following Complete specification particularly describes the invention and the manner in which it is to be performed.

### FIELD OF INVENTION

This invention relates to a device for controlling overspeeding of automobiles. This device may be connected to carbureted engines, which do not include any other means for limiting speed. This device may also be attached to carbureted engines running on mono and bifuels like gasoline and CNG and gasoline and LPG.

 $\mathcal{O}$ 

#### **BACKGROUND OF INVENTION**

Unlike multipoint fuel injection engines and diesel engines, carbureted engines do not have speed control unit as an integral part of their design. Carbureted engines now find applications with alternate fuels such as CNG and LPG. The present trend is for high speed engines and highly offensive driving practice practiced by many city drivers, maximum speed limit and speed control of vehicles become an essential and life saving feature.

#### **OBJECTS OF INVENTION**

The main object of this invention is to limit engine speed at the desired and preset maximum, which is achieved by both operating and fuel controls governed by an electronic speed control means. This not only avoids overspeeding and resultant problems but also increases the engine life and fuel efficiency.

#### BRIEF DESCRIPTION OF INVENTION

This invention relates to a device for controlling overspeeding of automobiles which comprises an electronic over speed control unit connected to the engine of the automobile said unit having a signal receiving input means, an output means, said input means connected to a predetermined set of speed limits, a set of first electronic switches capable of triggering misfire in the first, second and third cylinders of the combustion engine sequentially to momentarily reduce the engine speed, means to monitor the misfire in the cylinder and atleast one switch to stop fuel supply to the engine when the predetermined speed limit exceeds said speed control unit being capable of deactuating the first series of electronic switches to restart the engine.

 $\square$ 

#### DESCRIPTION OF INVENTION

Detailed description of the device for controlling overspeed is given below in comparison with the existing systems.

Fig I of the accompanying drawings shows a schematic block diagram of the existing carbureted engine. Wherein reference letters D, E and C represent the distributor, engine and the coil respectively. Numerals 1, 2, 3, 4 and 5 represent the throttle, carburetor, fuel feed pump relay, fuel feed pump and high tension cables respectively.

The air and fuel quantity supplied to the engine governs the speed of the engine and that of the vehicle. The butterfly valve operated by the throttle thro' control linkage of the accelator pedal. Air and fuel supply to the engine is controlled by the opening of the butterfly valve. However in a carburetor engine fuel flow is governed by the

3

carburetor which is proportionate to the air flow power produced by the ignition of air and fuel provides speed. It is understood that when the throttle is opened more, increased quantity fuel and air is supplied to the engine resulting in high speed.

The block diagram shown in Fig 2 represents the carbureted engine with the device according to this invention connected thereto. Wherein D stands for the distributor and E for the engine. Reference letter EOSC shows the engine over speed controller i.e. speed control unit. Reference numerals 1, 2, 3, 4 and 5 stand for throttle, carburetor, fuel feed pump relay, fuel feed pump and high tension cable respectively. ES1 and ES2 stand for the first and second electronic switches. The engine over speed controller (EOSC) receives the speed signals from the engine as input and compares it with the predetermined maximum speed set point contained in the EOSC unit when the engine speed is less than the set value of maximum speed the unit remains inactive and no output signal is given. However, when the engine speed is equal or more than the set point, the electronic switch ES1 is activated such that the ignition system generates misfire in one cylinder to reduce the power generated by the engine momentarily by tending to reduce the engine speed. This control unit is preprogrammed, that the engine speed still is more than the maximum pre set value, yet another cylinder is triggered to misfire to impart better control over the engine speed. If the engine speed is still more than the maximum preset value, the third cylinder is also triggered to misfire in all the three cylinders for better speed control. This misfire is monitored for a pre determined time which is settable in the unit and if this time exceeds, the engine overspeed control unit deactivates an electronic switch ES2 to stop the fuel supply to the engine. This is inaddition to the misfire in the cylinders and is aimed at positive reduction in engine speed. Once the speed limit is below the preset value, ES2 is actuated to restart fuel supply. Simultaneously the misfire switches ES1 is deactuated to stop misfire and the engine restores its normal speed.

The block diagram shown in Fig 3 is applicable to conventional engines run on compressed natural gas fuels wherein D, C and E represent the distributor, coil and the engine respectively. Reference numbers 1, 2, 3, 4, 5 and 6 show the throttle, carburator, gas shut off solenoid, gas air mixer, high tension cables and pressure regulator respectively.

Fig 4 is a block diagram incorporating the speed control unit of this invention. In addition to the parts described under Fig 3, this diagram shows ES1, ES2 and EOSC, which are as described under block diagram 2.

Fig 5 shows the diagram for Spark Ignition engine with bifuel operation with the engine over speed control device of this invention. Reference letters C D and E stand for coil, distributor and engine respectively while reference numbers 1, 2, 3, 4, 5 and 6 stand for throttle, carburetor, gas shut off solonoid, fuel shut of solenoid, gas air mixer, fuel feed pump, high tension cables and pressure regulator respectively, ES1 ES2 and ES21 are the electronic switches and EOSC is the speed control unit.

Dotted lines in all the figures 1 to 5 represent engine speed signal. Distributor of the engine may be an electronic or mechanical distributor.

Both mono fuel and bifuel operations can be controlled by this device and the fuels are gasoline, CNG and LPG either alone or in combination.

5

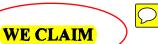

1. A device for controlling over speeding of automobiles comprising an electronic control unit (EOSC) having input interface to receive speed signal from a engine and output interfaces, said output interfaces connected to a first (ES1)and a second (ES2 or ES2')electronic switch for controlling ignition and fuel injection system of said engine respectively; said first electronic switch capable of triggering said ignition system to progressively misfire in consecutive cylinders of the combustion engine to momentarily reduce the engine speed when the engine speed is above pre-determined value, and said second electronic switch de-actuatable to stop fuel supply to the engine when the engine speed is above pre-determined time.

2. The device for controlling over speeding of automobiles as claimed in claim 1, wherein said electronic control actuate said second electronic switch to supply fuel to the engine when the speed limit is below the pre-determined value to restart the engine.

3. The device for controlling over speeding of automobiles as claimed in claim 1, wherein said ignition system consist of ignition coil, a distributor for controlling the ignition spark in the cylinders and spark plugs.

4. The device for controlling over speeding of automobiles as claimed in claim 5, wherein said distributor is an electronic or mechanical distributor.

Dated this 12<sup>th</sup> day of December 2006

TATA MOTORS LIMITED By their Agent and Attorney

& Goleria

Karuna Goleria of DePENNING & DePENNING

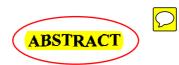

#### A Device For Controlling Over Speeding Of Automobiles

This invention relates to a device to control over speeding of vehicles. It consists of a unit having an input and an output means, a programmed speed limit valve, the output connected to electronic switches capable of causing misfire in the cylinders and thereafter deactuating the fuel supply to the engine to reduce the speed. When the speed limit goes below the predetermined limit the fuel supply switch is activated to restart the engine.

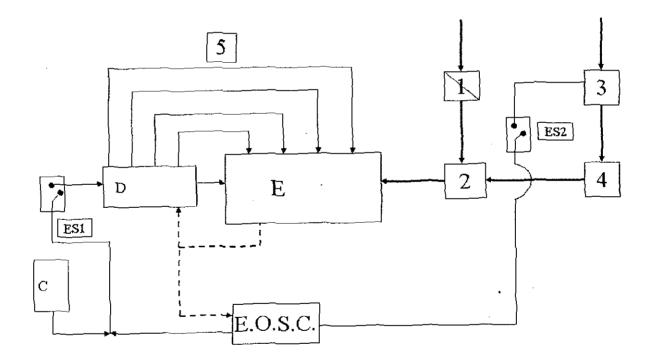

Fig. 2

## 22 JUL 2008

Figures 🖸

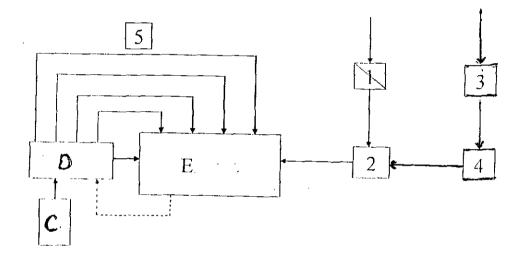

Fig. 1

12 12 Galeria

Karuna Goleria of DePENNING & DePENNING Agent for Applicants

22 JUL 2008

Tata Motors Limited Application No.: 2031/mum/วออธ์

.

SHEETS 5 Sheet No. 2/5-

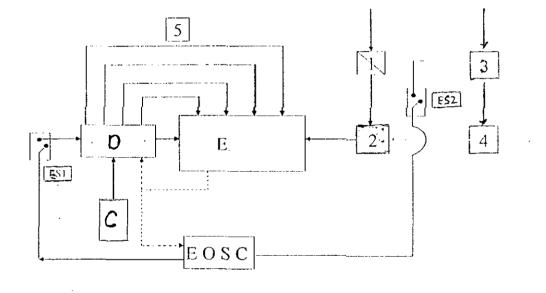

Fig. 2

22 JUL 2008

U U Galeria

Karuna Goleria of DePENNING & DePENNING Agent for Applicants

#### TATA MOTORS LIMITED Patent Application No. 2031/Mum/2006

.

No. of Sheets: 05 Sheet No. : 03/05

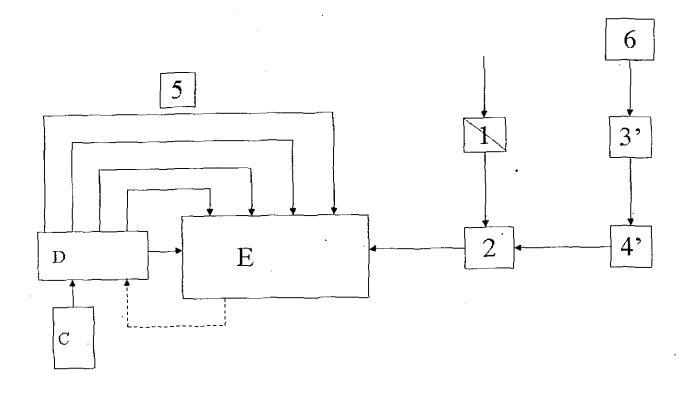

Fig. 3

le le Galerie

Karuna Goleria of De PENNING & De PENNING Agent for Applicants

12 2 JUL 2008

#### TATA MOTORS LIMITED Patent Application No. 2031/Mum/2006

No. of Sheets: 05 Sheet No. : 04/05

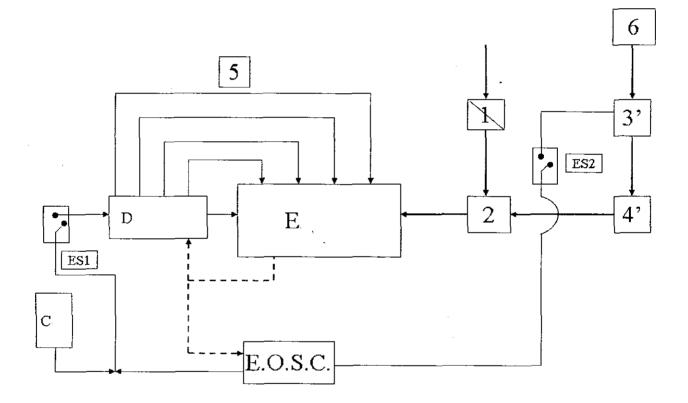

Fig. 4

U U Golerie

Karuna Goleria of De PENNING & De PENNING Agent for Applicants

# 22 JUL 2008

#### TATA MOTORS LIMITED Patent Application No. 2031/Mum/2006

No. of Sheets: 05 Sheet No. : 05/05

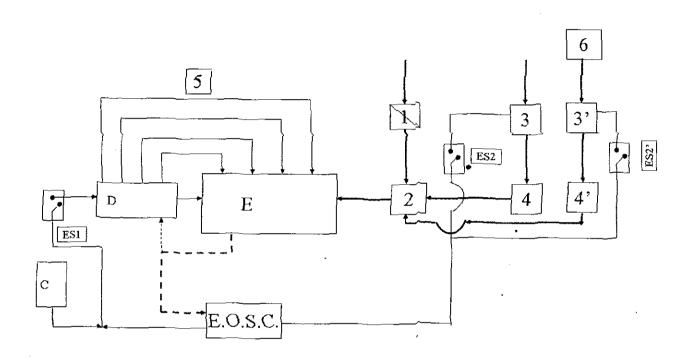

Fig. 5

Ul U Golerie

Karuna Goleria of De PENNING & De PENNING Agent for Applicants

## 2 2 JUL 2008

# Introduction to **European Patent Office Database** (Espacenet) And **European Patent Document**

#### Home Page for Espacenet Website: http://www.epo.org/searching/free/espacenet.html

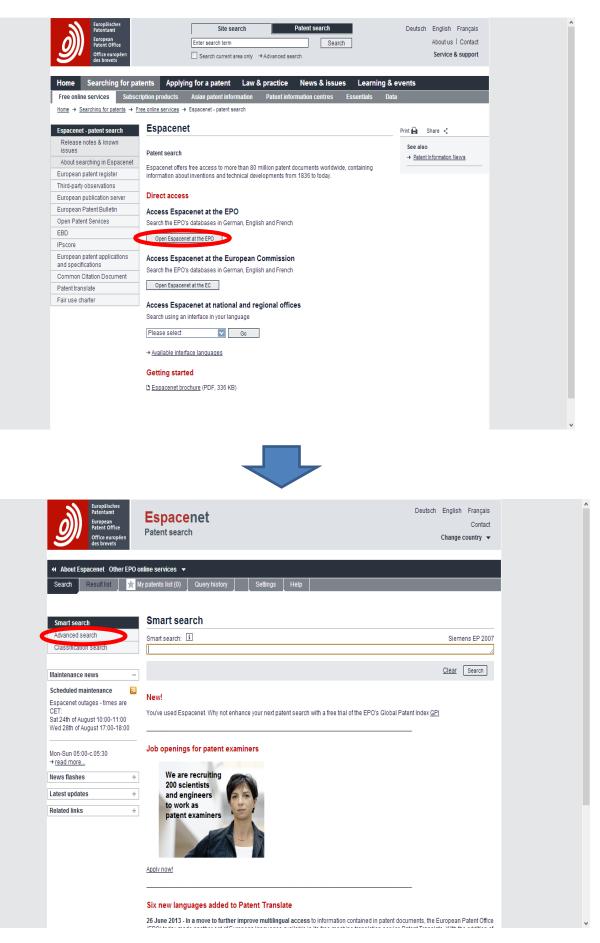

## Visit the Advanced Search Facility of Espacenet at:

http://worldwide.espacenet.com/advancedSearch?locale=en\_EP

| Europäisches<br>Patentamt<br>European<br>Patent Office<br>Office européen<br>des brevets                                    | Espacenet<br>Patent search                                                                                                    | Deuts         | ch English Français<br>Contact<br>Change country 🔻 |
|----------------------------------------------------------------------------------------------------|----------------------------------------------------------------------------------------------------|---------------|----------------------------------------------------|
| « About Espacenet Other EPO or                                                                                              | line services 🔻                                                                                                    |               |                                                    |
| Search Result list 📩 M                                                                                                    | y patents list (0) Query history Settings Help                                                                                                    |               |                                                    |
| Smart search         Advanced search         Classification search         Quick help         → How many search terms can I | Advanced search  Select the collection you want to search in  Worldwide - collection of published applications from 90+ countries  Worldwide - collection of published applications from 90+ countries  EP - complete collection including full text of European published applications En  WIPO - complete collection including full text of PCT published applications Enter keywords in English |               |                                                    |
| enter per field?<br>→ How do I enter words from the                                                                         |                                                                                                    | c and bicycle |                                                    |
| title or abstract?<br>→ How do I enter words from the                                                                       | press                                                                                                    | //            |                                                    |
| <u>description or claims?</u><br>→ <u>Can I use truncation/wildcards?</u>                                                   | Title or abstract:                                                                                                    | hair          |                                                    |
| → <u>How do I enter publication</u> ,<br>application, priority and NPL                                                      | Overspeeding AND automobile                                                                                                    | /             |                                                    |
| reference numbers?<br>→ How do Lenter the names of                                                                          | Enter numbers with or without country code                                                                                                    |               |                                                    |
| persons and organisations?<br>→ What is the difference between                                                              |                                                                                                    | 2008014520    |                                                    |
| the IPC and the CPC?<br>→ What formats can I use for the                                                                    |                                                                                                    | 4             |                                                    |
| publication date?<br>→ How do I enter a date range for a                                                                    | Application number: 1 DE1                                                                                                    | 9971031696    |                                                    |
| publication date search?<br>→ Can I save my query?                                                                          |                                                                                                    | /             |                                                    |
| Related links +                                                                                                    | Priority number: 1 WO19                                                                                                    | 995US15925    |                                                    |
|                                                                                                    | Enter one or more dates or date ranges                                                                                                    |               |                                                    |
|                                                                                                    | Publication date: i                                                                                                    | yyyymmdd      |                                                    |
|                                                                                                    |                                                                                                    | //            |                                                    |
|                                                                                                    |                                                                                                    | ·             | $\bigcirc$                                         |

Search

## No of Results/Hits getting with specified Search String used

| Patant Office                                                                                                    | Espacenet<br>Patent search                                                                                                    |                                                                                       |                                                                                    | Deu                                                                          | tsch English Français<br>Contact<br>Change country ▼     |
|----------------------------------------------------------------------------------------------------|----------------------------------------------------------------------------------------------------|---------------------------------------------------------------------------------------|------------------------------------------------------------------------------------|------------------------------------------------------------------------------|----------------------------------------------------------|
|                                                                                                    | r patents list (2) Query his                                                                                                    | tory Settings Help                                                                    | -                                                                                  | _                                                                            |                                                          |
| Smart search<br>Advanced search<br>Classification search                                                                                                    | Select all (0/10) Control Control Contro Control Control Control Control Control Control Control Cont | ompact   Export (CSV   XLS)                                                           |                                                                                    | vers                                                                         | 🔒 Print                                                  |
| Quick help                                                                                                    | Sort by Upload                                                                                                    | obile in the title or abstract                                                        | escending                                                                          | Sort                                                                         |                                                          |
| with the result list?<br>→ Can I export my result list?<br>→ What happens if I click on<br>"Download covers"?<br>→ Why is the number of results<br>sometimes only approximate?<br>→ Why is the list limited to 500<br>results? | 1. Automobile checking<br>XANJUN LEI [CN]<br>JIN LAN [CN] (+3)                                                                                                    | method and device by GPS techno<br>Applicant:<br>XIAMEN YAXON NETWORKS CO<br>LTD [CN] | CPC: IP<br>G<br>G<br>G                                                             | 01C21/26 CN1013<br>06Q10/00 2009-04                                          | 98973 (B)                                                |
| → Can I deactivate the<br>highlighting?<br>→ Why is it that certain<br>documents are sometimes not<br>displayed in the result list?<br>→ Can I sort the result list?<br>→ What happens if I click on the<br>star icon?         | 2. <u>HYBRID AUTOMOBILI</u> AUTOMOBILI  Inventor: ITO TAKAO                                                                                                    | E AND METHOD FOR CONTROLLIN<br>Applicant:<br>TOYOTA MOTOR CORP                        | CPC: IP<br><u>Y02T10/6265</u> B6<br><u>Y02T10/6286</u> B6<br><u>Y02T10/7077</u> B6 |                                                                              | tion info:<br>285852 (A)<br>2007-04-24<br>-08            |
| → What are XP documents?  → Can I save my query?  Related links +                                                                                                    | <ul> <li>3. <u>Automobile over-spec</u></li> <li>Inventor:<br/>JINHUAI ZHONG<br/>[CN]</li> </ul>                                                                                                    | <u>ed governor</u><br>Applicant:<br>JINHUAI ZHONG [CN]                                | G                                                                                  |                                                                              | tion info: Priority date:<br>18988 (Y) 2007-03-15<br>-08 |
|                                                                                                    |                                                                                                    | ICE AND AUTOMOBILE EQUIPPED                                                           |                                                                                    |                                                                              | POWER OUTPUT<br>tion info: Priority date:                |
|                                                                                                    | MATSUMOTO<br>KATSUNARI                                                                                                    | TOYOTA MOTOR CORP                                                                     | <u>Y02T10/6286</u> B6<br><u>Y02T10/7077</u> B6<br>B6                               | 80K8/445 JP20053                                                             | 307874 (A) 2004-04-22                                    |
|                                                                                                    | 5. Speed control device                                                                                                    | used for electric automobiles and                                                     | method therefor                                                                    | <u>r</u>                                                                     |                                                          |
|                                                                                                    | Inventor:<br>KIM CHANG-SOO<br>[KR]                                                                                                    | Applicant:<br>SAMSUNG HEAVY IND [KR]                                                  | B60L15/2009         B6           B60L3/00         B6           B60L7/26         B6 | PC: Publica<br>80L15/00 <u>US5498</u><br>80L15/20 1996-03<br>80L15/28<br>-4) |                                                          |

## Bibliographic data of each Patent

|   | Europäisches<br>Patentamt<br>European<br>Patent Office<br>Office européen<br>des brevets                                                                                       | Espacene<br>Patent search                                                                                                    | t                                                                                      | Deutsch English Français<br>Contact<br>Change country ▼ |
|---|----------------------------------------------------------------------------------------------------|----------------------------------------------------------------------------------------------------|----------------------------------------------------------------------------------------|---------------------------------------------------------|
|   | « About Espacenet Other EPO                                                                                                    | online services 🔻                                                                                                    |                                                                                        |                                                         |
|   | Search Result list 🌟 My                                                                                                    | y patents list (0) Quer                                                                                                    | y history Settings Help                                                                |                                                         |
|   | $\frac{\text{Refine search}}{} \rightarrow \frac{\text{Results}}{} + \frac{1}{}$                                                                                               | 398973 (A)                                                                                                    |                                                                                        |                                                         |
|   | CN101398973 (A)                                                                                                    | Bibliographic o                                                                                                    | lata: CN101398973 (A) - 2009-04-01                                                     |                                                         |
| < | Bibliographic data                                                                                                    | A in my patents list                                                                                                    | Previous ∜ 1/10 INext I EP Register → Report data error                                | 🔒 Print                                                 |
|   | Description                                                                                                    |                                                                                                    |                                                                                        |                                                         |
|   | Claims<br>Mosaics                                                                                                    | Automobile che                                                                                                    | cking method and device by GPS technology                                              |                                                         |
|   | Original document                                                                                                    | Dana kashmanla                                                                                                    |                                                                                        |                                                         |
|   | Cited documents                                                                                                    | Page bookmark                                                                                                    | CN101398973 (A) - Automobile checking method and device by GPS technology              |                                                         |
|   | Citing documents                                                                                                    | Inventor(s):                                                                                                    | YANJUN LEI [CN]; JIN LAN [CN]; TI XU [CN]; YU ZHANG [CN]; JIANCHENG YU [CN (+)         |                                                         |
|   | INPADOC legal status                                                                                                    | Applicant(s):                                                                                                    | XIAMEN YAXON NETWORKS CO LTD [CN(+)                                                    |                                                         |
|   | INPADOC patent family                                                                                                    | Classification:                                                                                                    | - international: G01C21/26; G06Q10/00; G08G1/00; G08G1/01; G08G1/123                   |                                                         |
|   |                                                                                                    |                                                                                                    | - cooperative:                                                                         |                                                         |
|   | Quick help –                                                                                                    | Application number:                                                                                                    | xCN200710963220070930                                                                  |                                                         |
|   | → What does A1, A2, A3 and B                                                                                                    | Priority number(s)                                                                                                    | CN2007109632 20070930                                                                  |                                                         |
|   | stand for after a European                                                                                                    |                                                                                                    |                                                                                        |                                                         |
|   | publication number?<br>+ What happens if I click on "In my                                                                                                    |                                                                                                    |                                                                                        |                                                         |
|   | patents list"?                                                                                                    |                                                                                                    |                                                                                        |                                                         |
|   | + <u>What happens if I click on the</u> <u>"Register" button?</u> Abstract of CN101398973 (A)                                                                                  |                                                                                                    |                                                                                        |                                                         |
|   | → Why are some sidebar options                                                                                                    |                                                                                                    |                                                                                        |                                                         |
|   | deactivated for certain<br>documents?                                                                                                    | Translate this text into<br>Bulgarian                                                                                                    | patenttranslate were by EPO and Geogre                                                 |                                                         |
|   | → How can I bookmark this page?                                                                                                    | buganan                                                                                                    | Pateriti alistate poveno si cro ani unoper                                             |                                                         |
|   | → Why does a list of documents<br>with the heading "Also published                                                                                                    |                                                                                                    | a method used for checking motor vehicles by the Global Positioning System (GPS) te    |                                                         |
|   | as" sometimes appear, and what<br>as the data of the practical number of runs, the pre-set route and the route nodes are used for comparing the running position with the pre- |                                                                                                    |                                                                                        |                                                         |
|   | are these documents?<br>→ Why do I sometimes find the                                                                                                    | set route of the vehicle                                                                                                    | so as to judge the lane crossing situation, comparing the running speed of the vehicle | and the speed limit of each                             |
|   | abstract of a corresponding                                                                                                    | of a corresponding ingrively section so as to judge the overspeeding situation of the venicle, and then the lane crossing beginning time and ending time and the                                       |                                                                                        |                                                         |
|   | document?                                                                                                    | document? In the vehicle are counted, and the overspeeding beginning and ending time and the overspeeding duration of the vehicle are counted, so as to achieve the aim of checking vehicle operation. |                                                                                        |                                                         |
|   | → What happens if I click on the red<br>"patent translate" button?                                                                                                    |                                                                                                    |                                                                                        |                                                         |

## Side parts & Patent translate function

| Europäisches<br>Patentamt<br>European<br>Patent Office<br>Office européen<br>des brevets                                                                                                    | Espacenet<br>Patent search                                                                                                    | Deutsch English Français<br>Contact<br>Change country 👻 |  |  |  |
|----------------------------------------------------------------------------------------------------|----------------------------------------------------------------------------------------------------|---------------------------------------------------------|--|--|--|
|                                                                                                    | y patents list (2) Query history Settings Help                                                                                                    |                                                         |  |  |  |
| CN101398975 (A) Bibliographic data Description Claims Mosaics Original document Cited documents                                                                                                    | Description: CN101398973 (A) — 2009-04-01                                                                                                    | 🔒 Print                                                 |  |  |  |
| Citing documents<br>INPADOC legal status<br>INPADOC patent family                                                                                                    | English patienttranslate present CPO and Google<br>The EPO does not accept any responsionity for the accuracy of data and information originating from other authoritie<br>EPO does not guarantee that they are complete, up-to-date or fit for specific purposes.        | s than the EPO; In particular, the                      |  |  |  |
| Quick help         −           → What happens if I click on "in my patents list?"         → What happens if I click on the "Register" button?           → What happens if I click on the red "batent translate" button?         → What happens if I click on the red "batent translate" button?           → What happens if I click on the red "batent translate" button?         → Why is the description sometimes in French or German or another | [0001] 技术领域<br>[0002] 本发明涉及一种汽车相交的方法及装置,特别是涉及使用GPS技术进行汽车相 变的方法及装置。<br>[0003] 背景技术<br>[0004] 现省的汽车运营商通常都需要放计、相交车辆串线情况以及超过情况,以用予 监察车辆是否在规定路线<br>这有助于车辆的规范行 缺与安全管理。现者采用的软计、相交方法只能是领车跟踪车辆或领员工车上监督 语则<br>值, 检测费用肉,检测不伦,统计、相交继续、费时、成本肉的不足。<br>[0005] 发明内容                       |                                                         |  |  |  |
| language altogether?<br>→ How can I search in the text of the<br>description?<br>→ How can I view chemical structures<br>in the full text?                                                                                                    | [0006] 本发明提供一种使用GPS技术进行汽车器变的方法及装置,其克服丁督景技术 肝存在的汽车器变新原、费时、成本离的不足。<br>[0007] 本发明解决其技术问题所采用的技术方案是: 一种使用GPS技术进行汽车器变 的方法,该方法应用的装置包括中心系统和车台设备,车台<br>设备设予汽车里与中心 系统之间可实现数据传输,该方法包括:<br>[0008] 路线设置参赛,在中心系统上设置并保存汽车修星和预定行驶路线;                                                      |                                                         |  |  |  |
|                                                                                                    | <br>[0009] 行驶数招的换收与处理步骤,中心系统依次换收由车台设备依次上伶的数招, 每次换收的数据设定为一条行驶数招,每条行驶数招中都重<br>少包括有GPS数据:中 心系统理条判断GPS数据是否位于预定行驶路线的预定范围内,如是则设未串线标 本以表示该条行驶数招为未串线,否<br>则在该条行驶数据内设串线标本以表示该条行 驶数据为串线;保存上述各条行驶数据为各条行驶证录;以及                                                                        |                                                         |  |  |  |
|                                                                                                    | [0010] 统计步骤,依据要统计汽车倍量和时间股查找出该汽车在该时间股内的多条行 驶记录,逐条判断行驶记录中是否有串线标本,根据该判断<br>统计出读汽车在该时间 股内的串线行驶时长。<br>[0011]本技术方美的一致佳实施例中,该行驶数据的接收与处理步骤中,判断GPS 数据是否位于预定行驶路线的预定范围内所采用的方法是:计<br>算GPS数据到该预定 路线的盘兰超高值,再判断读盘兰超高值是否在预定值范围内,如是则设未串线标 本以表示该条行致数据为未串线,否则<br>在该条行驶数据内设串线标本以表示该条行 驶数据为串线。 |                                                         |  |  |  |
|                                                                                                    | [0012] 本技术方案的一较佳实施例中,该路线设置步骤,在中心系统上设置并保存汽 车伦星、预定行驶路线和行驶路线的各分段的限进;                                                                                                    |                                                         |  |  |  |
|                                                                                                    | [0013] 该行驶数据的被收与处理步骤,它包括:<br>[0014] 步骤P10,中心系统依次按收由车台设备依次上传的数据,每次按收的数据设 定为一条行驶数据,每条行驶数据中都至少包括有GPS数<br>                                                                                                    |                                                         |  |  |  |
|                                                                                                    | 招:<br>[0015] 沙藏P20、中心系统道条判断GPS数据是否位于预定行驶路线的预定范围内。 如是则设未串线标本以表示该条行驶数据为未串线。然后我<br>[2021] 王和帝法与法,对于在中国的法中以后中的任何不同意的问题,如何有法国内。                                                                                                    |                                                         |  |  |  |
|                                                                                                    | 行P30, 否则在该条行 驶数据内设串线标车以表示该条行驶数据为串线, 然后执行P40;<br>[0016] 纱颈P30, 否找出该GPS数据所处分数的限准, 判断汽车的行驶速度是否大于 该分数的限准, 如是则在<br>该条行鼓数部为螺连, 否则设未螺连标车以表示该条行鼓数部为未螺连,                                                                                                    | 读条行驶数招内设超这标本以表示                                         |  |  |  |
|                                                                                                    | [0017] 步骤P40, 保存上述各条行驶数据为各条行驶记录。                                                                                                    |                                                         |  |  |  |
|                                                                                                    | [0018] 本技术方案的一致值实施例中,该统计步骤,它包括:                                                                                                    |                                                         |  |  |  |
|                                                                                                    | [0019] 依据要统计汽车格里和时间极变找出该汽车在该时间股内的多条行驶记录,运 条判断行驶记录中是否有<br>车在该时间股内的串线 行驶时长;                                                                                                    | (串线标本,根据该判断统计出该汽                                        |  |  |  |
|                                                                                                    |                                                                                                    |                                                         |  |  |  |

## Image after use of patenttranslate

| Europäisches<br>Patentamt<br>European<br>Patent Office<br>Office européen<br>des brevets | Patent Translate Powered by EPO and Google                                                                                                    | Contact                                                                           |
|------------------------------------------------------------------------------------------|----------------------------------------------------------------------------------------------------|-----------------------------------------------------------------------------------|
| glish                                                                                    | Notice                                                                                                    | Print PDF                                                                         |
|                                                                                          | This translation is machine-generated. It cannot be guaranteed that it is intelligible, accurate, complete, reliable or fit<br>for specific purposes. Critical decisions, such as commercially relevant or financial decisions, should not be based on<br>machine-translation output - <u>Terms of use</u> - <u>Legal notice</u> - <u>Help</u> -                                      | Please help us to improve the translation quality.<br>Your opinion on this        |
|                                                                                          | DESCRIPTION CN101398973                                                                                                    | translation:<br>Urunan translation<br>Very good<br>Good<br>Acceptable             |
|                                                                                          | Technology<br>The present invention relates to an automobile inspection method and apparatus, in particular<br>involving the use of GPS technology for automobile inspection method and apparatus.                                                                                                    | Rather bad<br>Very bad<br>Your reason for this<br>translation:                    |
|                                                                                          | BACKGROUND<br>Existing car carriers usually need to statistics, as well as inspection vehicles speeding string line to be<br>used to monitor whether the vehicle is traveling on a specified route, whether speeding in various<br>sections, which helps to regulate the vehicle driving and safety management.                                                                       | Overall information<br>Overall information<br>Patent search<br>Patent examination |
|                                                                                          | Using existing statistics, inspection methods can only be sent a car to track vehicles or send<br>employees on board oversight record, the detection of the presence of these methods are<br>inconvenient, costly testing, testing allowed, statistics, audit troublesome and time-consuming, costly<br>deficiencies. 取有采用的設计、權宜方法只能投源年期錄年                                            | <u>EPO Home</u><br>網或派员工车上监察记                                                     |
|                                                                                          | SUMMARY OF THE INVENTION     現、该些方法都存在有检测不方便,检测费用     査諾您、费村、成本有的不足。     The invention provides a technique for using a CPC car inspection method and apparatus which     overcomes the background technology for automobile inspection cumbersome, time consuming, high     cost less.                                                                                               | 高,检测不堪,统计、稽                                                                       |
|                                                                                          | The present invention solves the technical problem of the technical solution adopted is: one uses GPS<br>technology for automobile inspection methods, the method comprises the application of the system<br>and the vehicle center piece of equipment, vehicles and automotive devices located in the center<br>between the systems can be data transmission, the method comprising: |                                                                                   |
|                                                                                          | Route setup steps, set up in the center of the system and save the automotive information and reserve<br>running route:                                                                                                    |                                                                                   |

## How to get Original Patent Document

## 1. Go back to Search & (For Example) search for – pen AND point

| Europäisches<br>Patentamt<br>Patent Office<br>Office européen<br>des brevets                                                                                                    | Espacenet<br>Patent search                                                                                                    |                                                                                                    |                                                           | Deutsch English Français<br>Contact<br>Change country ▼                                                                                                    |
|----------------------------------------------------------------------------------------------------|----------------------------------------------------------------------------------------------------|----------------------------------------------------------------------------------------------------|-----------------------------------------------------------|----------------------------------------------------------------------------------------------------|
| About Espacenet Other EP                                                                                                    | 0 online services 🔻                                                                                                    |                                                                                                    |                                                           |                                                                                                    |
|                                                                                                    | My patents list (2) Query his                                                                                                    | story Settings Help                                                                                                    |                                                           |                                                                                                    |
| <u>Search</u> → Results page 1                                                                                                    | Result list ⊠                                                                                                    |                                                                                                    |                                                           |                                                                                                    |
| Smart search<br>Quick search                                                                                                    | Select all Compac                                                                                                    | zt ⊖ Export (CSV XLS) 🕹 Dov                                                                                                    | vnload covers (0)                                         | A Print                                                                                                    |
| Advanced search<br>Number search                                                                                                    |                                                                                                    | s ound in the EP database for:                                                                                                    |                                                           |                                                                                                    |
| Classification search                                                                                                    | pen AND point in the title                                                                                                    | e r abstract                                                                                                    |                                                           | 1                                                                                                    |
| Quick help –                                                                                                    | Sort by Upload date                                                                                                    | Sort order Descending                                                                                                    | Sort                                                      |                                                                                                    |
| → <u>Can I subscribe to an RSS feed</u><br>of the result list?                                                                                                    | <ul> <li>□ 1. <u>Writing instrumen</u></li> <li>★ Inventor:</li> </ul>                                                                                                    | t for water-metachromatic members<br>Applicant:                                                                                                    | EC: IPC:                                                  | Publication info: Priority date:                                                                                                    |
| → What does the RSS reader do<br>with the result list?     → Can I export my result list?     → What happens if I click on<br>"Download covers"?                                                                                                    | KANITAKAO<br>NAKASHIMA AKIO                                                                                                    | PILOT INK CO LTD []                                                                                                    | A63H33/00<br>A63H33/22<br>B41M3/00<br>(+8)                | EP1867492 (A1) 2000-10-04<br>2007-12-19                                                                                                    |
| → Why is the number of results<br>sometimes only approximate?<br>→ Why is the list limited to 500                                                                                                    | 2. <u>Business manage</u>                                                                                                    |                                                                                                    |                                                           |                                                                                                    |
| results?<br>→ Can I deactivate the highlighting?<br>→ Why is it that certain documents<br>are sometimes not displayed in<br>the result list?                                                                                                    | YOSHINO EIKO                                                                                                    | Applicant:<br>TOHO BUSINESS MAN CT []                                                                                                    | EC: IPC:<br>G06K9/20<br>G06K9/22<br>G06K9/62<br>(+1)      | Publication info:         Priority date:           EP1793338 (A2)         1997-11-13           2007-06-06         EP179338 (A3)           2007-12-19         2007-12-19  |
| → <u>Can I sort the result list?</u> → <u>What happens if I click on the</u><br><u>star icon?</u>                                                                                                    | 3. Ball point pen                                                                                                    |                                                                                                    | FC: 10C:                                                  | Dublication infer                                                                                                    |
| → What are XP documents? → Can I save my query?                                                                                                    | ANDO MASASHI                                                                                                    | Applicant:<br>PILOT INK CO LTD []                                                                                                    | EC: IPC:<br>B43K7/00<br>B43K7/01                          | Publication info:         Priority date:           EP1621363 (A1)         2003-10-22           2006-02-01         2003-10-22                                             |
| Related links +                                                                                                    | 4. <u>Removing of Sleev</u>                                                                                                    | ves for Writing Devices                                                                                                    | C09D11/18                                                 |                                                                                                    |
|                                                                                                    | GANTZERT ERICH                                                                                                    | Applicant:<br>MERZ & KRELL GMBH & CO []                                                                                                    | EC: IPC:<br>B29C33/44<br>B29C37/00<br>B29C45/26<br>(+6)   | Publication info:         Priority date:           EP1151838 (A2)         1996-05-23           2001-11-07         EP1151838 (A3)           2002-07-17         2002-07-17 |
|                                                                                                    | Espacenet<br>Patent search                                                                                                    |                                                                                                    |                                                           | Deutsch English Français<br>Contact<br>Change country ❤                                                                                                    |
| ++ About Espacenet Other EPO o                                                                                                    | nline services 👻                                                                                                    |                                                                                                    |                                                           |                                                                                                    |
| Search Result list 🗙 My                                                                                                    | patents list (2) Query his                                                                                                    | itory Settings Help                                                                                                    |                                                           |                                                                                                    |
| Search → Results page 1 → EP162                                                                                                    |                                                                                                    | a: EP1621363 (A1) — 200                                                                                                    | 06-02-01                                                  |                                                                                                    |
| EP1621363 (A1)<br>Bibliographic data<br>Description                                                                                                    |                                                                                                    | vious 4 3/152 Next * EPI                                                                                                    |                                                           | ror 🔒 Print                                                                                                    |
| Claime                                                                                                    | Ball point pen                                                                                                    |                                                                                                    |                                                           |                                                                                                    |
| Original document                                                                                                    | Page bookmark EP182                                                                                                    | 1383 (A1) - Ball point pen                                                                                                    |                                                           |                                                                                                    |
| Citing documents                                                                                                    |                                                                                                    | MASASHI ±<br>INK CO LTD [] ±                                                                                                    |                                                           |                                                                                                    |
| INI ADOO legal status                                                                                                    |                                                                                                    | national: B43K7/00; B43K7/01; C09E                                                                                                    | D11/18                                                    |                                                                                                    |
| Quick help –                                                                                                    | - Euro<br>Application number: EP200                                                                                                    |                                                                                                    |                                                           |                                                                                                    |
|                                                                                                    |                                                                                                    | 20307180 20021022 30023995 2                                                                                                    | 20031022                                                  |                                                                                                    |
| publication number?<br>→ What happens if I click on "In<br>my patents list"?                                                                                                    | Also published as: $\rightarrow EP14$                                                                                                    | 413457 (A1)                                                                                                    |                                                           |                                                                                                    |
| → Why are some sidebar options                                                                                                    | Abstract of EP1621363                                                                                                    | (A1)                                                                                                    |                                                           |                                                                                                    |
| <u>deactivated for certain</u><br><u>documents?</u><br>→ <u>How can I bookmark this page?</u>                                                                                                    | Translate this text into i<br>Bulgarian                                                                                                    | patenttranslate powered by EPO and Good                                                                                                    | ple                                                       |                                                                                                    |
| <ul> <li><u>Why does a list of documents</u><br/>with the heading "Also published<br/><u>as</u> sometimes appear, and<br/>what are these documents?</li> <li><u>Why do I sometimes find the</u><br/><u>abstract of a corresponding</u><br/><u>document2</u><br/><u>What hoppens if I click on the</u></li> </ul> | elastic member (4,104) urges<br>(7,107) is measured at interva<br>outflow of ink (7,107) per writi<br>just before outflow of 80% of<br>of writing is selected to be in a<br>the outflow of ink (7,107) in th | r (8,108) are reserved in an ink tube (8,<br>a ball (3,103) forward. When an outflow<br>is of a writing distance of 100 m, the v<br>ng distance of 100 m until a measurem<br>the amount of charged ink (7,107) for<br>a range between a value smaller by 20<br>e writing distance range of from 0 m to<br>han the outflow of ink (7,107) in the wr<br>o 100 m. | w of ink svalue of the start me time m the start of 100 m |                                                                                                    |
|                                                                                                    |                                                                                                    |                                                                                                    |                                                           | 2 41                                                                                                    |

### How to Download a Patent Document?

| Europäisches<br>Patentamt<br>European<br>Patent Office<br>Office européen<br>des brevets | Espacenet Deutsch English França<br>Conta<br>Patent search Change country                                                                                                    | et |
|------------------------------------------------------------------------------------------|----------------------------------------------------------------------------------------------------|----|
| Office européen<br>des brevets                                                           | online services                                                                                                    |    |
|                                                                                          | Aichi-ken (JP)       This application was filed on 03 - 11 - 2005 as a divisional application to the application mentioned under INID code 62.         (54)       Ball point pen         (57)       Ink (7,107) and an ink follower (8,108) are reserved in an ink tube (8,106). An elastic member (4,104) urges a ball (3,103) forward. When an outflow of ink (7,107) is measured at intervals of a writing distance of 100 m, the value of outflow of ink (7,107) per writing distance of 100 m until a measurement time just before outflow of 80% of the amount of charged Ink (7,107) from the start of writing is selected to be in a range between a value arrailer by 20 mg than the outflow of ink (7,107) in         In the writing distance range of from 0 m to 100 m and a value larger by 20 mg than the outflow of ink (7,107) in |    |

| (19)                                                                                                    | Europäisches Patentamt<br>European Patent Office                                                                                                    |                                                                                                    |
|----------------------------------------------------------------------------------------------------|----------------------------------------------------------------------------------------------------|----------------------------------------------------------------------------------------------------|
| (12)                                                                                                    | Office européen des brevets<br>-<br>FUROPFΔN ΡΔΤΕ                                                                                                    | (11) EP 1 621 363 A1                                                                                                    |
| (43) Date of put                                                                                                    |                                                                                                    | (51) Int Cl.:<br>B43K 7/01 (2006.01) C09D 11/18 (2006.01)                                                                                                    |
| (21) Application                                                                                                    | number: 05023973.0                                                                                                    |                                                                                                    |
| (22) Date of filin                                                                                                    | g: <b>22.10.2003</b>                                                                                                    |                                                                                                    |
| DE FR GB<br>(30) Priority: 22<br>(62) Document<br>accordance<br>03023995.0                                                                                                    | 2.10.2002 JP 2002307180<br>number(s) of the earlier application(s) in<br>e with Art. 76 EPC:<br>8 / 1 413 457<br>THE PILOT INK CO., LTD.<br>hi,                                                                                                    | <ul> <li>(72) Inventor Ando, Masashi<br/>Showa-ku<br/>Nagaya-shi<br/>Aichi (JP)</li> <li>(74) Representative: HOFFMANN EITLE<br/>Patent- und Rechtsanwälte<br/>Arabellastrasse 4<br/>81925 München (DE)</li> <li><u>Remarks:</u><br/>This application was filed on 03 - 11 - 2005 as a<br/>divisional application to the application mentioned<br/>under INID code 62.</li> </ul> |
| (57) Ink (7,10<br>served in an ink t<br>urges a ball (3,1<br>(7,107) is measu<br>100 m, the value<br>tance of 100 m ur<br>flow of 80% of th<br>the start of writin<br>a value smaller b<br>in the writing dist<br>value larger by 2 | <b>Title of Pater</b><br><b>OT</b> ) and an ink follower (8,108) are re-<br>ube (6,106). An elastic member (4,104)<br>103) forward. When an outflow of ink<br>ired at intervals of a writing distance of<br>of outflow of ink (7,107) per writing dis-<br>ntil a measurement time just before out-<br>ne amount of charged ink (7,107) from<br>ig is selected to be in a range between<br>by 20 mg than the outflow of ink (7,107)<br>ance range of from 0 m to 100 m and a<br>20 mg than the outflow of ink (7,107) in<br>ace range of from 0 m to 100 m. | FIG. 1                                                                                                    |

Printed by Jouve, 75001 PARIS (FR)

FIG. 4

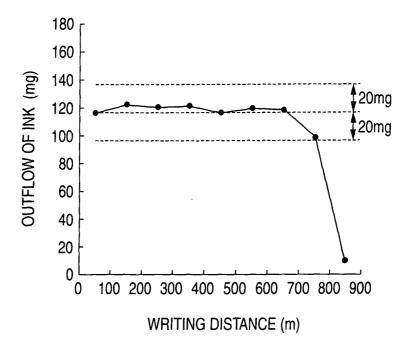

### Description

10

### BACKGROUND OF THE INVENTION

<sup>5</sup> [0001] The present invention relates to a ball point pen having low-viscosity ink directly reserved in an ink tube, and an ink follower disposed at a rear end of the ink.

**[0002]** In the conventional art, as disclosed in JP-Y2-2555677 (Japanese Registered Utility Model Publication Number:2555677), a ball point pen has a paste-like backflow preventing agent disposed in an ink tube charged with ink in front of the backflow preventing agent, a tip fixed to a front end of the ink tube while rotatably holding a ball partially protruding from a front end of the tip, and a spring for urging the ball to come into contact with an inward front end edge

- of the tip when the ball point pen is not used. Further, low-viscosity aqueous ink is charged in the ink tube. **[0003]** In the conventional-art ball point pen, low-viscosity aqueous ink is charged. Accordingly, abundant ink outflow characteristic can be satisfied when writing starts. There is however the possibility that scratchiness may occur inwriting at an early stage after the start of writing because ink outflow characteristic has a tendency to decrease gradually as
- the head of ink (i.e., water head pressure of ink applied on the pen point) decreases gradually after the start of writing. [0004] To eliminate the scratchiness in writing, it may be conceived that the gap between the inner surface of the front end edge portion and the ball is formed largely in advance. In this case, there is however the possibility that blur may occur in writing because the outflow of ink is too much after the start of writing.

### 20 SUMMARY OF THE INVENTION

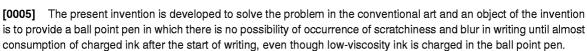

- [0006] The inventor has made eager examination to solve the problem. As a result, it has been found that occurrence of scratchiness and blur in writing can be suppressed when an outflow of ink (i.e., the amount of consumed ink) until almost consumption of charged ink after the start of writing is specified. The inventor has further paid attention to the fact that the decrement of the head of ink and the increase of the gap between the inner surface of the front end edge portion and the ball (i.e., abrasion of the ball seat) are intimately related to the outflow of ink. As a result, it has been found that the outflow of ink until almost consumption of charged ink after the start of writing when the decrement of the head of ink and the increase
- of the gap between the inner surface of the front end edge portion and the ball are specified.
  (1) That is, according to a first aspect, the invention provides a ball point pen 1 including: a tip body 2 including a front end edge portion 21 and a ball seat 22 provided inward at a front end, and a ball 3 rotatably held in the front end edge portion 21 and the ball seat 22; an ink tube 6 formed so that the tip body 2 is provided at a front end of the ink tube 6; ink 7 reserved in the ink tube 6; an ink follower 8 disposed at a rear end of the ink 7 and advancing with consumption of the ink 7; and an elastic member 4 for urging the ball 3 forward to bring the ball 3 into close
- contact with an inner surface of the front end edge portion 21 of the tip body 2, wherein the value of outflow of ink
   per writing distance of 100 m until a measurement time just before outflow of 80 % of the amount of charged ink
   from the start of writing in the case where an outflow of ink is measured at intervals of a writing distance of 100 m
   is selected to be in a range between a value smaller by 20 mg than the outflow of ink in the writing distance range
   of from 0 m to 100 m and a value larger by 20 mg than the outflow of ink in the writing distance range of from 0 m
- According to the first aspect, the outflow of ink until almost consumption of charged ink after the start of writing can be kept in a proper range to thereby suppress occurrence of scratchiness and blur in writing.
   If the outflow of ink per writing distance of 100 m is smaller than a value smaller by 20 mg than the outflow of ink in the writing distance range of from 0 m to 100 m, there is the possibility that scratchiness may occur in writing because the outflow of ink decreases remarkably compared with that at the time of the start of writing. On the contrary, if the
- <sup>50</sup> outflow of ink per writing distance of 100 m is larger than a value larger by 20 mg than the outflow of ink in the writing distance range of from 0 m to 100 m, there is the possibility that blur may occurin writing because the outflow of ink increases remarkably compared with that at the time of the start of writing. The phrase "a measurement time just before outflow of 80 % of the amount of charged ink from the start of writing
- in the case where an outflow of ink is measured at intervals of a writing distance of 100 m" is used for specifying
   the writing distance in the case where almost of charged ink is consumed.
   The writing distance range in the case where almost of charged ink is consumed may be more preferably set "a
   measurement time just after outflow of 80 % of the amount of charged ink from the start of writing in the case where
  - measurement time just after outflow of 80 % of the amount of charged ink from the start of writing in the case where an outflow of ink is measured at intervals of a writing distance of 100 m" in order to elongate the writing-enabled

distance in which the outflow of ink can be kept in a proper range.

5

10

15

(2) Preferably, in a second aspect, in addition to the first aspect, in the ball point pen according to the invention, the decrement  $\Delta H$  of the head of ink per writing distance of 100 m until a measurement time just before outflow of 80 % of the amount of charged ink from the start of writing in the case where an outflow of ink is measured at intervals of a writing distance of 100 m is selected to be in a range of from 3 mm to 12 mm.

According to the second aspect, occurrence of scratchiness and blur in writing can be surely prevented until almost of charged ink is consumed after the start of writing.

If the decrement  $\Delta H$  of the ink head per writing distance of 100 m is smaller than 3 mm, there is the possibility that scratchiness may occur in writing easily because the outflow of ink from the front end of the tip body 2 is too little. On the contrary, if the decrement  $\Delta H$  of the ink head per writing distance of 100 m is larger than 12 mm, there is the possibility that blur may occur in writing easily because the outflow of ink from the front end of the tip body 2 is too little. The possibility that blur may occur in writing easily because the outflow of ink from the front end of the tip body 2 is too nuch.

The phrase "the decrement  $\Delta H$  of the ink head per writing distance of 100 m" means an average of descending speed of the ink head due to writing in a time range of from the start of writing to a measurement time just before consumption of 80 % of the amount of charged ink in the case where an outflow of ink is measured at intervals of a writing distance of 100 m. The term "ink head" used herein means a height (mm) of the rear end of ink from the

- pen point when the ball point pen is placed with the pen point down. (3) Preferably, in a third aspect, in addition to the second aspect, in the ball point pen 1 according to the invention, the increment  $\Delta C$  of longitudinal movable length C of the ball 3 at a front end of the tip body 2 per writing distance
- <sup>20</sup> of 100 m until a measurement time just before outflow of 80 % of the amount of charged ink from the start of writing in the case where an outflow of ink is measured at intervals of a writing distance of 100 m is selected to be in a range of from 0.1  $\mu$ m (0.0001mm) to 1.5  $\mu$ m (0.0015mm) (more preferably in a range of from 0.1  $\mu$ m to 1.0  $\mu$ m, further preferably in a range of from 0.1  $\mu$ m to 0.5  $\mu$ m).
- According to (3), the outflow of ink can be more surely set in a proper range until almost of charged ink is consumed after the start of writing, so that occurrence of scratchiness and blur in writing can be prevented.

If the increment  $\Delta C$  of longitudinal movable length C of the ball 3 at the front end of the tip body 2 per writing distance of 100 m is smaller than 0.1  $\mu$ m, the outflow of ink cannot be kept constant because the increment of the gap between the ball 3 and the inner surface of the front end edge portion 21 due to writing is excessively small so that the outflow of ink decreases gradually according to writing with the decrement of the ink head due to writing.

- <sup>30</sup> On the contrary, if the increment  $\Delta C$  of longitudinal movable length C of the ball 3 at the front end of the tip body 2 per writing distance of 100 m is larger than 1.5  $\mu$ m, the outflow of ink cannot be kept constant because the increment of the gap between the ball 3 and the inner surface of the front end edge portion 21 due to writing is excessively large so that the outflow of ink increases gradually according to writing to overcome the function of decreasing the ink head due to writing.
- That is, in the ball point pen 1 as in (3), the function of gradually decreasing the outflow of ink due to the descending of the ink head and the function of gradually increasing the outflow of ink due to the abrasion of the ball seat 22 are balanced with each other so that the outflow of ink can be kept approximately constant. The phrase "the increment  $\Delta C$  of longitudinal movable length C of the ball 3 at the front end of the tip body 2 per
- writing distance of 100 m" means an average of increasing speed of the gap between the ball 3 and the inner surface
  of the front end edge portion 21 (i.e., abrading speed of the ball seat 22 due to writing).
  (4) Preferably, in a forth aspect, in addition to the afore mentioned aspects, in the ball point pen 1 according to the invention, the viscosity of the ink 7 at 20°C is selected to be in a range of from 1 mPa·s to 50 mPa·s.
  According to (4), because the viscosity of the ink 7 is low, ink follow-up characteristic is improved so that smooth writing can be made without scratchiness in writing even in the case where writing is made at a high speed.
- (5) Preferably, in a fifth aspect, in addition to one of first to third aspects, in the ball point pen 1 according to the invention, the viscosity of the ink 7 measured at 20°C at a rotational speed of 100 rpmby an E-type rotational viscometer is selected to be in a range of from 3 mPa·s to 160 mPa·s, and the shear-thinning index of the ink 7 is selected to be in a range of from 0.80 to 0.99.
- 50 [0007] According to (5), because the viscosity of the ink 7 is low, ink follow-up characteristic is improved so that smooth writing can be made without scratchiness in writing even in the case where writing is made at a high speed.
   [0008] Incidentally, the shear-thinning index n is a value calculated according to an experimental equation T = Kj<sup>n</sup> (in which K is a constant calculated) derived by rheological measurement of shear stress (T) and shear rate (j) with a viscometer. Incidentally, specific examples of the E-type rotational viscometer include an EM-type rotational viscometer,
- <sup>55</sup> an EL-type rotational viscometer, and an EH-type rotational viscometer.

### BRIEF DESCRIPTION OF THE DRAWING

[0009]

5

Fig. 1 is a vertical sectional view showing a ball point pen according to a first embodiment of the invention.

Fig. 2 is an enlarged vertical sectional view showing a front end of a tip body in the ball point pen depicted in Fig. 1. Fig. 3 is an enlarged sectional view taken along the line A-A in Fig. 2.

Fig. 4 is a graph showing the relation between writing distance and outflow of ink in the case where a ball having an outer diameter of 0.5 mm is used in the ball point pen depicted in Fig. 1.

<sup>10</sup> Fig. 5 is a graph showing the relation between writing distance and outflow of ink in the case where a ball having an outer diameter of 0.7 mm is used in the ball point pen depicted in Fig. 1.

Fig. 6 is a vertical sectional view showing a ball point pen according to a second embodiment of the invention.

Fig. 7 is an enlarged vertical sectional view showing a front end of a tip body in the ball point pen depicted in Fig. 6. Fig. 8 is an enlarged sectional view taken along the line B-B in Fig. 7.

- Fig. 9 is a graph showing the relation between writing distance and outflow of ink in the case where a ball having an outer diameter of 0.5 mm is used in the ball point pen depicted in Fig. 6.
  Fig. 10 is a graph showing the relation between writing distance and outflow of ink in the case where a ball having an outer diameter of 0.7 mm is used in the ball point pen depicted in Fig. 6.
- 20 [0010] Note that in the drawings, reference numeral 1 denotes a ball point pen, 2 a tip body, 21 a front end edge portion, 22 a inward protrusion (ball seat), 23 an ink flow gap, 24 a center hole, 3 a ball, 4 an elastic member, 41 a rod portion, 42 a coil portion, 43 a swollen portion, 5 a holder, 51 a lock protrusion, 6 an ink tube, 7 an ink, 8 an ink follower and 9 a tail plug.

### 25 DESCRIPTION OF THE PREFERRED EMBODIMENT

- **[0011]** A mode for carrying out the invention will be described with reference to the drawings.
- [0012] Fig. 1 to Fig.5 show a first embodiment of the invention.
- [0013] In this embodiment, a ball point pen 1 includes a tip body 2 formed so that a ball 3 is rotatably held in a front end portion of the tip body 2, a holder 5 formed so that a rear portion of the tip body 2 is forced and fixed into a front portion of the holder 5, an ink tube 6 formed so that a rear portion of the holder 5 is forced and fixed into a front end opening portion of the ink tube 6, ink 7 reserved in the ink tube 6, an ink follower 8 disposed so as to be received in the ink tube 6, an elastic member 4 (spring) disposed in the inside of the tip body 2 and the inside of the holder 5, and a tail plug 9 forced and fixed into a rear end opening portion of the ink tube 6.
- 35 [0014] The ink tube 6 is shaped like a right circular cylinder having opposite ends opened and is formed by extrusion molding of a synthetic resin. The rear portion of the holder 5 having the tip body 2 is forced and fixed into the front end opening portion of the ink tube 6. On the other hand, the tail plug 9 having an air hole formed to pierce the tail plug 9 is forced and fixed into the rear end opening portion of the ink tube 6. In the invention, the inner diameter of the ink tube 6 is effectively selected to be in a range of from 4 mm to 6 mm. In this embodiment, a tube having an inner diameter of 40 A 4 mm is used as the ink tube 6.
- 4.4 mm is used as the ink tube 6.
  [0015] The inside of the ink tube 6 is charged with the ink 7 and the ink follower 8. The ink 7 is aqueous ink having a viscosity of 3.5mPa·s at 20°C in a B type rotational viscometer or aqueous ink having a viscosity of 9 mPa·s at 20°C at a rotational speed of 100 rpm in an EL type rotational viscometer and a shear-thinning index of 0.97. The ink follower 8 is made of a high-viscosity fluid disposed at the rear end of the ink 7 and advancing with consumption of the ink 7.
- <sup>45</sup> Alternatively, the ink follower 8 maybe made of a combination of a high-viscosity fluid and a solid matter stored in the inside of the high-viscosity fluid or may be made of a solid matter that can slide on the inner wall of the ink tube 6. Dye type ink is preferred to pigment type ink as the ink 7 from the point of view of obtaining moderate abrasion of a ball seat 22. In this embodiment, aqueous dye ink is used as the ink 7.
- [0016] The tip body 2 is made of a right circular cylindrical small tube of a metal (e.g., austenitic stainless steel such as SUS304 or SUS321). Four inward protrusions 22 (i.e., ball seat) are formed at regular circumferential intervals on an inner surface near a front end of the tip body 2 by deformation due to inward pressing. An annular inward front end edge portion 21 is formed at a front end portion of the tip body 2 by deformation due to inward pressing. The ball 3 is held in a portion (i.e., ball holding portion) between the inner surface of the front end edge portion 21 and the front surface of the inwardprotrusions 22 so that the ball 3 can rotate and move back and forth.
- 55 [0017] In the invention, the outer diameter of the ball 3 is preferably selected to be in a range of from 0.5 mm to 0.7 mm. In this embodiment, a ball having an outer diameter of 0.5 mm and a ball having an outer diameter of 0.7 mm are used. The movable length C by which the ball 3 having an outer diameter of from 0.5 mm to 0.7 mm can move back and forth is preferably selected to be in a range of from 10 μm to 20 μm. In the ball 3 having an outer diameter of 0.5

mm, an outflow of ink per 100 m is preferably selected to be in a range of from 95 mg to 135 mg from the point of view of preventing scratchiness and blur in writing. In the ball 3 having an outer diameter of 0.7 mm, an outflow of ink per 100 m is preferably selected to be in a range of from 135 mg to 175 mg from the point of view of preventing scratchiness and blur in writing.

- [0018] Ink flow gaps 23 are formed between the inward protrusions 22 so as to extend from the center portion outward radially in four directions. A rod portion 41 of the elastic member 4 is inserted into the center side of the ink flow gaps 23. A front end of the rod portion 41 abuts on the rear surface of the ball 3 to thereby urge the ball 3 forward.
  [0019] The holder 5 is a cylinder obtained by injection molding of a synthetic resin. The holder 5 has a tapered front
- portion to which the tip body 2 is attached, a collar portion abutting on a front end surface of the ink tube 6, and a rear portion forced into the front end opening portion of the ink tube 6. A tip mount hole having a front end opened to the outside and an ink flow hole having a front end communicating with the tip mount hole and a rear end opened to the outside are provided in the inside of the holder 5. A plurality of lock protrusions 51 (e.g., four lock protrusions 51) disposed so as to be distributed circumferentially are integrally formed on an inner surface of an intermediate portion of the ink flow hole
- 15 [0020] The elastic member 4 is made of a stainless steel wire material having a wire diameter of 0.14 mm. The elastic member 4 has a rod portion 41 as a front portion, and a coil portion 42 as a rear portion integrated with the rod portion 41. A swollen portion 43 is formed at a rear end portion of the coil portion 42 so that the outer diameter of the swollen portion 43 is set to be larger than that of the coil portion 42 in front of the swollen portion 43. The swollen portion 43 is formed by such end turning that pieces of the wire material adhere closely to each other. The swollen portion 43 climbs
- 20 over the lock protrusions 51 on the inner surface of the holder 5 from the rear portion of the holder 5 and is locked by the lock protrusions 51. Although this embodiment has been described on the case where the elastic member 4 has a rod portion 41 and a coil portion 42, the invention may be also applied to the case where the elastic member 4 has only a rod portion 41, that is, the elastic member 41 has no coil portion 42. Although this embodiment has been described on the case where the elastic member 4 has only a rod portion 41, that is, the elastic member 41 has no coil portion 42. Although this embodiment has been described on the case where the elastic member 4 is made of a metal, the invention may be also applied to the case where the case where the elastic member 4 is made of a metal, the invention may be also applied to the case where the case where
- elastic member 4 is made of another material such as synthetic resin, synthetic rubber or elastomer.
  [0021] In the ball point pen 1 according to this embodiment, when writing is not made, the ball 3 pressed forward by the rod portion 41 of the elastic member 4 comes into close contact with the inner surface of the front end edge portion 21 to thereby seal the pen point. Accordingly, even in the case where the ball point pen 1 is kept with the pen point down, ink can be prevented from leaking from the pen point. In addition, even in the case where the ball point pen 1 is
- 30 kept with the pen point up, air can be prevented from entering through the pen point.
  [0022] The elastic force of the elastic member 4 is preferably selected to be in a range of from 15 g to 45 g (more preferably, in a range of from 25 g to 40 g). In this embodiment, the elastic force of the elastic member 4 is set at 35 g which is a relatively high value. As a result, sealing characteristic between the ball 3 and the inner surface of the front end edge portion 21 is improved. In addition, the force (writing pressure) for pressing the ball 3 backward is weakened
- <sup>35</sup> by the elastic member 4 to relax the contact force of the ball 3 with the ball seat 22 to thereby suppress the abrasion of the ball seat 22.

(Measurement of Outflow of Ink)

40 [0023] An outflow of ink was measured at intervals of a writing distance of 100 m by a writing tester (writing speed: 4 m/min, writing load: 100 g, writing angle: 70°) in the condition that writing was performed spirally with the ball point pen 1 according to this embodiment. A ball having an outer diameter of 0.5 mm and a ball having an outer diameter of 0.7 mm were used as two kinds of balls 3. In each of the two kinds of balls 3, the amount of ink charged was set at 950 mg. Tables 1 and 2 and Figs. 4 and 5 show results of the measurement.

45

(1) Ball with Outer Diameter of 0.5 mm (see Table 1 and Fig. 4)

### [0024]

50

55

| [Table 1]            |                     |                                 |  |  |  |  |  |
|----------------------|---------------------|---------------------------------|--|--|--|--|--|
| Writing Distance (m) | Outflow of Ink (mg) | Accumulated Outflow of Ink (mg) |  |  |  |  |  |
| 0-100                | 117                 | 117                             |  |  |  |  |  |
| 100 - 200            | 123                 | 240                             |  |  |  |  |  |
| 200 - 300            | 121                 | 361                             |  |  |  |  |  |
| 300 - 400            | 122                 | 483                             |  |  |  |  |  |

### Table continued

| Writing Distance (m) | Outflow of Ink (mg) | Accumulated Outflow of Ink (mg) |  |  |
|----------------------|---------------------|---------------------------------|--|--|
| 400 - 500            | 117                 | 600<br>720                      |  |  |
| 500 - 600            | 120                 |                                 |  |  |
| 600 - 700            | 119                 | 839                             |  |  |
| 700 - 800            | 99                  | 938                             |  |  |
| 800 - 900            | 10                  | 948                             |  |  |

30

35

5

### $\cdot$ Writing Distance at 80 % of the Amount of Charged Ink

- **[0025]** Because 80 % of the amount (950 mg) of charged ink is 760 mg, it is obvious from the accumulated outflow of ink shown in Table 1 that the range of writing distance at a measurement time just before outflow of 80 % of the amount of charged ink after the start of writing is from 500 m to 600 m. Accordingly, when an outflow of ink is measured at intervals of a writing distance of 100 m, the range of writing distance until the measurement time just before outflow of 80 % of the amount of charged ink from the start of writing is from 0 m to 600 m.
- [0026] Because 80 % of the amount (950 mg) of charged ink is 760 mg, it is obvious from the accumulated outflow of ink shown in Table 1 that the range of writing distance at a measurement time just after outflow of 80 % of the amount of charged ink after the start of writing is from 600 m to 700 m. Accordingly, when an outflow of ink is measured at intervals of a writing distance of 100 m, the range of writing distance until the measurement time just after outflow of 80 % of the amount of charged ink from the start of writing is from 0 m to 700 m.

### 25 · Outflow of Ink

**[0027]** A measured value of outflow of ink per writing distance of 100 m in the writing distance range of from 0 m to 600 m is from 117 mg to 123 mg. This value is in a range between a value (97 mg) smaller by 20 mg than the outflow (117 mg) of ink in the writing distance range of from 0 m to 100 m and a value (137 mg) larger by 20 mg than the outflow (117 mg) of ink in the writing distance range of from 0 m to 100 m (see Fig. 4).

**[0028]** A measured value of outflow of ink per writing distance of 100 m in the writing distance range of from 0 m to 700 m is from 117 mg to 123 mg. This value is in a range between a value (97 mg) smaller by 20 mg than the outflow (117 mg) of ink in the writing distance range of from 0 m to 100 m and a value (137 mg) larger by 20 mg than the outflow (117 mg) of ink in the writing distance range of from 0 m to 100 m (see Fig. 4).

 $\cdot$  Decrement  $\Delta$ H of Ink Head

**[0029]** The decrement of the head of ink in the writing distance range of from 0 m to 600 m is 45.6 mm so that the decrement  $\Delta$ H of the ink head per 100 m is 7.6 mm.

<sup>40</sup> **[0030]** The decrement of the ink head in the writing distance range of from 0 m to 700 m is 53.2 mm so that the decrement  $\Delta H$  of the ink head per 100 m is 7.6 mm.

### · Increment ∆C of Longitudinal Movable Length C of Ball

- <sup>45</sup> **[0031]** The longitudinal movable length C of the ball 3 is 14.5  $\mu$ m before the start of writing and 15.6  $\mu$ m just after the writing distance of 600 m. Accordingly, the increment  $\Delta$ C of the longitudinal movable length C of the ball 3 is 1.1  $\mu$ m in the writing distance range of from 0 m to 600 m so that the increment  $\Delta$ C of the longitudinal movable length C of the ball 3 per 100 m is 0.18  $\mu$ m.
- **[0032]** The longitudinal movable length C of the ball 3 is 14.5  $\mu$ m before the start of writing and 15.8  $\mu$ m just after the writing distance of 700 m. Accordingly, the increment  $\Delta$ C of the longitudinal movable length C of the ball 3 is 1.3  $\mu$ m in the writing distance range of from 0 m to 700 m so that the increment  $\Delta$ C of the longitudinal movable length C of the ball 3 is 1.3  $\mu$ m in 3 per 100 m is 0.19  $\mu$ m.

(2) Ball with Outer Diameter of 0.7 mm (see Table 2 and Fig. 5)

55

[0033]

<sup>10</sup> 

| []                   |                     |                                 |  |  |  |  |
|----------------------|---------------------|---------------------------------|--|--|--|--|
| Writing Distance (m) | Outflow of Ink (mg) | Accumulated Outflow of Ink (mg) |  |  |  |  |
| 0 - 100              | 163                 | 163                             |  |  |  |  |
| 100 - 200            | 161                 | 324                             |  |  |  |  |
| 200 - 300            | 159                 | 483                             |  |  |  |  |
| 300 - 400            | 157                 | 640                             |  |  |  |  |
| 400 - 500            | 151                 | 791                             |  |  |  |  |
| 500 - 600            | 120                 | 911                             |  |  |  |  |

### [Table 2]

### 15 Writing Distance at 80 % of the Amount of Charged Ink

**[0034]** Because 80 % of the amount (950 mg) of charged ink is 760 mg, it is obvious from the accumulated outflow of ink shown in Table 2 that the range of writing distance at a measurement time just before outflow of 80 % of the amount of charged ink after the start of writing is from 300 m to 400 m. Accordingly, when an outflow of ink is measured at intervals of a writing distance of 100 m, the range of writing distance until the measurement time just before outflow of 80 % of the amount of charged ink from the start of writing is from 0 m to 400 m.

[0035] Because 80 % of the amount (950 mg) of charged ink is 760 mg, it is obvious from the accumulated outflow of ink shown in Table 2 that the range of writing distance at a measurement time just after outflow of 80 % of the amount of charged ink after the start of writing is from 400 m to 500 m. Accordingly, when an outflow of ink is measured at intervals of a writing distance of 100 m, the range of writing distance until the measurement time just after outflow of 80

% of the amount of charged ink from the start of writing is from 0 m to 500 m.

### $\underline{\cdot \text{ Outflow of Ink}}$

**[0036]** A measured value of outflow of ink per writing distance of 100 m in the writing distance range of from 0 m to 400 m is from 157 mg to 163 mg. This value is in a range between a value (143 mg) smaller by 20 mg than the outflow (163 mg) of ink in the writing distance range of from 0 m to 100 m and a value (183 mg) larger by 20 mg than the outflow (163 mg) of ink in the writing distance range of from 0 m to 100 m (see Fig. 5).

**[0037]** A measured value of outflow of ink per writing distance of 100 m in the writing distance range of from 0 m to 500 m is from 151 mg to 163 mg. This value is in a range between a value (143 mg) smaller by 20 mg than the outflow (163 mg) of ink in the writing distance range of from 0 m to 100 m and a value (183 mg) larger by 20 mg than the outflow (163 mg) of ink in the writing distance range of from 0 m to 100 m (see Fig. 5).

### · Decrement AH of Ink Head

### 40

5

10

20

**[0038]** The decrement  $\Delta H$  of the ink head in the writing distance range of from 0 m to 400 m is 40.8 mm so that the decrement  $\Delta H$  of the ink head per 100 m is 10.2 mm.

**[0039]** The decrement  $\Delta H$  of the ink head in the writing distance range of from 0 m to 500 m is 51.0 mm so that the decrement  $\Delta H$  of the ink head per 100 m is 10.2 mm.

45

55

### $\cdot$ Increment $\Delta C$ of Longitudinal Movable Length C of Ball

**[0040]** The longitudinal movable length C of the ball 3 is 16.9  $\mu$ m before the start of writing and 18.1  $\mu$ m just after the writing distance of 400 m. Accordingly, the increment  $\Delta$ C of the longitudinal movable length C of the ball 3 is 1.2  $\mu$ m in the writing distance range of from 0 m to 400 m so that the increment  $\Delta$ C of the longitudinal movable length C of the ball 3 is 1.2  $\mu$ m in the writing distance range of from 0 m to 400 m so that the increment  $\Delta$ C of the longitudinal movable length C of the ball 3 is 1.2  $\mu$ m in the writing distance range of from 0 m to 400 m so that the increment  $\Delta$ C of the longitudinal movable length C of the ball 3 is 1.2  $\mu$ m in the writing distance range of from 0 m to 400 m so that the increment  $\Delta$ C of the longitudinal movable length C of the ball 3 is 1.2  $\mu$ m in the writing distance range of from 0 m to 400 m so that the increment  $\Delta$ C of the longitudinal movable length C of the ball 3 is 1.2  $\mu$ m in the writing distance range of from 0 m to 400 m so that the increment  $\Delta$ C of the longitudinal movable length C of the ball 3 is 1.2  $\mu$ m in the writing distance range of from 0 m to 400 m so that the increment  $\Delta$ C of the longitudinal movable length C of the ball 3 is 1.2  $\mu$ m in the writing distance range of from 0 m to 400 m so that the increment  $\Delta$ C of the longitudinal movable length C of the ball 3 is 1.2  $\mu$ m in the writing distance range of from 0 m to 400 m so that the increment  $\Delta$ C of the longitudinal movable length C of the ball 3 is 1.2  $\mu$ m in the writing distance range of from 0 m to 400 m so that the increment  $\Delta$ C of the longitudinal movable length C of the ball 3 is 1.2  $\mu$ m in the writing distance range of from 0 m to 400 m so that the increment  $\Delta$ C of the longitudinal movable length C of the ball 3 is 1.2  $\mu$ m in the writing distance range of from 0 m to 400 m so that the increment  $\Delta$ C of the longitudinal movable length C of the ball 3 is 1.2  $\mu$ m in the writing distance range of from 0 m to 400 m so that the increment  $\Delta$ C of the longitudinal movabl

# 50 3 per 100 m is 0.3 $\mu$ m.

**[0041]** The longitudinal movable length C of the ball 3 is 16.9  $\mu$ m before the start of writing and 18.4  $\mu$ m just after the writing distance of 500 m. Accordingly, the increment  $\Delta$ C of the longitudinal movable length C of the ball 3 is 1.5  $\mu$ m in the writing distance range of from 0 m to 500 m so that the increment  $\Delta$ C of the longitudinal movable length C of the ball 3 per 100 m is 0.3  $\mu$ m.

### [0042] Fig. 6 to Fig. 10 show a second embodiment of the invention.

**[0043]** In this embodiment, a ball point pen 1 includes a tip body 102 formed so that a ball 103 is rotatably held in a front end portion of the tip body 102, a holder 105 formed so that a rear portion of the tip body 102 is forced and fixed

into a front portion of the holder 105, an ink tube 106 formed so that a rear portion of the holder 105 is forced and fixed into a front end opening portion of the ink tube 106, ink 107 reserved in the ink tube 106, an ink follower 108 disposed in the ink tube 106, an elastic member 104 (spring) disposed to be received in the inside of the tip body 102 and the inside of the holder 105, and a tail plug 109 forced and fixed into a rear end opening portion of the ink tube 106.

- 5 [0044] The ink tube 106 is shaped like a right circular cylinder having opposite ends opened and is formed by extrusion molding of a synthetic resin. The rear portion of the holder 105 having the tip body 102 is forced and fixed into the front end opening portion of the ink tube 106. On the other hand, the tail plug 109 having an air hole formed to pierce the tail plug 109 is forced and fixed into the rear end opening portion of the ink tube 106. In the invention, the inner diameter of the ink tube 106 is effectively selected to be in a range of from 4 mm to 6 mm. In this embodiment, a tube having an inner diameter of 4.4 mm is used as the ink tube 106.
- **[0045]** The inside of the ink tube 106 is charged with the ink 107 and the ink follower 108. The ink 107 is aqueous ink having a viscosity of 9 mPa·s at 20°C in a B type rotational viscometer or aqueous ink having a viscosity of 5 mPa·s at 20°C at a rotational speed of 100 rpm in an EL type rotational viscometer and a shear-thinning index of 0. 97. The ink follower 108 is made of a high-viscosity fluid disposed at the rear end of the ink 107 and advancing with consumption
- <sup>15</sup> of the ink 107. Alternatively, the ink follower 108 may be made of a combination of a high-viscosity fluid and a solid matter stored in the inside of the high-viscosity fluid or may be made of a solid matter that can slide on the inner wall of the ink tube 106. Dye type ink is preferred to pigment type ink as the ink 107 from the point of view of obtaining moderate abrasion of a ball seat 122. In this embodiment, aqueous dye ink is used as the ink 107. **COMPARENT:**
- [0046] The tip body 102 has a ball holding hole and a ball seat 122 formed at a front end portion by cutting a metal material (e.g., stainless steel). A center hole 124 is formed in the ball seat 122 so as to pierce the ball seat 122. Ink flow gaps 123 are radially formed in the ball seat 122 so as to communicate with the center hole 124. An annular inward front end edge portion 121 is formed at a front end portion of the tip body 102 by deformation due to inward pressing. The ball 103 is held in a portion (i.e., ball holding portion) between the inner surface of the front end edge portion 21 and the front surface of the ball seat 122 so that the ball 103 can rotate and move back and forth.
- **[0047]** In the invention, the outer diameter of the ball 103 is preferably selected to be in a range of from 0.5 mm to 0.7 mm. In this embodiment, a ball having an outer diameter of 0.5 mm and a ball having an outer diameter of 0.7 mm are used. The movable length C by which the ball 103 having an outer diameter of from 0.5 mm to 0.7 mm can move back and forth is preferably selected to be in a range of from 10  $\mu$ m to 30  $\mu$ m. In the ball 103 having an outer diameter of 0.5 mm, an outer diameter of 0.5 mm, an outflow of ink per 100 m is preferably selected to be in a range of from 95 mg to 135 mg from the point of view
- 30 of preventing scratchiness and blur in writing. In the ball 103 having an outer diameter of 0. 7 mm, an outflow of ink per 100 m is preferably selected to be in a range of from 135 mg to 175 mg from the point of view of preventing scratchiness and blur in writing.

**[0048]** A rod portion 141 of the elastic member 104 is inserted into the center hole 124. A front end of the rod portion 141 abuts on the rear surface of the ball 103 to thereby urge the ball 103 forward.

- <sup>35</sup> **[0049]** The holder 105 is a cylinder obtained by injection molding of a synthetic resin. The holder 105 has a tapered front portion to which the tip body 102 is attached, a collar portion abutting on a front end surface of the ink tube 106, and a rear portion forced into the front end opening portion of the ink tube 106. A tip mount hole having a front end opened to the outside and an ink flowhole having a front endcommunicating with the tip mount hole and a rear end opened to the outside are provided in the inside of the holder 105. A lock wall portion 152 is integrally formed between
- <sup>40</sup> the tip mount hole and the ink flow hole so that the rear end of the elastic member 104 abuts on the lock wall portion 152. [0050] The elastic member 104 is made of a stainless steel wire material having a diameter of 0.14 mm. The elastic member 104 has a rod portion 141 as a front portion, and a coil portion 142 as a rear portion integrated with the rod portion 141. A swollen portion 143 is formed at a rear end portion of the coil portion 142 so that the outer diameter of the swollen portion 143 is set to be larger than that of the coil portion 142 in front of the swollen portion 143. The swollen
- <sup>45</sup> portion 143 is formed by such end turning that pieces of the wire material adhere closely to each other. The swollen portion 143 is locked by the lock wall portion 152. Although this embodiment has been described on the case where the elastic member 104 has a rod portion 141 and a coil portion 142, the invention may be also applied to the case where the elastic member 104 has only a rod portion 141, that is, the elastic member 141 has no coil portion 142. Although this embodiment has been described on the case where the elastic member 104 has only a rod portion 141, that is, the elastic member 141 has no coil portion 142. Although this embodiment has been described on the case where the elastic member 104 is made of a metal, the invention may
- <sup>50</sup> be also applied to the case where the elastic member 104 is made of another material such as synthetic resin, synthetic rubber or elastomer.

**[0051]** In the ball point pen 101 according to this embodiment, when writing is not made, the ball 103 pressed forward by the rod portion 141 of the elastic member 104 comes into close contact with the inner surface of the front end edge portion 121 to thereby seal the pen point. Accordingly, even in the case where the ball point pen 101 is kept with the pen point down in the case where the ball point pen 101 is kept with the

<sup>55</sup> pen point down, ink can be prevented from leaking from the pen point. In addition, even in the case where the ball point pen 101 is kept with the pen point up, air can be prevented from entering through the pen point.
[0052] The elastic force of the elastic member 104 is preferably selected to be in a range of from 15 g to 45 g (more preferably in a range of from 25 g to 40 g). In this embodiment, the elastic force of the elastic member 104 is set at 35

g which is a relatively high value. As a result, sealing characteristic between the ball 103 and the inner surface of the front end edge portion 121 is improved. In addition, the force (writing pressure) for pressing the ball 103 backward is weakened by the elastic member 104 to relax the contact force of the ball 103 with the ball seat 122 to thereby suppress the abrasion of the ball seat 122.

5

(Measurement of Outflow of Ink)

10

15

[0053] An outflow of ink was measured at intervals of a writing distance of 100 m by a writing tester (writing speed: 4 m/min, writing load: 100 g, writing angle: 70°) in the condition that writing was performed spirally with the ball point pen 101 according to this embodiment. A ball having an outer diameter of 0.5 mm and a ball having an outer diameter of 0.7 mm were used as two kinds of balls 103. In each of the two kinds of balls 103, the amount of ink charged was set at 950 mg. Tables 3 and 4 and Fig. 9 and Fig.10 show results of the measurement.

(3) Ball with Outer Diameter of 0.5 mm (see Table 3 and Fig. 9)

### [0054]

|    |                      | [Table 3]                      | ]                                           |
|----|----------------------|--------------------------------|---------------------------------------------|
| 20 | Writing Distance (m) | Outflow of Outflow of Ink (mg) | Accumulated Accumulated Outflow of Ink (mg) |
| 20 | 0 - 100              | 118                            | 118                                         |
|    | 100 - 200            | 123                            | 241                                         |
|    | 200 - 300            | 128                            | 369                                         |
| 25 | 300 - 400            | 128                            | 497                                         |
|    | 400 - 500            | 128                            | 625                                         |
|    | 500 - 600            | 132                            | 757                                         |
| 30 | 600 - 700            | 122                            | 879                                         |
|    | 700 - 800            | 50                             | 929                                         |

### · Writing Distance at 80 % of the Amount of Charged Ink

- 35 [0055] Because 80 % of the amount (950 mg) of charged ink is 760 mg, it is obvious from the accumulated outflow of ink shown in Table 3 that the range of writing distance at a measurement time just before outflow of 80 % of the amount of charged ink after the start of writing is from 500 m to 600 m. Accordingly, when an outflow of ink is measured at intervals of a writing distance of 100 m, the range of writing distance until the measurement time just before outflow of 80 % of the amount of charged ink from the start of writing is from 0 m to 600 m.
- 40 [0056] Because 80 % of the amount (950 mg) of charged ink is 760 mg, it is obvious from the accumulated outflow of ink shown in Table 3 that the range of writing distance at a measurement time just after outflow of 80 % of the amount of charged ink after the start of writing is from 600 m to 700 m. Accordingly, when an outflow of ink is measured at intervals of a writing distance of 100 m, the range of writing distance until the measurement time just after outflow of 80 % of the amount of charged ink from the start of writing is from 0 m to 700 m. 45

### · Outflow of Ink

50

55

[0057] A measured value of outflow of ink per writing distance of 100 m in the writing distance range of from 0 m to 600 m is from 118 mg to 132 mg. This value is in a range between a value (98 mg) smaller by 20 mg than the outflow (118 mg) of ink in the writing distance range of from 0 m to 100 m and a value (138 mg) larger by 20 mg than the outflow (118 mg) of ink in the writing distance range of from 0 m to 100 m (see Fig. 9).

[0058] A measured value of outflow of ink per writing distance of 100 m in the writing distance range of from 0 m to 700 m is from 118 mg to 132 mg. This value is in a range between a value (98 mg) smaller by 20 mg than the outflow (118 mg) of ink in the writing distance range of from 0 m to 100 m and a value (138 mg) larger by 20 mg than the outflow (118 mg) of ink in the writing distance range of from 0 m to 100 m (see Fig. 9).

10

### $\cdot$ Decrement $\Delta H$ of Ink Head

**[0059]** The decrement of the head of ink in the writing distance range of from 0 m to 600 m is 47.0 mm so that the decrement  $\Delta H$  of the ink head per 100 m is 7.8 mm.

<sup>5</sup> **[0060]** The decrement of the ink head in the writing distance range of from 0 m to 700 m is 54.5 mm so that the decrement  $\Delta$ H of the ink head per 100 m is 7.8 mm.

### · Increment ∆C of Longitudinal Movable Length C of Ball

- <sup>10</sup> **[0061]** The longitudinal movable length C of the ball 103 is 20.0  $\mu$ m before the start of writing and 23.0  $\mu$ m just after the writing distance of 600 m. Accordingly, the increment  $\Delta$ C of the longitudinal movable length C of the ball 103 is 3.0  $\mu$ m in the writing distance range of from 0 m to 600 m so that the increment  $\Delta$ C of the longitudinal movable length C of the ball 103 is 3.0 the ball 103 per 100 m is 0.5  $\mu$ m.
- **[0062]** The longitudinal movable length C of the ball 103 is 20.0  $\mu$ m before the start of writing and 24.0  $\mu$ m just after the writing distance of 700 m. Accordingly, the increment  $\Delta$ C of the longitudinal movable length C of the ball 103 is 4.0  $\mu$ m in the writing distance range of from 0 m to 700 m so that the increment  $\Delta$ C of the longitudinal movable length C of the ball 103 is 4.0 the ball 103 per 100 m is 0.57  $\mu$ m.

(4) Ball with Outer Diameter of 0.7 mm (see Table 4 and Fig. 10)

# 20

[0063]

|   |                      | [Tab                | le 4]                                      |
|---|----------------------|---------------------|--------------------------------------------|
| 5 | Writing Distance (m) | Outflow of Ink (mg) | Accumulated putflow of Outflow of Ink (mg) |
| 5 | 0 - 100              | 159                 | 159                                        |
|   | 100 - 200            | 157                 | 316                                        |
|   | 200 - 300            | 153                 | 469                                        |
| 0 | 300 - 400            | 151                 | 620                                        |
|   | 400 - 500            | 151                 | 771                                        |
|   | 500 - 600            | 140                 | 911                                        |
| 5 | 600 - 700            | 32                  | 943                                        |
|   |                      |                     |                                            |

25

30

35

55

### $\cdot$ Writing Distance at 80 % of the Amount of Charged Ink

[0064] Because 80 % of the amount (950 mg) of charged ink is 760 mg, it is obvious from the accumulated outflow of ink shown in Table 4 that the range of writing distance at a measurement time just before outflow of 80 % of the amount of charged ink after the start of writing is from 300 m to 400 m. Accordingly, when an outflow of ink is measured at intervals of a writing distance of 100 m, the range of writing distance until the measurement time just before outflow of 80 % of the amount of charged ink from the start of writing is from 0 m to 400 m.

[0065] Because 80 % of the amount (950 mg) of charged ink is 760 mg, it is obvious from the accumulated outflow of ink shown in Table 4 that the range of writing distance at a measurement time just after outflow of 80 % of the amount of charged ink after the start of writing is from 400 m to 500 m. Accordingly, when an outflow of ink is measured at intervals of a writing distance of 100 m, the range of writing distance until the measurement time just after outflow of 80 % of the amount of charged ink from the start of writing is from 0 m to 500 m.

### 50 · Outflow of Ink

**[0066]** A measured value of outflow of ink per writing distance of 100 m in the writing distance range of from 0 m to 400 m is from 151 mg to 159 mg. This value is in a range between a value (139 mg) smaller by 20 mg than the outflow (159 mg) of ink in the writing distance range of from 0 m to 100 m and a value (179 mg) larger by 20 mg than the outflow (159 mg) of ink in the writing distance range of from 0 m to 100 m (see Fig. 10).

**[0067]** A measured value of outflow of ink per writing distance of 100 m in the writing distance range of from 0 m to 500 m is from 151 mg to 159 mg. This value is in a range between a value (139 mg) smaller by 20 mg than the outflow (159 mg) of ink in the writing distance range of from 0 m to 100 m and a value (179 mg) larger by 20 mg than the outflow

(159 mg) of ink in the writing distance range of from 0 m to 100 m (see Fig. 10).

 $\cdot$  Decrement  $\Delta H$  of Ink Head

<sup>5</sup> **[0068]** The decrement  $\Delta H$  of the ink head in the writing distance range of from 0 m to 400 m is 38.5 mm so that the decrement  $\Delta H$  of the ink head per 100 m is 9.6 mm.

**[0069]** The decrement  $\Delta H$  of the ink head in the writing distance range of from 0 m to 500 m is 47.8 mm so that the decrement  $\Delta H$  of the ink head per 100 m is 9.6 mm.

10 · Increment  $\Delta C$  of Longitudinal Movable Length C of Ball

**[0070]** The longitudinal movable length C of the ball 103 is 25.0  $\mu$ m before the start of writing and 26.0  $\mu$ m just after the writing distance of 400 m. Accordingly, the increment  $\Delta$ C of the longitudinal movable length C of the ball 103 is 1.0  $\mu$ m in the writing distance range of from 0 m to 400 m so that the increment  $\Delta$ C of the longitudinal movable length C of the ball 103 is 1.0 the ball 103 per 100 m is 0.25  $\mu$ m.

- **[0071]** The longitudinal movable length C of the ball 103 is 25.0  $\mu$ m before the start of writing and 26.5  $\mu$ m just after the writing distance of 500 m. Accordingly, the increment  $\Delta$ C of the longitudinal movable length C of the ball 103 is 1.5  $\mu$ m in the writing distance range of from 0 m to 500 m so that the increment  $\Delta$ C of the longitudinal movable length C of the ball 103 is 1.5  $\mu$ m in the writing distance range of from 0 m to 500 m so that the increment  $\Delta$ C of the longitudinal movable length C of the ball 103 is 1.5  $\mu$ m in the writing distance range of from 0 m to 500 m so that the increment  $\Delta$ C of the longitudinal movable length C of the ball 103 is 1.5  $\mu$ m.
- 20 [0072] According to the invention, the outflow of ink until almost consumption of charged ink after the start of writing can be kept in a proper range to thereby suppress occurrence of scratchiness and blur in writing.
  [0072] Mercever, accurrence of scratchiness and blur in writing.

**[0073]** Moreover, occurrence of scratchiness and blur in writing can be surely prevented until almost of charged ink is consumed after the start of writing.

[0074] Moreover, the outflow of ink can be more surely kept in a proper range until almost of charged ink is consumed after the start of writing, so that occurrence of scratchiness and blur in writing can be prevented.

**[0075]** Moreover, ink follow-up characteristic is improved so that smooth writing can be made without scratchiness in writing even in the case where writing is made at a high speed.

**[0076]** Moreover, ink follow-up characteristic is improved so that smooth writing can be made without scratchiness in writing even in the case where writing is made at a high speed.

30

35

15

1. A ball point pen comprising:

a tip body including a front end edge portion, a ball seat provided inward at a front end, and a ball rotatably held in said front end edge portion and said ball seat;

an ink tube formed to provide said tip body at a front end thereof;

ink reserved in said ink tube;

an ink follower disposed at a rear end of said ink and advancing with consumption of said ink, and an elastic member urging said ball forward to bring said ball into contact with an inner surface of said front end edge portion of said tip body,

40

45

wherein the value of outflow of ink per writing distance of 100 m, until a measurement time just before outflow of 80 % of the amount of charged ink from the start of writing in the case where an outflow of ink is measured at intervals of a writing distance of 100 m, is in a range between a value smaller by 20 mg than the outflow of ink in the writing distance range of from 0 m to 100 m and a value larger by 20 mg than the outflow of ink in the writing distance range of from 0 m to 100 m.

2. A ball point pen according to 1, wherein the decrement of the head of ink per writing distance of 100 m, until a measurement time just before outflow of 80 % of the amount of charged ink from the start of writing in the case where an outflow of ink is measured at intervals of a writing distance of 100 m, is in a range of from 3 mm to 12 mm.

50

3. A ball point pen according to 2, wherein the increment of longitudinal movable length of said ball at a front end of said tip body per writing distance of 100 m, until a measurement time just before outflow of 80 % of the amount of charged ink from the start of writing in the case where an outflow of ink is measured at intervals of a writing distance of 100 m, is in a range of from 0.1  $\mu$ m to 1.5  $\mu$ m.

55

4. A ball point pen according to 1, wherein the viscosity of said ink at 20°C is in a range of from 1 mPa·s to 50 mPa·s.

5. A ball point pen according to 1,

wherein the viscosity of said ink measured at 20°C at a rotational speed of 100 rpmby an E-type rotational viscometer is in a range of from 3 mPa.s to 160 mPa·s, and the shear-thinning index of said ink is in a range of from 0.80 to 0.99.

- 6. A ball point pen according to 1,
   wherein the tip body is made of a right circular cylindrical small tube of a metal, and
   plural inward protrusions are formed at regular circumferential intervals on an inner surface near a front end of the
   tip body by deformation due to inward pressing.
- 7. A ball point pen according to 1,

wherein the tip body has a ball holding hole and a ball seat formed at a front end portion by cutting a metal material.

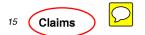

20

25

30

1. A ball point pen comprising:

a tip body including a front end edge portion, a ball seat provided inward at a front end, and a ball rotatably held in said front end edge portion and said ball seat;

an ink tube formed to provide said tip body at a front end thereof;

ink reserved in said ink tube;

an ink follower disposed at a rear end of said ink and advancing with consumption of said ink, and

an elastic member urging said ball forward to bring said ball into contact with an inner surface of said front end edge portion of said tip body,

wherein the viscosity of said ink, at 20°C, is in a range of from 1 mPa·s to 50 mPa·s, and

wherein the ball has an outer diameter of 0.5 mm or more and 0.7 mm or less and the movable length in which the ball can move back and forth is in a range of from 10  $\mu$ m to 30  $\mu$ m such that the value of outflow of ink per writing distance of 100 m, until a measurement time just before outflow of 80 % of the amount of charged ink from the start of writing in the case where an outflow of ink is measured at intervals of a writing distance of 100 m, is in a range between a value smaller by 20 mg than the outflow of ink in the writing distance range of from 0 m to 100 m and a value larger by 20 mg than the outflow of ink in the writing distance range of moment.

- 35 2. A ball point pen according to Claim 1, wherein the inner cross-sectional area of the ink reservoir is in a range from 4n mm<sup>2</sup> to 9n mm<sup>2</sup> and the decrement of the head of ink per writing distance of 100 m, until a measurement time just before outflow of 80 % of the amount of charged ink from the start of writing in the case where an outflow of ink is measured at intervals of a writing distance of 100 m, is in a range of from 3 mm to 12 mm.
- 40 3. A ball point pen according to Claim 2, wherein the increment of longitudinal movable length of said ball at a front end of said tip body per writing distance of 100 m, until a measurement time just before outflow of 80 % of the amount of charged ink from the start of writing in the case where an outflow of ink is measured at intervals of a writing distance of 100 m, is in a range of from 0.1 μm to 1.5 μm.
- 45 4. A ball point pen according to Claim 1, wherein the tip body is made of a right circular cylindrical small tube of a metal, and plural inward protrusions are formed at regular circumferential intervals on an inner surface near a front end of the tip body by deformation due to inward pressing.
- 50 5. A ball point pen according to Claim 1, wherein the tip body has a ball holding hole and a ball seat formed at a front end portion by cutting a metal material.
  - 6. A ball point pen according to Claim 1, wherein a movable length in which the ball can move back and forth is in a range of from 10  $\mu$ m to 20  $\mu$ m.
- 55
- 7. A ball point pen according to any preceding claim, wherein an elastic force of the elastic member is in a range of from 15 g to 45 g.

- 8. A ball point pen according to any preceding Claim, wherein the ink is an aqueous ink.
- 9. A ball point pen according to any preceding Claim, wherein the ink is an aqueous dye ink.
- 5 **10.** A ball point pen according to any preceding Claim, wherein the ink tube is shaped substantially a right circular cylinder having opposite ends opened and is formed by extrusion molding of a synthetic resin.

| 10 |  |  |  |
|----|--|--|--|
| 15 |  |  |  |
| 20 |  |  |  |
| 25 |  |  |  |
| 30 |  |  |  |
| 35 |  |  |  |
| 40 |  |  |  |
| 45 |  |  |  |
| 50 |  |  |  |
| 55 |  |  |  |

Figures are displayed at the end of European Patent Documents.

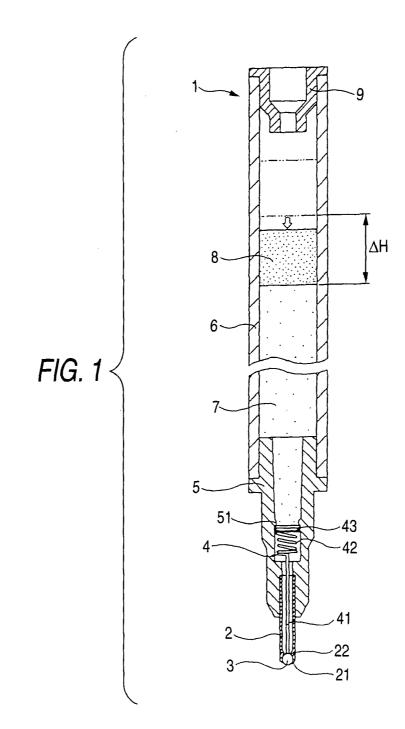

FIG. 2

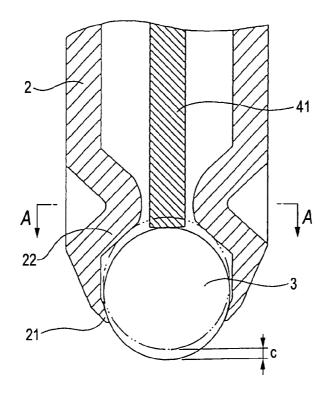

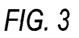

A-A

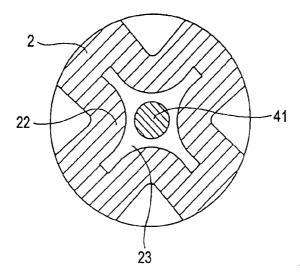

FIG. 4

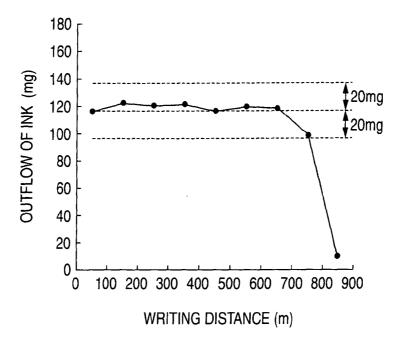

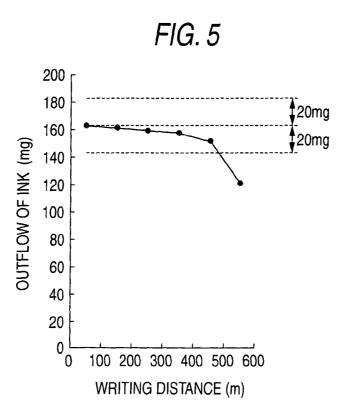

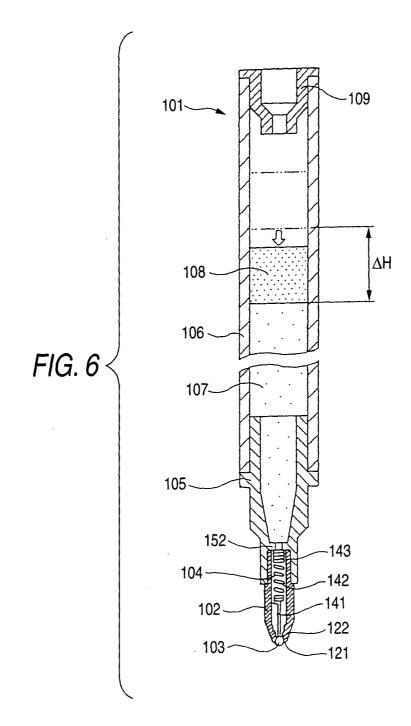

FIG. 7

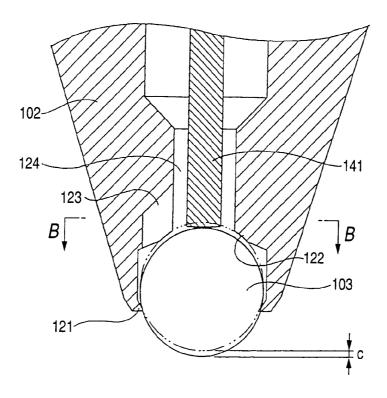

FIG. 8

B-B

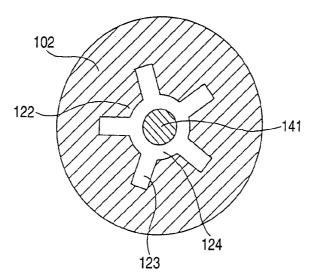

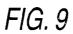

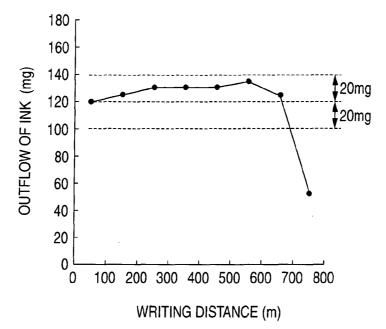

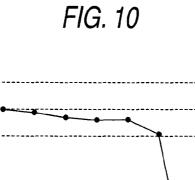

200

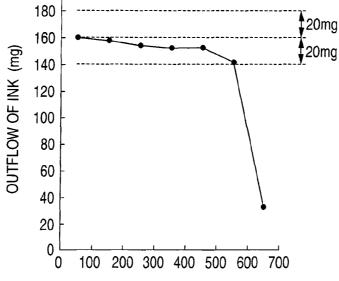

WRITING DISTANCE (m)

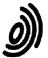

European Patent Office

### EUROPEAN SEARCH REPORT

Application Number EP 05 02 3973

|                                            | DOCUMENTS CONSIDERE                                                                                                    | D TO BE RELEVANT                                   |                                                                  |                                            |  |  |  |
|--------------------------------------------|----------------------------------------------------------------------------------------------------|----------------------------------------------------|------------------------------------------------------------------|--------------------------------------------|--|--|--|
| Category                                   | Citation of document with indication of relevant passages                                                                                                    | on, where appropriate,                             | Relevant<br>to claim                                             | CLASSIFICATION OF THE<br>APPLICATION (IPC) |  |  |  |
| x                                          | US 6 082 920 A (FURUKAU<br>4 July 2000 (2000-07-04<br>* column 3, line 4 - 1<br>* column 4, line 30 -<br>* column 5, line 57 - c                                                                | 4)<br>ine 5 *<br>line 44 *                         | 1-10                                                             | B43K7/01<br>C09D11/18                      |  |  |  |
| X                                          | EP 0 787 779 A (PILOT<br>6 August 1997 (1997-08<br>* abstract; figures 7,<br>* page 8, line 41 - lin<br>* page 9, line 38 - lin<br>* page 10, line 36 - l <sup>2</sup><br>* page 12, lines 9,10 | -06)<br>10,11 *<br>ne 54 *<br>ne 47 *<br>ine 40 *  | 1-10                                                             |                                            |  |  |  |
| X                                          | WO 97/16499 A (MACHIDA<br>(JP); AVERY DENNISON CC<br>9 May 1997 (1997-05-09)<br>* abstract; figures *<br>* page 8, line 16 - lin<br>* page 10, line 27 - pa<br>* page 11, line 4 - lin          | DRP (US); ABBER H)<br>ne 22 *<br>age 11, line 10 * | 1,4,5,<br>7-10                                                   | TECHNICAL FIELDS                           |  |  |  |
|                                            | page 11, The 4 - Th                                                                                                    |                                                    |                                                                  | SEARCHED (IPC)                             |  |  |  |
| A                                          | US 5 951 188 A (LOFTIN)<br>14 September 1999 (1999<br>* column 1, line 11 -<br>* column 4, line 22 -                                                                                            | 9-09-14)<br>line 30 *                              | 1                                                                | B43K<br>C09D                               |  |  |  |
| A                                          | EP 1 201 456 A (PILOT 2<br>2 May 2002 (2002-05-02)<br>* figure 1 *<br>* paragraph [0020] *                                                                                                    |                                                    | 1,4,5,8,<br>9                                                    |                                            |  |  |  |
| A                                          | WO 98/04641 A (BIC COR<br>5 February 1998 (1998-(<br>* abstract *<br>* page 3, line 1 - line<br>                                                                                                | 92-05)                                             | 1                                                                |                                            |  |  |  |
|                                            | The present search report has been d                                                                                                    | -                                                  |                                                                  |                                            |  |  |  |
|                                            | Place of search                                                                                                    | Date of completion of the search                   |                                                                  | Examiner                                   |  |  |  |
|                                            | The Hague                                                                                                    | 6 December 2005                                    |                                                                  | Overbeek, K                                |  |  |  |
| X : parti<br>Y : parti<br>docu<br>A : tech | NTEGORY OF CITED DOCUMENTS<br>oularly relevant if taken alone<br>oularly relevant if combined with another<br>ment of the same category<br>nological background                                 |                                                    | eument, but publis<br>e<br>n the application<br>or other reasons | hed on, or                                 |  |  |  |
|                                            | -written disclosure<br>mediate document                                                                                                    | & : member of the sa<br>document                   | & : member of the same patent family, corresponding              |                                            |  |  |  |

### ANNEX TO THE EUROPEAN SEARCH REPORT ON EUROPEAN PATENT APPLICATION NO.

This annex lists the patent family members relating to the patent documents cited in the above-mentioned European search report. The members are as contained in the European Patent Office EDP file on The European Patent Office is in no way liable for these particulars which are merely given for the purpose of information.

06-12-2005

|              | Patent document<br>cited in search report |   | Publication<br>date |                                                                            | Patent family<br>member(s)                                                                                                    |                                                                              | Publication<br>date                                                                                                    |
|--------------|-------------------------------------------|---|---------------------|----------------------------------------------------------------------------|----------------------------------------------------------------------------------------------------|------------------------------------------------------------------------------|----------------------------------------------------------------------------------------------------|
| US           | 6082920                                   | A | 04-07-2000          | AU<br>WO<br>TW                                                             | 4968297<br>9830401<br>413158                                                                                                    |                                                                              | 03-08-1998<br>16-07-1998<br>21-11-2000                                                                                                    |
| EP           | 0787779                                   | A | 06-08-1997          | CA<br>CN<br>DE<br>DE<br>TW<br>US                                           | 2196512<br>1162610<br>69705645<br>69705645<br>429267<br>5785746                                                                                          | A<br>D1<br>T2<br>B                                                           | 06-08-1997<br>22-10-1997<br>23-08-2001<br>23-05-2002<br>11-04-2001<br>28-07-1998                                                                                                    |
| WO           | 9716499                                   | A | 09-05-1997          | AU<br>CA<br>EP<br>JP                                                       | 7603396<br>2236379<br>0858487<br>2000509410                                                                                                    | A1<br>A1                                                                     | 22-05-1997<br>09-05-1997<br>19-08-1998<br>25-07-2000                                                                                                    |
| US           | 5951188                                   | A | 14-09-1999          | NONE                                                                       |                                                                                                    |                                                                              |                                                                                                    |
| EP           | 1201456                                   | A | 02-05-2002          | CA<br>CN<br>JP<br>SG<br>TW<br>US                                           | 2360111<br>1355103<br>2002127670<br>97212<br>561116<br>2002154938                                                                                        | A<br>A<br>A1<br>B                                                            | 27-04-2002<br>26-06-2002<br>08-05-2002<br>18-07-2003<br>11-11-2003<br>24-10-2002                                                                                                    |
| WO           | 9804641                                   | A | 05-02-1998          | AU<br>AU<br>BR<br>CA<br>CN<br>DE<br>EP<br>ES<br>HK<br>JP<br>NZ<br>TW<br>US | 727896<br>3982697<br>9710522<br>2261926<br>1237196<br>69706995<br>69706995<br>0914393<br>2165083<br>1024017<br>2000515925<br>333666<br>477809<br>5769931 | A<br>A<br>A<br>D<br>1<br>T<br>2<br>A<br>1<br>T<br>3<br>A<br>1<br>T<br>A<br>B | 04-01-2001<br>20-02-1998<br>17-08-1999<br>05-02-1998<br>01-12-1999<br>31-10-2001<br>13-06-2002<br>12-05-1999<br>01-03-2002<br>06-06-2003<br>28-11-2000<br>29-04-1999<br>01-03-2002<br>23-06-1998 |
| 0 FORM P0459 |                                           |   |                     |                                                                            |                                                                                                    |                                                                              |                                                                                                    |

G For more details about this annex : see Official Journal of the European Patent Office, No. 12/82

# Introduction to WIPO Patent Database (PatentScope) And **PCT Patent Document**

# World Intellectual Property Organisation (WIPO)

Search National and International Patent Collections on WIPO database website at **PATENTSCOPE** : <u>http://patentscope.wipo.int/search/en/search.isf</u>

# Home Page & Introduction to Simple Search

|    | WIPO                                                                            | <sup>대</sup> Mobile   Deutsch   Español   Français   日本語   한국어   Português   Русский   中文  <br>PATENTSCOPE |
|----|---------------------------------------------------------------------------------|----------------------------------------------------------------------------------------------------|
|    | 1                                                                               | Search International and National Patent Collections                                                       |
|    | WORLD INTELLECTUAL                                                              | PROPERTY ORGANIZATION                                                                                      |
|    | Search Browse T                                                                 | ranslate Options News Login Help                                                                           |
| H( | Simple<br>Advanced Search                                                       |                                                                                                    |
| 00 | Field Combination<br>Cross Lingual Expansio                                     | 30 million patent documents including 2.2 million published international patent applications (PCT).       |
|    | Front Page<br>Front Page<br>Any Field<br>Full Text<br>English Text<br>ID/Number | Office: PCT Search                                                                                         |
|    | ID/Number<br>Int. Classification(IPC)<br>Names<br>Dates                         | nrain, Egypt and the United Arab Emirates now available                                                    |

# Introduction to Advanced Search

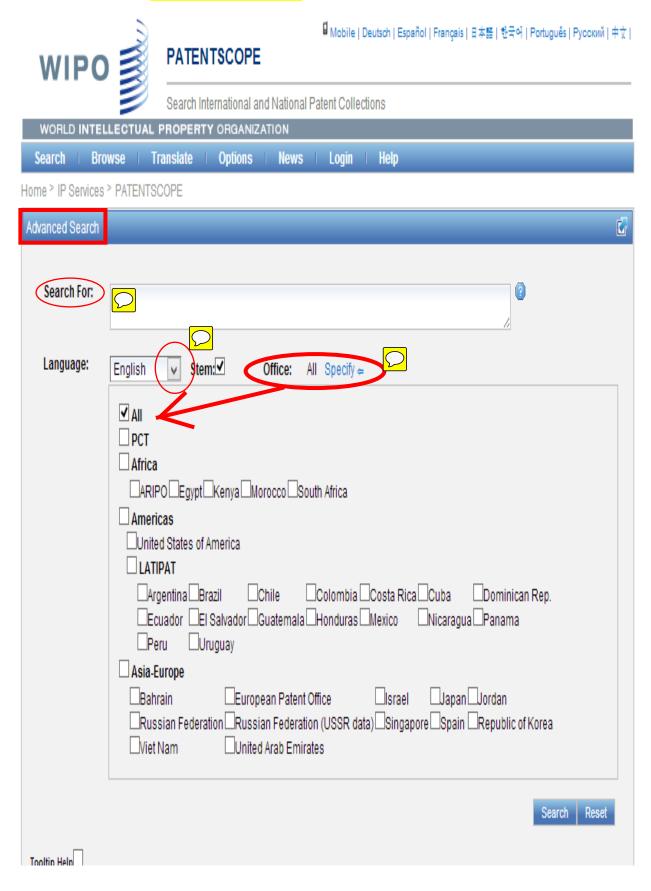

# Introduction to Field Combination

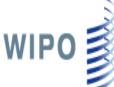

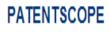

🛿 Mobile | Deutsch | Español | Français | 日本語 | 한국어 | Português | Русский | 中文 |

Search International and National Patent Collections

| WORLD INTELLECTUAL PROPERTY ORGANIZATION |                                   |  |  |  |  |  |  |
|------------------------------------------|-----------------------------------|--|--|--|--|--|--|
| Search Browse                            | Translate Options News Login Help |  |  |  |  |  |  |

## Home > IP Services > PATENTSCOPE

### **Field Combination** Ø Front Page 🗸 0 METHOD 0 AND 🗸 Front Page(FP) MANUFACTURING = ٧ ELECTRICAL 0 Front Page(FP) AND 🗸 Ξ v Front Page(FP) 0 AND V CONDUCTORS ۷ Ξ v 0 AND V English Title Ξ 0 AND V English Abstract ۷ Ξ 0 AND V Applicant Name ٧ = 0 International Class v AND V Ξ 0 ٧ AND 🗸 Inventor Name = 0 AND 🗸 Office Code v = English Description ٧ 0 AND 🗸 Ξ English Claims 0 AND 🗸 ٧ = AND Licensing availability = Is Empty: N/AO Yes O No AND Inventor Name ۷ $\mathcal{O}$ ✓ Stem: ✓ Language English Office: All Specify ⇒ 421 results Search Reset (+) Add another search field | (-) Reset search fields Tooltip Help

# Understanding the result output structure of PatentScope – Search String

| WIPO |                            |                                     | PATEN                                   | TSCOPE                                    | G                                 | 🖞 Mobile   Deutsch   Español   Français   日本語   한국어   Português   Русский   中文 |                                                           |                                                          |                                                    |                                                         |                                                                                                    |                                                               |                                                |
|------|----------------------------|-------------------------------------|-----------------------------------------|-------------------------------------------|-----------------------------------|--------------------------------------------------------------------------------|-----------------------------------------------------------|----------------------------------------------------------|----------------------------------------------------|---------------------------------------------------------|----------------------------------------------------------------------------------------------------|---------------------------------------------------------------|------------------------------------------------|
|      |                            |                                     |                                         |                                           | 2                                 | Search Int                                                                     | ernational an                                             | d National Pate                                          | nt Collectio                                       | ns                                                      |                                                                                                    |                                                               |                                                |
|      |                            | WOR                                 | LD INT                                  | ELLECT                                    | UAL P                             | ROPERT                                                                         | Y ORGANIZA                                                | TION                                                     |                                                    |                                                         |                                                                                                    |                                                               |                                                |
|      | S                          | earc                                | h   E                                   | Browse                                    | Tra                               | nslate 🛛                                                                       | Options                                                   | News                                                     | Login                                              | Help                                                    |                                                                                                    | _                                                             |                                                |
|      | Hom                        | ie > I                              | P Servic                                | es > PATE                                 | ENTSC                             | OPE                                                                            |                                                           |                                                          |                                                    |                                                         |                                                                                                    |                                                               |                                                |
| <    |                            |                                     |                                         | 693 for <u>Cr</u><br>temming:             |                                   | P:METHOD                                                                       | ) AND FP:MAN                                              | IUFACTURING /                                            | AND FP:ELE                                         | CTRICAL AND                                             | ) FP:CONDUCTORS                                                                                                    | Office(s):all                                                 |                                                |
|      |                            |                                     | prev                                    | 1                                         | 2                                 | 34                                                                             | 5 6                                                       | 7 8 9                                                    | 10                                                 | next                                                    | Page:1 / 70                                                                                                    | Go>                                                           |                                                |
|      | Re                         | fine                                | Search                                  | <                                         |                                   |                                                                                |                                                           | > // Se                                                  | arch RSS                                           | <mark>) y</mark>                                        |                                                                                                    |                                                               |                                                |
|      |                            |                                     |                                         |                                           |                                   |                                                                                |                                                           | Anaḥ                                                     | ysis                                               |                                                         |                                                                                                    |                                                               | 3                                              |
|      | Sor                        | t I                                 | <mark>Dip Da</mark>                     | te Desc 🕔                                 | Viev                              | w All                                                                          | V                                                         | List Length 10                                           |                                                    | $\overline{\mathcal{O}}$                                |                                                                                                    |                                                               |                                                |
|      | No                         | Ctr                                 | )                                       | $\mathcal{O}$                             |                                   | Title                                                                          | >                                                         |                                                          | PubDate                                            | Int.Class                                               | Appl.No                                                                                                    | Applicant                                                     | Inventor                                       |
|      | 1.                         | WO                                  |                                         | D FOR MAI                                 |                                   |                                                                                | TRICAL MAC                                                |                                                          | 22.08.2013                                         | H02K 3/04 (                                             | PCT/JP2012/082407                                                                                                    | HITACHI<br>AUTOMOTIVE<br>SYSTEMS,<br>LTD.                     | ISHIGAMI,<br>Takashi                           |
| (    | wind<br>there<br>segr      | ding in<br>eof pr<br>ment c         | cludes a<br>ojecting f<br>conductor     | plurality of<br>rom the oth<br>includes a | approxir<br>er end s<br>non-def   | mately U-sh<br>surface of th<br>formed porti                                   | aped segment (<br>ne stator core, a<br>ion, a plastically | conductors that<br>and adjacent end<br>deformed portio   | are inserted i<br>portions of th<br>n that is form | nto a slot from<br>ne plurality of s<br>ed at the end p | or that is rotatably dispu-<br>one end surface of the<br>egment conductors a<br>ortion, and a tapered p<br>ch a manner that dimer     | e stator core, end<br>re welded to eac<br>ortion that is form | h other. The ned between                       |
|      | circu<br>radia             | umfer<br>al dire                    | ential dire<br>ct <del>ion of t</del> i | ction of the<br>ne stator ar              | stator a<br>e smalle              | re larger th                                                                   | an dimensions i<br>nsions in a radia                      | in a circumferenti                                       | al direction of                                    | the stator in th                                        | or a manner that dimension<br>ne non-deformed portio<br>portion. The segment c                                                        | n, and dimension                                              | s thereof in a                                 |
|      | 2.                         | WO                                  |                                         | 3/122724<br>RICAL CO                      |                                   |                                                                                | NUFACTURI                                                 | NG                                                       | 22.08.2013                                         | H01L 21/768(                                            | PCT/US2013/022885                                                                                                    | ELECTRONICS<br>CORPORATION                                    |                                                |
|      | has<br>only<br>may<br>depo | pores<br>in the<br>be de<br>osition | (120) at<br>pores. T<br>posited t       | least partia<br>he graphen<br>o cover an  | lly expo<br>le depos<br>entire la | sing the sub<br>its may be f<br>yer. Optiona                                   | ostrate layer, ar<br>formed along th<br>ally, the forming | nd forming graphe<br>e exposed portio<br>of the graphene | ene deposits<br>ns of the sub<br>deposits may      | (140) in the por<br>strate layer. The<br>include proce  | siting a surface layer (<br>res. Optionally, the graphene layers may<br>ssing the <mark>electrical</mark> co<br>hene growth on the me | ohene deposits m<br>y be selectively d<br>nductor using a     | ay be formed<br>leposited or<br>chemical vapor |
|      | 3.                         | wo                                  | WO/201                                  | 3/117657                                  | - CIRCU                           | IT BOARD,                                                                      | METHOD FOR                                                | 2                                                        | 15.08.2013                                         | H05K 1/02                                               | PCT/EP2013/052454                                                                                                    | OSRAM GMBH                                                    | FENG,                                          |

# Introduction to Patent Document Record on PatentScope

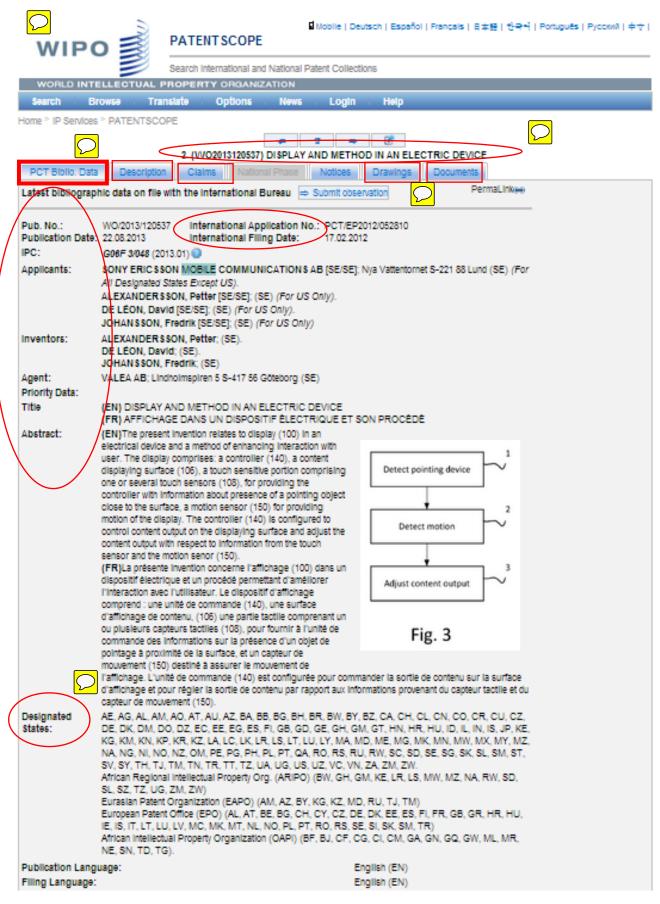

# How to use Machine Translation Function ?

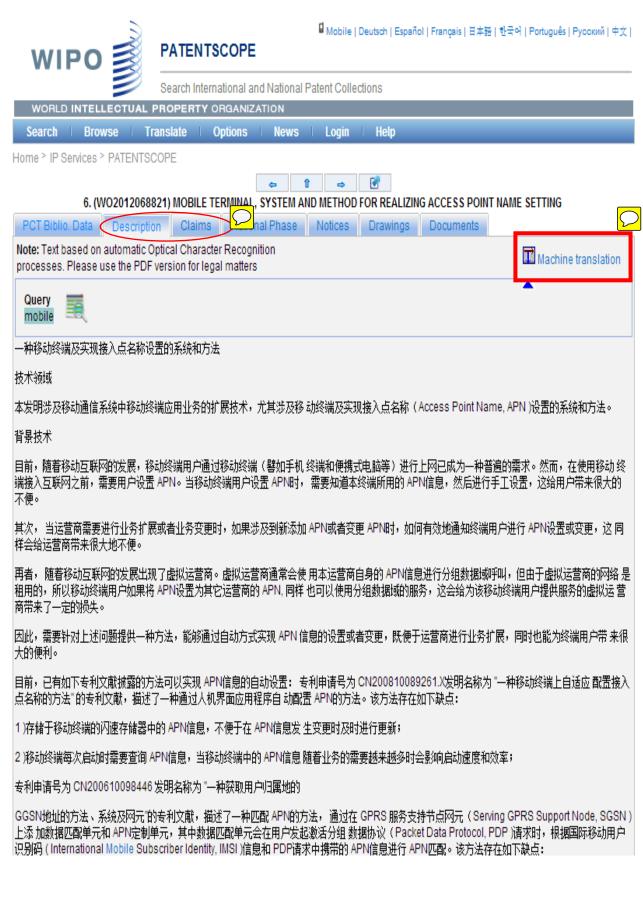

# View after page translation from Chinese to English

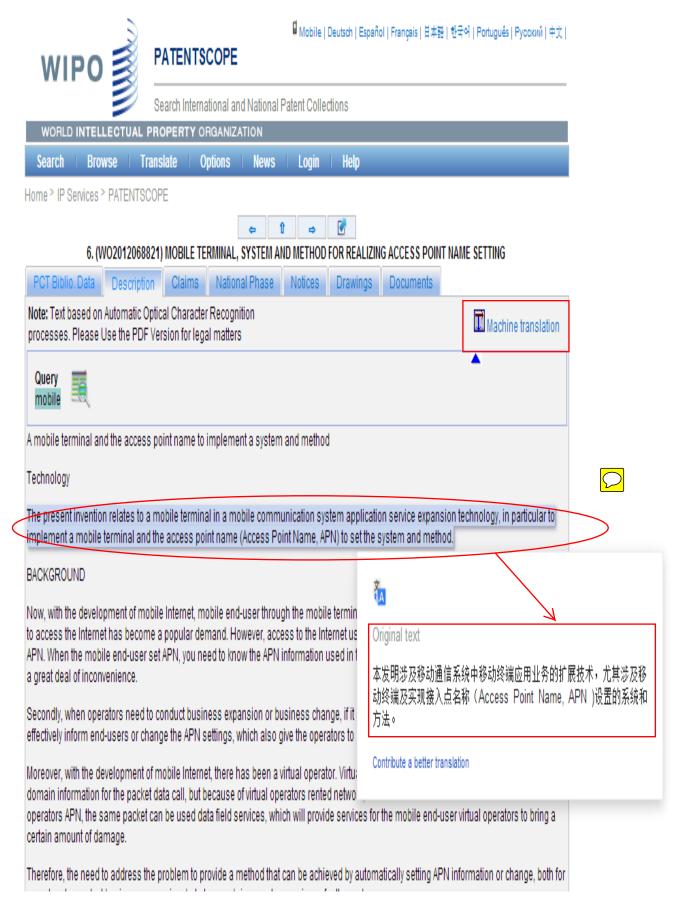

# How to download a Patent document from PatentScope?

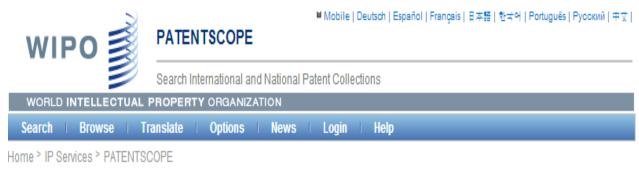

1

### 1. (WO2013122724) METHOD OF MANUFACTURING ELECTRICAL CONDUCTORS

| PCT Biblio.                        | Data Description                                | Claims | National Phase | Notices | Drawings | Documents |  |
|------------------------------------|-------------------------------------------------|--------|----------------|---------|----------|-----------|--|
|                                    |                                                 |        |                |         |          |           |  |
| International Application Status 🕐 |                                                 |        |                |         |          |           |  |
| Date                               | Title                                           |        |                |         | View     | Download  |  |
| 28.08.2013                         | 08.2013 International Application Status Report |        |                | HTML,   | PDF      | PDF, XML  |  |
|                                    |                                                 |        |                |         |          |           |  |

| Published International Application |                                           |            |                              |  |  |
|-------------------------------------|-------------------------------------------|------------|------------------------------|--|--|
| Date                                | Title                                     | View       | Download                     |  |  |
| 22.08.2013                          | Initial Publication with ISR (A1 34/2013) | PDF (20p.) | PDF (20p.), ZIP(XML + TIFFs) |  |  |

| Related Documents on file at the International Bureau |                                                                                                    |            |                              |  |  |
|-------------------------------------------------------|----------------------------------------------------------------------------------------------------|------------|------------------------------|--|--|
| Date                                                  | Title                                                                                                 | View       | Download                     |  |  |
| 22.08.2013                                            | Notification Concerning Availability of Publication of the International Application (IB/311)         | PDF (1p.)  | PDF (1p.), ZIP(XML + TIFFs)  |  |  |
| 22.08.2013                                            | Notification of the International Application Number and of the International Filing<br>Date (RO/105) | PDF (1p.)  | PDF (1p.), ZIP(XML + TIFFs)  |  |  |
| 22.08.2013                                            | Application Body as Filed                                                                             | PDF (17p.) | PDF (17p.), ZIP(XML + TIFFs) |  |  |
| 22.08.2013                                            | Notification of receipt of record copy (IB/301)                                                       | PDF (1p.)  | PDF (1p.), ZIP(XML + TIFFs)  |  |  |
| 22.08.2013                                            | Notification Concerning Payment of Prescribed Fees (RO/102)                                           | PDF (2p.)  | PDF (2p.), ZIP(XML + TIFFs)  |  |  |
| 22.08.2013                                            | Power of Attorney                                                                                     | PDF (1p.)  | PDF (1p.), ZIP(XML + TIFFs)  |  |  |
| 22.08.2013                                            | Request form (RO/101)                                                                                 | PDF (5p.)  | PDF (5p.), ZIP(XML + TIFFs)  |  |  |
| 22.08.2013                                            | US 13/372,155 13.02.2012 (Pr. Doc.)                                                                   | PDF (45p.) | PDF (45p.), ZIP(XML + TIFFs) |  |  |
| 22.08.2013                                            | Notification Concerning Submission or Transmittal of Priority Document (IB/304)                       | PDF (1p.)  | PDF (1p.), ZIP(XML + TIFFs)  |  |  |
| 22.08.2013                                            | International Search Report                                                                           | PDF (4p.)  | PDF (4p.), ZIP(XML + TIFFs)  |  |  |

| <ul> <li>(12) INTERNATIONAL APPLICATION PUBLISHED UT</li> <li>(19) World Intellectual Property<br/>Organization<br/>International Bureau</li> <li>(43) International Publication Date</li> <li>22 August 2013 (22.08.2013)</li> </ul>                                                                                                    | (10) International Publication Number<br>WO 2013/122724 A1                                                                                                    |
|----------------------------------------------------------------------------------------------------|----------------------------------------------------------------------------------------------------|
| <ul> <li>(51) International Patent Classification:<br/>H01L 21/768 (2006.01)</li> <li>(21) International Application Number.</li> </ul>                                                                                                    | (74) Agents: LOEWENSTEIN, Kangping, Karen et al.; Tyco<br>Electronics Technology Resources, Inc., 4550 New Linden<br>Hill Road, Suite 140, Wilmington, Delaware 19808 (US).                                                                                                    |
| CCT/US2013/022885<br>(22) International Filing Date:<br>24 January 2013 (24.01.2013)                                                                                                    | (81) <b>Designated States</b> <i>unless otherwise indicated, for every</i><br><i>kind of <u>national</u> protection available): AE, AG, AL, AM,<br/>AO, AT, AU, AZ, BA, BB, BG, BH, BN, BR, BW, BY,<br/>BZ, CA, CH, CL, CN, CO, CR, CU, CZ, DE, DK, DM,</i>                                                                                                    |
| (25) Filing Language:English(26) Publication Language:English                                                                                                    | DO, DZ, EC, EE, EG, ES, FI, GB, GD, GE, GH, GM, GT,<br>HN, HR, HU, ID, IL, IN, IS, JP, KE, KG, KM, KN, KP,<br>KR, KZ, LA, LC, LK, LR, LS, LT, LU, LY, MA, MD,                                                                                                    |
| <ul> <li>(30) Priority Data:<br/>13/372,155 13 February 2012 (13.02.2012) US</li> <li>(71) Applicant: TYCO ELECTRONICS CORPORATION<br/>[US/US]; 1050 Westlakes Drive, Berwyn, Pennsylvania</li> </ul>                                                                                                    | KK, KZ, LA, LC, LK, LK, LS, L1, LU, L1, MA, MD,<br>ME, MG, MK, MN, MW, MX, MY, MZ, NA, NG, NI,<br>NO, NZ, OM, PA, PE, PG, PH, PL, PT, QA, RO, RS, RU,<br>RW, SC, SD, SE, SG, SK, SL, SM, ST, SV, SY, TH, TJ,<br>TM, TN, TR, TT, TZ, UA, UG, US, UZ, VC, VN, ZA,<br>ZM, ZW.                                                                                                    |
| <ul> <li>19312 (US).</li> <li>(72) Inventors: SULLIVAN MALERVY, Mary, Elizabeth;<br/>2758 Stockley Lane, Downingtown, Pennsylvania 19335<br/>(US). HILTY, Robert, Daniel; 1474 Valcartier Drive,<br/>Sunnyvale, California 94087 (US). MARTENS, Rodney,<br/>Ivan; 3609 Wansford Road, Mechanicsburg, Pennsylvania<br/>17050 (US). ZHENG, Min; 1 Saint Francis Place, Apt.</li> </ul> | <ul> <li>(84) Designated States Onless otherwise indicated, for every kind of regional protection available): ARIPO (BW, GH, GM, KE, LR, LS, MW, MZ, NA, RW, SD, SL, SZ, TZ, UG, ZM, ZW), Eurasian (AM, AZ, BY, KG, KZ, RU, TJ, TM), European (AL, AT, BE, BG, CH, CY, CZ, DE, DK, EE, ES, FI, FR, GB, GR, HR, HU, IE, IS, IT, LT, LU, LV, MC, MK, MT, NL, NO, PL, PT, RO, RS, SE, SI, SK, SM,</li> </ul> |

way, Mifflintown, Pennsylvania 17059 (US). LIU, Zhengmit (222 Good Harry Back, Swart Land Tarry 77470 (US).

- with international search report (Art. 21(3))

ML, MR, NE, SN, TD, TG).

TR), OAPI (BF, BJ, CF, CG, CI, CM, GA, GN, GQ, GW,

### (54) Title: METHOD OF MANUFACTURING ELECTRICAL CONDUCTORS

3304, San Francisco, California 94107 (US). HEMOND,

Jessica, Henderson, Brown; 5102 William Penn High-

wei; 6322 Goodlowe Park, Sugar Land, Texas 77479 (US).

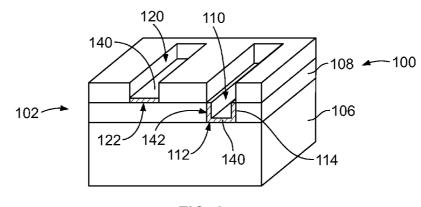

(57) Abstract: A method of manufacturing an electrical conductor (100) includes providing a substrate layer (102), depositing a surface layer (104) on the substrate layer that has pores (120) at least partially exposing the substrate layer, and forming graphene deposits (140) in the pores. Optionally, the graphene deposits may be formed only in the pores. The graphene deposits may be formed along the exposed portions of the substrate layer. The graphene layers may be selectively deposited or may be deposited to cover an entire layer. Optionally, the forming of the graphene deposits may include processing the electrical conductor using a chemical vapor deposition process using an organic compound precursor and heat of sufficient temperature to facilitate graphene growth on the metal compound comprising the substrate layer.

METHOD OF MANUFACTURING ELECTRICAL CONDUCTORS

[0001] The subject matter herein relates generally to methods of manufacturing electrical conductors.

[0002] Electrical conductors have many forms, such as a contact, a terminal, a pin, a socket, an eye-of-needle pin, a micro-action pin, a compliant pin, a wire, a cable braid, a trace, a pad and the like. Such electrical conductors are used in many different types of products or devices, including electrical connectors, cables, printed circuit boards, and the like. The metals used in the electrical conductors are susceptible to corrosion, diffusion or other reactions, limiting their use or requiring protective coatings. For example, when copper or copper alloy electrical conductors are typically applied to the copper as a corrosion inhibitor. However, the gold and copper materials suffer from diffusion and typically a diffusion barrier, such as nickel is deposited between the copper and gold layers.

[0003] Corrosion of base metals is detrimental to the conductor interface and signal integrity. Current plating methods used to mitigate corrosion often leave a porous surface, resulting in oxidation and corrosion of the underlying surface. Additionally, some surface layers suffer from problems associated with friction, stiction and other contact forces, limiting application of the conductors.

[0004] A need remains for an electrical conductor that addresses the aforementioned problems and other shortcomings associated with traditional electrical conductors.

[0005] According to the present invention, a method of manufacturing an electrical conductor is provided including providing a substrate layer, depositing a surface layer on the substrate layer that has pores at least partially exposing the substrate layer, and forming graphene deposits in the pores. Optionally,

-1-

PCT/US2013/022885

the graphene deposits may be formed only in the pores. The graphene deposits may also be formed along any exposed portions of the substrate layer.

[0006] Optionally, the formed graphene deposits may include processing the electrical conductor using a chemical vapor deposition (CVD) process using an organic compound precursor and heat of sufficient temperature to facilitate graphene growth on the metal compound comprising the substrate layer. The chemical vapor deposition process may use methane at a temperature that promotes graphene growth on the exposed substrate layer. The forming of the graphene deposits may include subjecting the electrical conductor to conditions having a preference for graphene growth on the substrate layer as compared to the surface layer. The forming of the graphene deposits may include depositing a graphene layer between the substrate layer and the surface layer that spans across the pores.

[0007] The invention will now be described by way of example with reference to the accompanying drawings wherein:

[0008] Figure 1 is a cross sectional view of a portion of an electrical conductor formed in accordance with an exemplary embodiment.

[0009] Figure 2 is a cross sectional view of a portion of the electrical conductor with graphene barriers.

[0010] Figure 3 is a cross sectional view of a portion of the electrical conductor with graphene barriers.

[0011] Figure 4 illustrates the electrical conductor having graphene barriers.

[0012] Figure 5 illustrates the electrical conductor having graphene barriers.

[0013] Figure 6 illustrates the electrical conductor having graphene barriers.

-2-

PCT/US2013/022885

[0014] Figure 7 is a flow chart showing an exemplary method of manufacture of an electrical conductor.

[0015] Figure D is a cross sectional view of a portion of an electrical conductor 100 formed in accordance with an exemplary embodiment. The electrical conductor 100 may be any type of electrical conductor, such as a contact, a terminal, a pin, a socket, an eye-of-the-needle pin, a micro-action pin, a compliant pin, a wire, a cable braid, a trace, a pad and the like. The electrical conductor 100 may form part of an electrical connector, a cable, a printed circuit board and the like.

[0016] In an exemplary embodiment, the electrical conductor 100 is a multi-layered structure having a substrate layer 102 and a surface layer 104 that together define a workpiece 105. The workpiece 105 is processed to form graphene on select layers and/or at select locations of the workpiece 105 to enhance the performance of the electrical conductor. The surface layer 104 provides a corrosionresistant electrically conductive layer on the substrate layer 102. For example, the surface layer 104 may include a metal compound such as gold, silver, tin, palladium, nickel, palladium-nickel, platinum and the like. The surface layer 104 is generally a thin layer. The surface layer 104 may be deposited on the substrate layer 102 by any known process, such as plating. Optionally, the surface layer 104 may be deposited directly on the underlying substrate layer 102. Alternatively, one or more other layers may be provided between the surface layer 104 and the substrate layer 102, such as a graphene layer.

[0017] The substrate layer 102 may be a multi-layered structure. In the illustrated embodiment, the substrate layer 102 includes a base substrate layer 106 and a barrier substrate layer 108 deposited on the base substrate layer 106. Optionally, the base substrate layer 106 and/or the barrier substrate layer 108 may be a multi-layered structure. The surface layer 104 and the substrate layers 102 together define a stackup of layers. The graphene may be provided at any or all interfaces between the layers and/or at select locations of the stackup to enhance the performance of the electrical conductor.

-3-

PCT/US2013/022885

[0018] In an exemplary embodiment, the base substrate layer 106 is electrically conductive and includes a metal compound, such as a copper or a copper alloy. Other metal compounds for the base substrate layer 106 may include nickel, nickel alloy, steel, steel allow, aluminum, aluminum alloy, palladium-nickel, tin, tin alloy, cobalt, carbon, graphite, graphene, carbon-based fabric, or any other conductive material. The barrier substrate layer 108 is electrically conductive and includes a metal compound, such as nickel or a nickel alloy. Other metal compounds for the barrier substrate layer 108 include other metal or conductive material such as copper, gold, silver, cobalt, tungsten, platinum, palladium, or alloys of such. The barrier substrate layer 108 provides a diffusion barrier between the base substrate layer 106 and the surface layer 104, such as when such layers are copper and gold or other metal compounds that have diffusion problems. The barrier substrate layer 108 provides mechanical backing for the surface layer 104, which may be relatively thin, improving its wear resistance. The barrier substrate layer 108 reduces the impact of pores present in the surface layer 104. The barrier substrate layer 108 may be deposited on the base substrate layer 106 by any known process, such as plating. Optionally, the barrier substrate layer 108 may be deposited directly on the underlying base substrate layer 106. Alternatively, one or more other layers may be provided between the barrier substrate layer 108 and the base substrate layer 106, such as a graphene layer.

[0019] The barrier substrate layer 108 may include pores 110 that expose the base substrate layer 106. The pores 110 are formed during the depositing process. For example, the pores 110 may form at triple points or grain boundaries of the base substrate layer 106. The pores 110 expose the base substrate layer 106, which may lead to corrosion of the base substrate layer 106 if left exposed. The pores 110 have a bottom 112, exposing the base substrate layer 106, and sides 114 extending from the bottom 112 to a top 116 of the barrier substrate layer 108 (the terms bottom and top are relative to a particular orientation of the electrical conductor and more generally constitute interior and exterior, respectively). The sides 114 are exposed within the pores 110. While the pores 110 are represented graphically in

-4-

WO 2013/122724

PCT/US2013/022885

Figure 1 as being rectangular, it is realized that the pores 110 may have any shape. For example, the sides 114 may be non-planar and may be irregular in shape.

[0020] The surface layer 104 may include pores 120 that expose the substrate layer 102. The pores 120 may be formed during the depositing process. For example, the pores 120 may form at the pores 110. The pores 120 expose the substrate layer 102, which may lead to corrosion if left exposed. The pores 120 have an open bottom 122 along the interface between the surface layer 104 and the substrate layer 102. The pores 120 have sides 124 extending from the bottom 122 to a top 126 of the surface layer 104. The sides 124 are exposed within the pores 120.

[0021] Figure 2 is a cross sectional view of a portion of the electrical conductor 100 with graphene barriers 130 to inhibit corrosion. The graphene barriers 130 may be electrically conductive. The graphene barriers 130 are deposited on the substrate layer 102. In the illustrated embodiment, the graphene barriers 130 are provided on the base substrate layer 106 to inhibit corrosion of the base substrate layer 106 (e.g. copper layer). In an exemplary embodiment, the graphene barriers 130 are grown on the exposed portion of the base substrate layer 106. For example, the electrical conductor 100 is processed to grow the graphene barriers 130 in select locations (e.g. on the exposed base substrate layer 106). The graphene barriers 130 constitute graphene deposits, generally indicated by reference numeral 132. The graphene deposits 132 plug the pores 110, 120. The graphene deposits 132 may constitute plugs for the pores and may be referred to hereinafter as plugs 132.

[0022] In an exemplary embodiment, the graphene barriers 130 may be formed during a chemical vapor deposition (CVD) process in the presence of an organic compound, such as gaseous methane, at a high temperature, such as approximately 800°C. Deposition mechanisms may also include electron beam, microwave or other process within the vaporous atmosphere. Other processes may be used to deposit the graphene barriers 130, such as laser deposition, plasma deposition or other techniques or processes. Optionally, the graphene barriers 130 may be 1

-5-

WO 2013/122724

PCT/US2013/022885

atomic layer thick on the base substrate layer 106. Alternatively, the graphene barriers 130 may be thicker. The graphene barriers 130 provide corrosion resistance.

[0023] The graphene barriers 130 may be deposited only on the exposed portions of the base substrate layer 106. For example, the metal compound of the base substrate layer 106 may be used as a catalyst during the CVD process (or other process) to promote graphene growth at the interface with the base substrate layer 106 as compared to other layers, such as the barrier substrate layer 108 or the surface layer 104. Optionally, the CVD process may be controlled to promote graphene growth at such interface as opposed to interfaces with other metal compounds. For example, the type of organic compound or gas precursor used, the pressure of the gas precursor used, the flow rate of the gas precursor, the temperature of the process, or other factors may promote graphene growth on one metal as compared to other metals. As such, the graphene barriers 130 may be selectively deposited on the electrical conductor 100 as opposed to a blanket covering of the entire electrical conductor 100, or particular layer of the electrical conductor 100.

[0024] In alternative embodiments, the CVD process may be controlled to promote graphene growth on more than one type of metal as compared to other types of metals. For example, the CVD process may be controlled to promote graphene growth on copper and nickel, but not gold, such that the exposed portions of the barrier substrate layer 108 and the base substrate layer 106 in the pores 110 are covered by graphene, but the surface layer 104 is not covered by graphene. Such embodiment is shown in more detail in Figure 3.

[0025] Figure 3 is a cross sectional view of a portion of the electrical conductor 100 with graphene barriers 140 to inhibit corrosion. The graphene barriers 140 may be electrically conductive. The graphene barriers 140 are deposited on the substrate layer 102. In the illustrated embodiment, the graphene barriers 140 are provided on the base substrate layer 106 and/or the barrier substrate layer 108 to inhibit corrosion. The graphene barriers 140 are grown on the exposed portion of the base substrate layer 106 and the barrier substrate layer 108. For example, the

-6-

WO 2013/122724

PCT/US2013/022885

graphene barriers 140 are grown on the sides 114 of the pores 110 and the bottom 122 of the pores 120 along the barrier substrate layer 108 to grow the graphene barriers 140 in select locations. The graphene barriers 140 constitute graphene deposits, generally indicated by reference numeral 142. The graphene deposits 142 plug the pores 110. The graphene deposits 142 cover the bottoms 112 of the pores 110. The graphene deposits 142 cover the bottoms 112 of the pores 110. The graphene deposits 142 may be formed in a similar manner as the graphene deposits 132 (shown in Figure 2). Optionally, the graphene deposits 142 may entirely fill the pores 110 and/or 120. The graphene deposits 142 may constitute plugs for the pores and may be referred to hereinafter as plugs 142.

[0026] In alternative embodiments, the electrical conductor 100 may include graphene layers that cover the entire surfaces of one or more layers in addition to having the graphene deposits 132 or 142 or as an alternative to having the graphene deposits 132 or 142. Figure 4 illustrates the electrical conductor 100 having a graphene layer 150 deposited on the base substrate layer 106 between the base substrate layer 106 and the barrier substrate layer 108. Figure 5 illustrates the electrical conductor 100 having a graphene layer 152 deposited on the barrier substrate layer 108 between the barrier substrate layer 108 and the surface layer 104. Figure 6 illustrates the electrical conductor having a graphene layer 154 deposited on the surface layer 104. The graphene layers 150, 152, 154 define graphene barriers. Optionally, the electrical conductor 100 may include more than one graphene layer, such as the graphene layers 150 and 152, the graphene layers 150 and 154, the graphene layers 152 and 154 or the graphene layers 150, 152 and 154.

[0027] In an exemplary embodiment, the graphene layers 150, 152, 154 entirely cover the top surfaces of the base substrate layer 106, the barrier substrate layer 108 and the surface layer 104, respectively. The pores 110 in the barrier substrate layer 108 expose the graphene layer 150. The pores 120 in the surface layer 104 expose the graphene layers 150 and/or 152. The graphene layer 154 covers the pores 120 and/or 110. The exposed portions of the graphene layers operate as corrosion barriers for the electrical conductor 100 by providing a barrier between

WO 2013/122724

PCT/US2013/022885

the base substrate layer 106 and the environment to inhibit oxygen atoms from interacting with the metal compounds of the base substrate layer 106.

[0028] In an exemplary embodiment, the graphene layers 150, 152 operate as diffusion barriers to inhibit diffusion between the base substrate layer 106 and the surface layer 104. Optionally, the graphene layer 150 may replace the barrier substrate layer 108, acting as the diffusion barrier between the base substrate layer 106 and the surface layer 104.

[0029] In an exemplary embodiment, the graphene layer 154 is the outermost layer of the electrical conductor 100. The graphene layer 154 may reduce friction on the outermost surface of the electrical conductor 100, which may make mating of the electrical conductor 100 easier. The graphene layer 154 may reduce stiction of the surface layer 104. The reduction in stiction may allow use of the electrical conductor 100 in fields or devices that previously were unsuitable for electrical conductors 100 having problems with stiction and/or cold welds, such as electrical conductors having the outermost layer being a gold layer. For example, in microelectromechanical systems (MEMS) switches, stiction is a problem when a gold layer is the outermost layer of the electrical conductor. Coating the surface layer 104 with the graphene layer 154 reduces the stiction of the electrical conductor 100, making the electrical conductor suitable for use in MEMS switches.

[0030] The graphene layers 152, 154 cover the pores 110, 120, respectively. Optionally, the graphene layers 152, 154 may at least partially fill the pores 110 and/or 120. The graphene layers 152, 154 may define graphene deposits that at least partially plug the pores 110 and/or 120.

[0031] (Figure 7) is a flow chart showing an exemplary method of manufacture of an electrical conductor, such as the electrical conductor 100. The method includes providing 200 a base substrate layer, such as the base substrate layer 106. The base substrate layer may be a copper or copper alloy layer.

-8-

PCT/US2013/022885

[0032] Optionally, the method may include forming 202 a graphene layer, such as the graphene layer 150, on the base substrate layer. The graphene layer may be formed by a CVD process or another process. The graphene layer may completely cover the base substrate layer or may selectively cover portions of the base substrate layer. The graphene layer may be formed by growing or depositing one or more graphene layers on the base substrate layer. The base substrate layer may act as a catalyst to promote selective growth of the graphene thereon.

[0033] The method includes depositing 204 a barrier substrate layer, such as the barrier substrate layer 108, on the base substrate layer. The barrier substrate layer may be directly deposited on the base substrate layer. Alternatively, one or more other layers, such as the graphene layer, may be layered between the barrier substrate layer and the base substrate layer. The barrier substrate layer may be deposited by plating or by other known processes that apply the barrier substrate layer on the base substrate layer.

[0034] Optionally, the method may include forming 206 a graphene layer, such as the graphene layer 152, on the barrier substrate layer. The graphene layer may be formed by a CVD process or another process. The graphene layer may completely cover the barrier substrate layer or may selectively cover portions of the barrier substrate layer. The graphene layer may cover any pores in the barrier substrate layer. The graphene layer may at least partially fill any pores in the barrier substrate layer. The graphene layer may be formed by growing or depositing one or more graphene layers on the barrier substrate layer. The barrier substrate layer may act as a catalyst to promote growth of the graphene thereon.

[0035] The method includes depositing 208 a surface layer, such as the surface layer 104, on the barrier substrate layer. The surface layer may be directly deposited on the surface layer. Alternatively, one or more other layers, such as the graphene layer 152, may be layered between the barrier substrate layer and the surface layer. The surface layer may be deposited by plating or by other known processes that apply the surface layer on the barrier substrate layer.

-9-

PCT/US2013/022885

[0036] Optionally, the method may include forming 210 a graphene layer, such as the graphene layer 154, on the surface layer. The graphene layer may be formed by a CVD process or another process. The graphene layer may completely cover the surface layer or may selectively cover portions of the surface layer. The graphene layer may cover any pores in the surface layer. The graphene layer may at least partially fill any pores in the surface layer. The graphene layer may be formed by growing one or more graphene layers on the surface layer. The surface layer may act as a catalyst to promote growth of the graphene thereon.

[0037] The method includes forming 212 graphene deposits, such as the graphene deposits 132 and/or 142, in the pores in the barrier substrate layer and/or the pores in the surface layer. The graphene deposits may be formed by a CVD process or another process. For example, the workpiece defined by the various layers of the electrical conductor is processed to form the graphene in select areas. The graphene deposits may be formed on the exposed metal of the barrier substrate layer and/or the base substrate layer in the pores in the barrier substrate layer. The graphene deposits may completely cover the exposed portion of the base substrate layer and/or the sides of the pores in the barrier substrate layer. The graphene deposits may at least partially fill any pores in the barrier substrate layer. The graphene deposits may be formed by growing one or more graphene layers on the exposed metal of the substrate layer(s). The exposed metal may act as a catalyst to promote growth of the graphene thereon as compared to the exposed metal of the surface layer.

[0038] In an exemplary embodiment, the graphene of the layers or the deposits are formed during a CVD process in the presence of an organic compound, such as gaseous methane, at a high temperature, such as approximately 800°C. The location of the graphene growth may be controlled, such as by using certain metals as catalysts to promote growth where such metals are exposed. For example, the metal exposed in the pores may be used as the catalyst to promote graphene growth at such interfaces as compared to other layers that do not have such metals exposed. The type of organic compound or gas precursor used, the pressure of

-10-

the gas precursor used, the flow rate of the gas precursor, the temperature of the process, or other factors may promote graphene growth on one metal as compared to other metals.

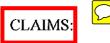

1. A method of manufacturing an electrical conductor (106), the method comprising:

providing a substrate layer (102);

depositing a surface layer (104) on the substrate layer; and

depositing a graphene layer (130 or 150) on the substrate layer.

2. The method of claim 1, wherein the graphene layer (152) is deposited directly on the substrate layer (102) prior to the deposit of the surface layer (104).

3. The method of claim 1, wherein the graphene layer (154) is deposited directly on the surface layer (104).

4. The method of claim 1, wherein the graphene layer (130) is deposited directly on the substrate layer (102) after the surface layer (104) is deposited on the substrate layer.

5. The method of claim 1, wherein the surface layer (104) has pores (120) when deposited on the substrate layer (102), the graphene layer (132) being deposited in the pores on the substrate layer after the surface layer is deposited on the substrate layer.

6. The method of claim 1, wherein the substrate layer (102) includes a base substrate layer (106) and a barrier substrate layer (108) deposited on the base substrate layer, the surface layer (104) being deposited on the barrier substrate layer, the graphene layer (152) being deposited directly on the barrier substrate layer prior to the deposit of the surface layer on the barrier substrate layer.

7. The method of claim 1, wherein the substrate layer (102) includes a base substrate layer (106) and a barrier substrate layer (108) deposited on

PCT/US2013/022885

the base substrate layer, the surface layer (104) being deposited on the barrier substrate layer, the graphene layer (150) being deposited directly on the base substrate layer prior to the deposit of the barrier substrate layer on the base substrate layer.

8. The method of claim 1, wherein the substrate layer (102) includes a base substrate layer (106) and a barrier substrate layer (108) deposited on the base substrate layer, the surface layer (104) being deposited on the barrier substrate layer, the graphene layer (142) being deposited directly on at least one of the barrier substrate layer and the base substrate layer after the surface layer is deposited on the barrier substrate layer.

9. The method of claim 1, wherein the substrate layer (102) includes a base substrate layer (106) and a barrier substrate layer (108) deposited on the base substrate layer, the surface layer (104) being deposited on the barrier substrate layer, the layers forming a stackup, the graphene layer (150, 152, 154) being deposited at any or all interfaces between the layers of the stackup.

10. The method of claim 1, wherein said depositing a graphene layer (140) comprises depositing graphene plugs (142) in pores (120) of the surface layer (104) by processing the electrical conductor (100) using a chemical vapor deposition process using an organic compound precursor and heat of sufficient temperature to facilitate graphene growth on the metal compound comprising the substrate layer (102).

-13-

Figures are displayed at the end of PCT Patent Document

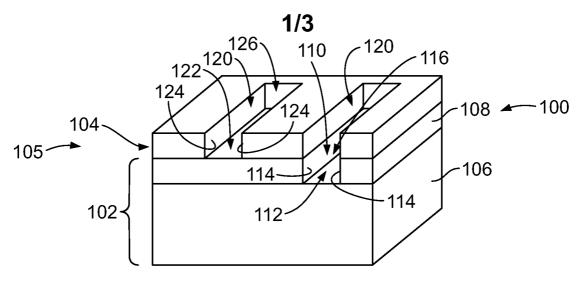

FIG. 1

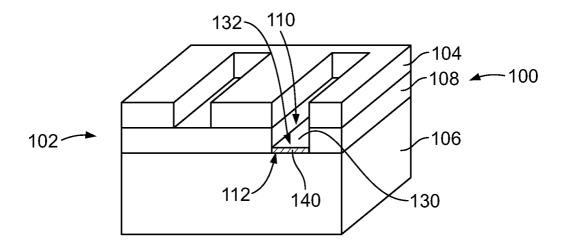

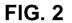

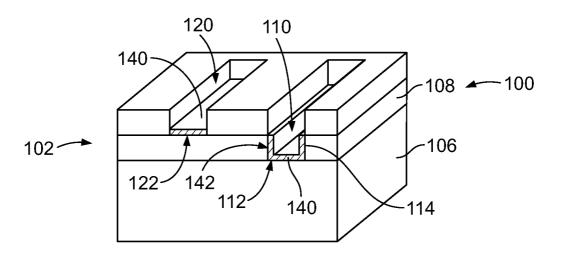

## 2/3

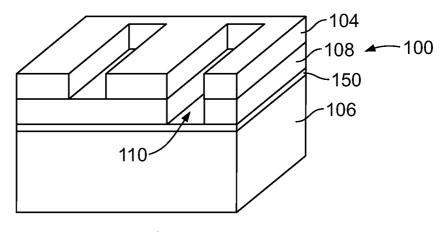

FIG. 4

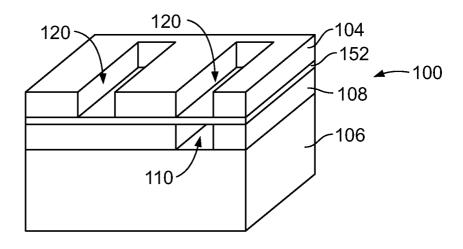

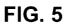

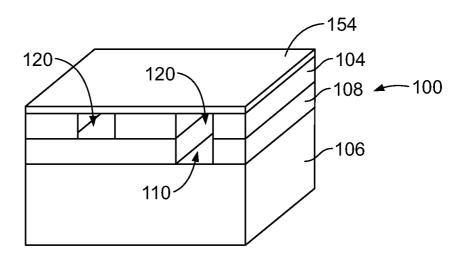

**FIG.** 6

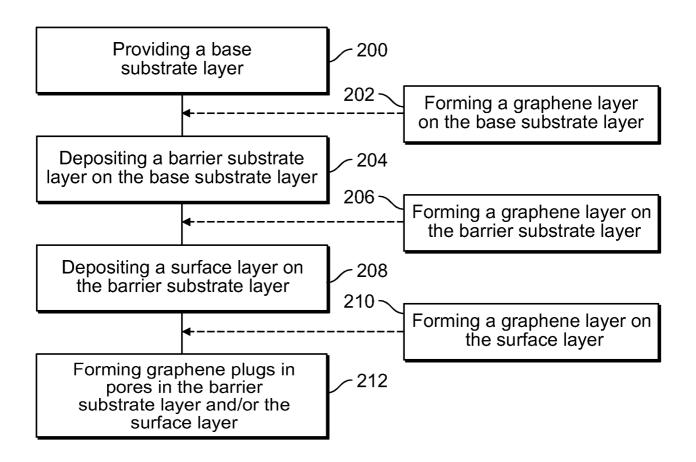

**FIG.** 7

# Introduction to US Patent Document

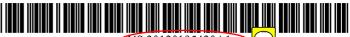

US 20120195420A1

## (19) United States (12) Patent Application Publication Mahalingam

(54) SYSTEM AND METHODS FOR ESTABLISHING A TELEPHONY SESSION FROM A REMOTE DIALING UNIT
(76) Inventor: Padmanabhan Mahalingam, Madras (IN)
(21) Appl. No.: 13/443,271
(22) Filed: Apr. 10, 2012
Related U.S. Application Data

- (63) Continuation of application No. 12/105,532, filed on Apr. 18, 2008.
- (60) Provisional application No. 60/914,508, filed on Apr. 27, 2007.

### (10 Pub. No.) US 2012/0195420 A1 (43 Pub. Date) Aug. 2, 2012

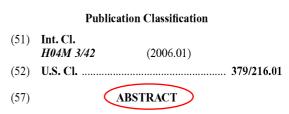

A user-operated system for causing a land-line telephone to dial a destination includes a mobile telephony device having a speaker and an internal dual tone multiple frequency (DTMF) dialer, and a dialer extension integrated with a microphone on the land line telephone for capturing a DTMF telephone number sequence. A telephone number is selected on the mobile telephony device, which generates an audible DTMF for the telephone number over the speaker, and the DTMF is captured by the microphone, and the land-line telephone dials the destination.

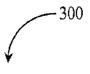

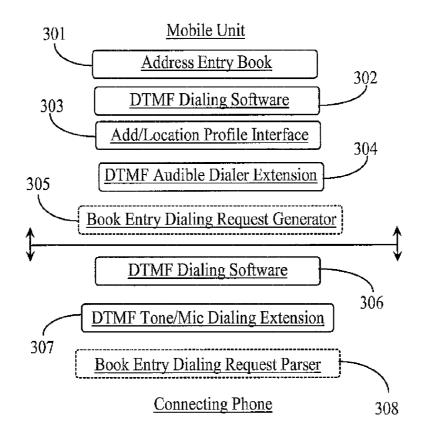

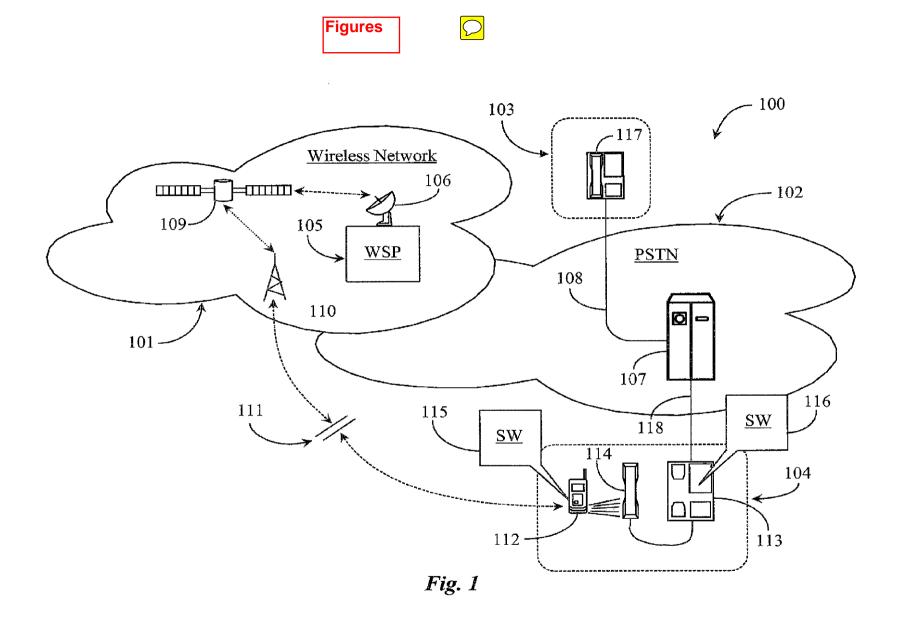

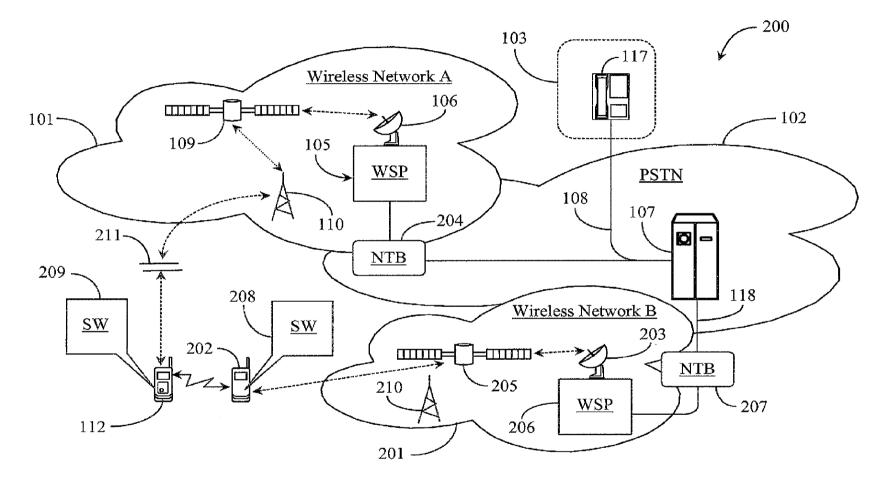

US 2012/0195420 A1

*Fig. 2* 

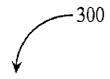

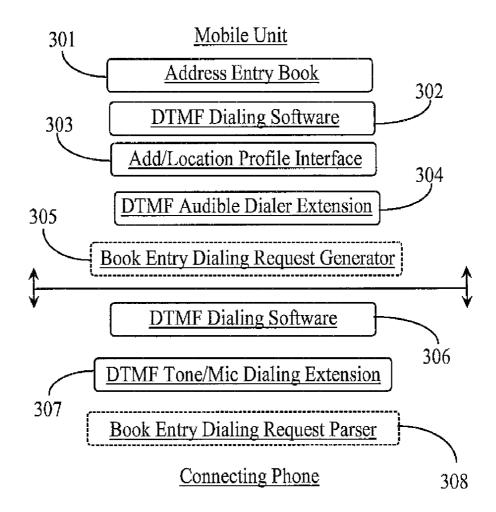

## Fig. 3

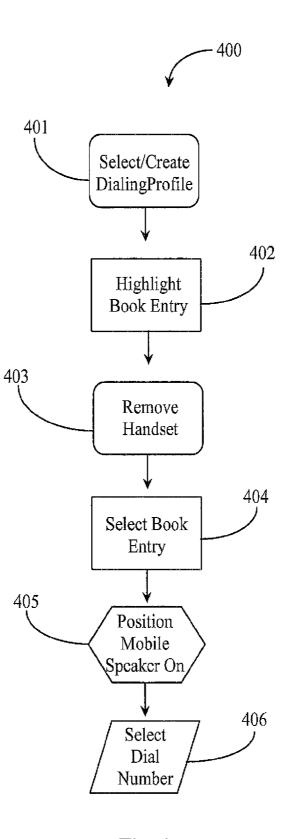

Fig. 4

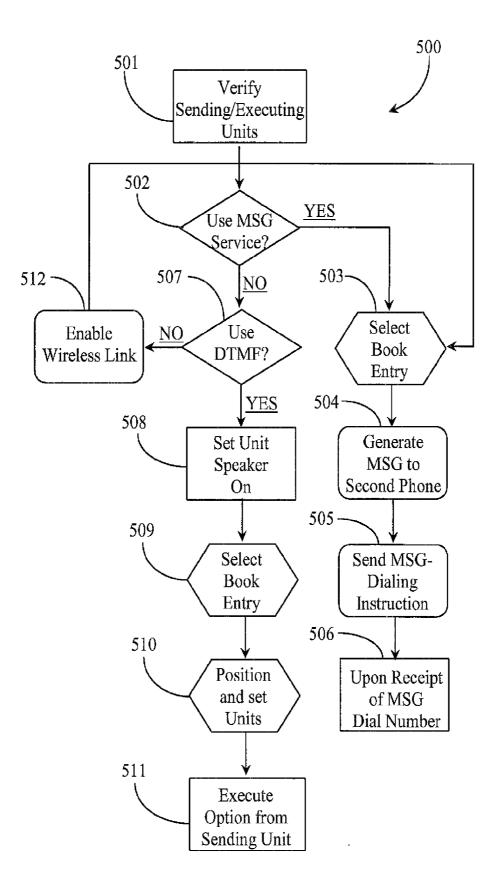

Fig. 5

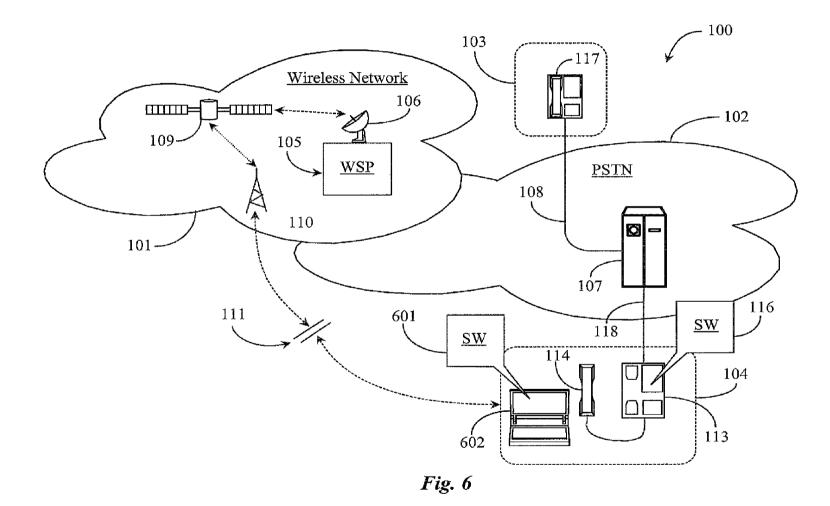

#### SYSTEM AND METHODS FOR ESTABLISHING A TELEPHONY SESSION FROM A REMOTE DIALING UNIT

#### CROSS-REFERENCE TO RELATED APPLICATIONS

**[0001]** The present invention is a continuation of pending case Ser. No. 12/105,532 filed Apr. 18, 2008, which claimed priority to a U.S. provisional patent application Ser. No. 60/914,508, filed Apr. 27, 2007, entitled "Method and Apparatus for Transferring a Number Dialing Operation to a Second Telephone Unit from a Mobile Dialer". Priority is claimed for provisional application 60/914,508, and all common disclosure is incorporated herein in its entirety at least by reference.

BACKGROUND OF THE INVENTION

#### [0002] 1. Field of the Invention

[0003] The present invention is in the field of telephony and pertains particularly to a system and methods for establishing a telephone session using remotely received commands from a dialing unit.

[0004] 2. Discussion of the State of the Art

**[0005]** In the field of telephony, more particularly telephone equipment, the mobile or cellular telephone has gained wide acceptance in the market, mainly because of convenience. Most people now own a mobile telephone and subscribe to mobile telephone services in place of or in addition to a landline telephone service subscription. Demographics may vary somewhat regionally, however families often have several mobile units, subscribe to a mobile service while retaining their landline service as well.

**[0006]** The benefits of using a mobile telephone are well known. Some benefits of going mobile include security for family members including children, and having, hopefully, a reliable connection to friends, business associates, and family regardless of location. The mobile telephone is also convenient in that it generally includes an address book or phonebook where numbers can be pre-entered for easy dialing by highlighting an entry in the book and hitting the "dial", "call", or "talk" button on the phone, or, in some cases, by speaking a code name or alias.

**[0007]** One lingering problem with many wireless cellular and digital network services is that service is not always available in terms of suitable signal strength in some locations, such as at the edge of and between service cells or sectors. Due to the nature of wireless signal propagation between towers, satellites and relay points, some geographic features on the ground like mountains, tall buildings, tunnels, and low-lying depressions may serve as significant obstacles to obtaining a suitable signal for connecting to services, even when signal strength is generally good in the overall region. Low or no-service areas are often termed dead spots in the art. Moreover, in satellite-assisted digital networks, bad or stormy weather might also play a significant role in inhibiting signal strength in certain service areas, at least temporarily.

**[0008]** Landline services generally are more reliable than mobile services, because they use dedicated landlines to propagate the signal. It has occurred to the inventor that a mobile telephone having an address or phonebook may dial a number, producing thereby a clearly audible Dual Tone Multiple Frequency (DTMF) dial sequence regardless of the level of signal strength that might be available at the time of the call. Also, the process of dialing an address book entry is more convenient than it is in most landline telephone handsets. Many landline telephone handsets have programmable speed dialing options, but the number of entries that can be preprogrammed is generally limited. Unless those speed-dial numbers are visibly associated with a name on a handset insert card, many times the number/name association if forgotten by the user. On the other hand an address book always has a readily visible association between the name and number of an entry.

**[0009]** What is clearly needed are a system and methods for establishing a telephony session by transferring dialing intelligence executed from a mobile dialing unit to a second dialing unit, which actually dials the number based on a received command. This capability would increase the reliability of existing mobile telephone services by virtue of leveraging more reliable units at the time of the call attempt to actually place calls.

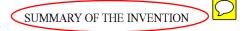

**[0010]** A problem stated above is that good signal strength and quality of connection is desirable for telephony communications but too often wireless telephony signals are not very reliable when compared to landline services. Drop-out and other quality of service and connection issues may cause problems for a mobile device attempting to establish a communication session with a destination or end device.

**[0011]** The inventor therefore considered functional elements of a telephony network and devices looking for elements that could be manipulated to provide a convenient way initiate communications from a device that is functioning poorly on the network because of one or more network-related issues.

**[0012]** Every telephone session established over a telephone network depends on the reliability of the carrier network to enable clear communication in a way that does not present problems. The inventor realized in an inventive moment that if, at the point of initiation of a communication, a telephony device experiencing connection or quality of service problems could transfer dialing responsibility and session establishment function to another telephony device not experiencing any service or network related issues, successful session establishment and clear communication would result.

**[0013]** Therefore the inventor constructed a unique telephony system that allowed successful communications sessions between parties to occur without the typical work of manually entering and dialing a telephone number from the unit that will dial the call. Significant workflow reduction is achieved relative to manual number entry and dialing tasks typically carried out on telephones to establish connectivity to a destination party.

**[0014]** Accordingly, in an embodiment of the invention, a user-operated system for causing a land-line telephone to dial a destination is provided, comprising a mobile telephony device having a speaker and an internal dual tone multiple frequency (DTMF) dialer, and a dialer extension integrated with a microphone on the land line telephone for capturing a DTMF telephone number sequence. A telephone number is selected on the mobile telephony device, which generates an audible DTMF for the telephone number over the speaker, and the DTMF is captured by the microphone, and the land-line telephone dials the destination.

**[0015]** In one embodiment the telephone number is selected from a contact list stored on the mobile device, and in another embodiment the telephone number is entered by a user on a keypad of the mobile device.

**[0016]** In another aspect of the invention a method for dialing a destination on a land-line telephone is provided, comprising the steps (a) selecting a telephone number to dial from a the mobile device; (b) generating a dual tone multi frequency (DTMF) dialing sequence for the telephone number; (c) playing the DTMF sequence over a speaker system of the mobile device; (d) receiving the DTMF sequence at a microphone of the telephone; and (e) dialing the destination by the land-line telephone.

**[0017]** In one embodiment of the method the telephone number is selected from a contact list stored on the mobile device, and in another embodiment the telephone number is entered by a user on a keypad of the mobile device.

BRIEF DESCRIPTION OF THE DRAWING FIGURES

**[0018]** FIG. **1** is an architectural overview of a telephony network according to an embodiment of the present invention.

**[0019]** FIG. **2** is an architectural overview of a telephone system according to another embodiment of the present invention.

**[0020]** FIG. **3** is a block diagram illustrating software for enabling intelligent dialing transfer between two telephone units according to an embodiment of the present invention.

**[0021]** FIG. **4** is a process flow chart illustrating steps for executing a book entry from a mobile unit causing landline dialing execution according to an embodiment of the present invention.

**[0022]** FIG. **5** is a process flow chart illustrating steps for requesting a dialing execution for a book entry of one mobile unit the number dialed by another mobile unit or capable landline unit.

**[0023]** FIG. **6** is an architectural overview of a telephone system accepting dialing intelligence from a mobile laptop computer according to an embodiment of the present invention.

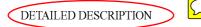

**[0024]** The inventor provides a system and methods for transferring telephony dialing instruction from one telephony device to another so that the second or receiving telephony device can execute a call to a destination device based on the instruction and intelligence received from the first or initiating device. The system and methods are detailed below in various illustrated embodiments.

**[0025]** FIG. 1 is an architectural overview of a telephony network **100** according to an embodiment of the present invention. Network **100** represents a telephony communications network supporting practice of the present invention according to several different embodiments. In this example, communications network **100** includes a public switched telephone network (PSTN) telephone network **102**, and a wireless telephone network **101**. Communications network **100** may also be referred to herein as a telephony network **100** comprising one or more telephone networks.

**[0026]** PSTN network **102** may be a private telephone network rather than a public network without departing from the spirit and scope of the present invention. A reason for exem-

plifying the PSTN network is because of its high public access characteristics and the use of land lines and cables for carrying communications in a reliable manner. PSTN network 102 includes at least a local telephone switch 107 for purposes of discussion. Switch 107 may be an automated call distributor (ACD) switch or a private branch exchange (PBX) switch or some other type of telephone switch. The only requirement for switch 107 is that is capable of processing call requests and connecting parties to a telephone session. [0027] A call destination premises 103 is illustrated in this example and includes a landline telephone 117 having connectivity and communications access to switch 107 in telephone network 102 by way of a telephone line 108. Premises 103 represents anyplace a call may be placed to where telephone 117 represents any destination telephone or telephony device. A call origination premise 104 is illustrated in this example and includes a landline telephone 113 having communications access to switch 107 in network 102 via a telephone line 118. Thus landline telephones 117 and 113 are wired to communicate with one another through PSTN 102. [0028] Landline telephones 117 and 113 may be plain old telephony service (POTS) telephones with modern features or any variation of newer telephone models or appliances for voice communication like Internet Protocol (IP) telephones or base station handsets or head sets that communicate wirelessly with customer premises equipment (CPE), such as a base station for example. In this example telephones 117 and 113 are POTS telephones having at least limited programming capabilities such as a programmable dialer including normal telephone dialing and answering features.

**[0029]** Wireless network **101** may be a cellular telephone network including analog and digital capabilities that may include Internet access services over the digital wireless network. Wireless network includes a satellite transmitter/receiver **106** connected to a wireless service provider (WSP) premises **105**. WSP **105** provides wireless telephone services and may be a known service company of which there are several. Network **101** includes a cellular relay tower **110** and relay satellite **109** representing typical equipment that might operate in a wireless network such as network **101**.

**[0030]** A mobile telephone **112** is illustrated in this example in near proximity to landline telephone **113** in call origination premises **104**. It is noted herein that designation of premises **104** as a calling premises is exemplary only. Any premises having a suitable telephone can be a call originating premises. Likewise, the designation of premises **103** as a destination premises is completely random. Any connected telephone may receive and send calls.

[0031] Wireless telephone 112 may be a cellular telephone, a personal digital assistant (PDA), or another network appliance capable of wireless telephony. In this example telephone 112 is enabled through a service subscription to a wireless telephone service such as one provided by WSP 105. In this example telephone 112 has communication access to network 101 but is not receiving a good wireless signal as is illustrated herein by a connectivity break 111 between cell tower 110 and telephone 112. Therefore, in this example it is possible that the caller receiving poor signal strength wants to use landline telephone 113 to place a call to an entity stored in the address book of mobile unit 112.

**[0032]** Typically speaking, there are no connection issues such as dropout, call fuzziness, or other such problems generally attributable to low signal strength in a landline telephone. Therefore a call placed to destination premises **103** 

such as to landline telephone **117** from landline telephone **113** would result in a more reliable communication session from the standpoint of quality of service (QoS) while a call placed to landline telephone **117** from mobile unit **112** might not even connect depending upon the current condition related to the wireless services.

**[0033]** Mobile telephone **112** has software (SW) or in some cases firmware **115** installed thereon and adapted to enable the telephone to play dual tone multi-frequency (DTMF) tones representing telephone number characters used to dial a telephone number. SW **115** enables the DTMF number string to be assembled and played through the speaker system of mobile **112** with speaker phone option set to on, among other capabilities. In a preferred embodiment the numbers to be dialed out are listed with other data as telephone address book entries in a displayable address book on phone **112**. The numbers to dial may be selected from the telephone address book.

[0034] Landline telephone 113 has software (SW) or in some cases firmware 116 installed thereto in one embodiment of the present invention. SW 116 may be adapted to listen for a DTMF number dialing sequence played by telephone 112 with the aid of SW 115 using the telephone microphone, among other capabilities. Telephone 113 is illustrated in this example with a telephone handset 114 lifted off of the telephone and positioned to receive a DTMF signal via the speaker output of mobile telephone 112. The speaker mode of mobile telephone 112 may be adapted to turn on automatically when the DTMF dialing sequence initiates. Further, the volume of the DTMF signal generated is managed to be of sufficient magnitude to activate the dialing process in telephone 113. In the case of analog telephones there need not be a program to receive the input and to recognize it as a dial-out because the signal path will be open to the exchange. In the case of the digital device telephone using software, the input need not be DTMF, but could be any code that both software/ firmware 115 and 116 understand and agree upon. SW 116 interprets the audible DTMF dial tones (or other code) as dialing intelligence or instruction and a command to dial the sequence out over the landline and make a connection to the number. In this aspect SW 116 may include a small program that sets the dialer of the origination telephone (113) to accept the recorded sequence as it normally does for a push-button dialing sequence.

[0035] In a simple embodiment a user operating mobile unit 112 under low signal-strength conditions decides to transfer a dialing operation to a nearby landline telephone such as telephone 113 in this example. The user may select or highlight an address book entry such as one representing the destination number assigned to telephone 117. The user may press "transfer dial" or "call" (in transfer mode) with the speaker of mobile 112 on and the handset 114 of telephone 113 lifted off of the receiver and positioned to pickup the sequence as it is played over the speaker system of the mobile. Landline telephone 113 automatically recognizes and executes dialing of the DTMF sequence representing the number selected and attempt to establish a call connection to telephone 117 over the PSTN network as would be the case if the telephone number was dialed manually from telephone 113. The user of mobile 112 may then use landline 113 to engage the called party in a telephone conversation.

**[0036]** The practice of the present invention does not necessarily hinge on low signal strength for mobile **112** as a reason to transfer dialing execution to landline **113**. There

Aug. 2, 2012

may be a host of other reasons to use landline telephone **113** to dial and to connect with the called party such as a lower cost for the call, or simply that the user does not wish to manually dial the address book entry that is programmed on the mobile but not already part of an address list or book programmed into the landline telephone.

[0037] In this embodiment mobile unit 112, landline telephones 113 (execution) and 117 (destination), and telephone switch 107 for a routing system for routing a dialing instruction and establishing a telephone call based on the instruction. [0038] FIG. 2 is an architectural overview of a telephony network 200 according to another embodiment of the present invention. Network 200 represents a telephony communications network similar to network 100 incorporating the PSTN network of FIG. 1 and the wireless telephone network of FIG. 1. Many of the same communications components illustrated in FIG. 1 are also present in FIG. 2. Elements common to both examples will not be reintroduced. An additional wireless telephone network 201 is illustrated as a part of communications network 200. Wireless network 101 may be referred to herein as wireless network A and wireless network 201 may be referred to herein as wireless network B. Wireless networks A and B may refer to separate proprietary service networks A and B in this example, each network having its own WSP.

**[0039]** In this example WSP **105** administers network traffic through network A and WSP **206** administers traffic over network B. Wireless network B **(201)** includes typical wireless communications components analogous to those described in FIG. **1** such as a satellite **205**, WSP **206**, satellite transceiver **203**, and cell tower **210**.

**[0040]** In this embodiment, wireless networks A (**101**) and B (**201**) are bridged for communication to PSTN network **102** through a network bridge (NTB) facility **204** and a NTB facility **207**. NTB **204** and NTB **207** may be one of a number available bridging facilities adapted to extend wireless telephone calls into the PSTN network over the PSTN land lines. One with skill in the art of network bridging facilities will recognize that the appropriate telephone command protocol and call data conversion methods are well known and already in place for seamlessly transferring calls between networks in both directions.

[0041] WSP 105 has connection to NTB 204 and access to telephone switch 107 through the bridge. Likewise, WSP 206 has connection to NTB 207 and access to telephone switch 107 through the bridge. In this example mobile telephone 112 leverages wireless network 101 administered through WSP 105. A mobile telephone 202 is illustrated in this example and has connection to wireless network 201 through subscription to WSP 206. In this example mobile telephone 112 is not authorized to use network B and mobile 202 is not authorized to use network A. Logically speaking then the networks are separated according to proprietary services if not actual towers, satellites, and other equipment.

[0042] Mobile telephone 112 has software (SW) or firmware 209 installed thereon. SW 209 may be somewhat analogous to SW 115 of FIG. 1. Mobile telephone 202 has SW 208 or equivalent firmware installed thereon. SW 208 may also be somewhat analogous to SW 115 of FIG. 1. In this embodiment mobile 112 is receiving little or no signal strength from network A as illustrated logically herein by a service break or lull 211. On the other hand, mobile telephone 202 is receiving adequate or strong signal strength. The operator of mobile telephone 112 has decided to transfer a destination number 4

dialing sequence and command to mobile telephone **202**, which will actually dial the destination number and forge the connection.

**[0043]** In this example the transfer is made, not by playing a DTMF string, but by sending a number dialing sequence code and command instruction using a local wireless network capability like Bluetooth<sup>TM</sup> or an 802.xx wireless capability. In this case the motivation for transferring the dialing capability from phone **112** to phone **202** is low signal strength but that should not be construed as a limitation. If mobile **112** had good signal strength, there still may be motivating circumstances for transferring the dialing capabilities to mobile **202** such as lower connection and session costs in network B.

**[0044]** Mobile telephone **112** has an address book entry programmed therein that represents, for the purpose of discussion, the number and profile of the user operating telephone **117**. It is noted herein that a destination address book entry may also be that of a mobile telephone or some other automated device capable of receiving a telephone session request without departing from the spirit and scope of the present invention.

[0045] A user operating mobile telephone 112 aided by SW 209 may first connect to mobile telephone 202 using Bluetooth<sup>™</sup> or another available wireless protocol. The user may then select a phonebook entry and press dial while in a correct mode for transfer of the dialing instructions. Options such as "transfer dial" or "call transfer" may be provided so that the mobile telephone does not attempt to dial the selected entry. Mobile phone 112 aided by software 209 may produce the dialing code and embed the code in a message or command that is automatically sent as a dialing request including instruction to mobile phone 202 using the near proximity wireless protocol. Mobile phone 202 aided by SW 208 receives the message or command, parses it for the number dialing sequence, and automatically dials the telephone number. The call is placed through wireless network B, NTB 207, and switch 107 to the destination number such as to telephone 117.

**[0046]** Transferring the dialing intelligence and command from mobile **112** to mobile **202** is not limited to short-range wireless capability generic to those telephone sets. In one embodiment of the present invention a message like email or a short message service (SMS) message may be generated by mobile phone **112** for send to mobile phone **202**. The message may contain the destination number dialing command instruction and code. In this aspect the signal strength to both mobile phones needs to be sufficient enough for SMS, instant messaging (IM), or email messaging. Motivation for transferring dialing execution from one mobile phone to another mobile phone may simply be the cost of the call.

**[0047]** In one embodiment motivation may simply consist of one person wanting to call a number that is not programmed in the phonebook on his or her mobile telephone so another person who has the contact listed in the phonebook on his or her mobile telephone simply selects the entry and presses a button to initiate the transfer of dialing intelligence so the second unit may dial the number. After the session, the user of the second mobile phone may save the number as a new contact in the phonebook on that phone, if desired.

[0048] FIG. 3 is a block diagram illustrating components 300 for enabling intelligent dialing transfer between two telephone units according to an embodiment of the present invention. Referring now to FIG. 3, basic software SW components 300 are illustrated in block form. Components 300 comprise a program that may be installed partially on a mobile unit and partially on a landline telephone system including any connecting phone that actually dials the destination number. An address entry book **301** is generally required on the mobile phone that will transfer the dialing intelligence and command or request to dial to a connecting unit. The destination number at a minimum may be provided in a displayable list on the phone. DTMF dialing software **302** is provided at least in an embodiment wherein a DTMF dialing string is created and played over the phone speaker system as described further above with respect to FIG. **1**.

[0049] In one embodiment where a DTMF dialer is used, an add location/profile interface 303 is provided. Interface 303 is used when a certain dialing profile is needed for the purpose of conforming to the dialing rules of the situation at hand. For example, to dial out from a hotel room in London for a tourist from the U.S., there may be several requirements to place the call. For example, the phonebook on the mobile phone may show a destination number for a call as 1+area code (309) followed by the telephone number 444 5555. The dialing instruction may be created as a profile for the hotel in London as follows. The profile name (location) may be "London" or the name of the hotel in London if it is a frequent location or one that the user often travels to when abroad. For the profile "Canterbury", for example, "use the following dialing instructions": Outside long distance line=72; Pause for line seizure=comma; Number of service provider=800 2345 678 Long pause for response=3 commas; Authorization code=123456; Pause for authorization=2 commas; International access code=00; Number=[1-309-444-5555].

**[0050]** Therefore, the number to dial according to the created location using the selected destination number is "72, 800 2345 678,,, 123456,, 00 1 309 444 5555. Once the correct location profile is created, it may be used over and over with any destination number within the address book for the specified country. Other destination numbers of other countries can be automatically plugged into transferred dialing command intelligence and the connecting phone will automatically use the appropriate country access codes for those countries without having to create multiple dialing instructions for the one location.

**[0051]** If the user is at home in the U.S. then the profile can be "Home" and the connecting telephone will simply dial the number that is in the book or 444-5555 if the call is local and not a long distance destination number. If the service provider requires all of the digits to be dialed such as 1-309-444-5555, then the access and area code is automatically dialed. The entry should include the access code and area code if this is the case.

**[0052]** A DTMF audible dialer extension **304** is provided on the mobile phone in the DTMF embodiment and is adapted to enable the mobile telephone to dial the number using the DTMF dialing software without attempting to connect to the number. This feature may be likened to a "transfer dialing feature". The option may be provided as a static option visible in the displayed phonebook on the mobile telephone so that a user may select a destination number and then select "normal dial" or "transfer dial". Selecting the first option may simply dial the number and includes an attempt to connect to the destination party. The second option may cause the DTMF string to be played over the speaker system on the mobile phone so that the receiving phone responsible for dialing the number can incorporate the signal and actually dial the destination number and establish the connection with the aid of a telephone switch.

**[0053]** In an alternate embodiment where close proximity wireless messaging or typical service sponsored network messaging might be used to "transfer dial", then a book entry dialing request generator **305** may be provided as an extension to the mobile telephone phonebook or SW. The actual format and content of a generated request may vary somewhat with the type of technology used to convey the message whether close proximity messaging or network messaging. Close proximity messaging may include use of Bluetooth<sup>TM</sup> technology or some other available wireless tether like infrared, Wireless Fidelity (WiFi), or the like. Network messaging may include e-mail, IM, and SMS conventions or other like conventions that may be available to the inventor.

**[0054]** Components **300** may include a DTMF dialing software **306** installed on the connecting telephone that will record the DTMF string played over speaker system by the mobile unit and use it as dialing intelligence for a number dialing execution. A DTMF tone/microphone dialing extension **307** may be provided to set the phone to a mode for listening to the DTMF audible signals. Extension **307** is adapted to control the dialer whenever a correct DTMF sequence is recognized.

**[0055]** In an alternate embodiment wherein messaging is used to request a dialing sequence, a book entry dialing request parser **308** may be provided. Parser **308** may be adapted to recognize a message containing a dialing request and code for dialing the number. Once recognized, the parser interprets the intelligence and then initiates the dialing of the number.

**[0056]** Components **300** may include fewer or more components than were illustrated in this example without departing from the spirit and scope of the present invention. For example, Bluetooth<sup>TM</sup> or other close proximity wireless SW modules and extensions may be present. In some embodiments the connecting phone may be a mobile telephone and may therefore contain some or all of the mentioned components adapted for the mobile unit.

**[0057]** FIG. **4** is a process flow chart illustrating steps **400** for executing a book entry from a mobile unit causing landline dialing execution according to an embodiment of the present invention. Referring now to FIG. **4**, steps **400** are for transferring a dialing operation from a mobile unit to a landline telephone. In step **401***a* user selects a dialing profile or creates one if an appropriate profile does not exist. The dialing profile may be created using an add location interface like interface **303** described above. The dialing profile is sensitive to the location of the actual call placed according to known dialing rules for that location.

**[0058]** In step **402** the user may highlight a phonebook entry containing minimally a dialable telephone number. In step **403** the user may remove the handset receiver of a landline telephone analogous to telephone **113** of FIG. **1** and position it to listing for a dialing sequence. In step **404** the user may select the appropriate telephone number to dial in a case where there is more than one telephone number such as by double clicking on the telephone number in the entry in some cases or by highlighting the exact telephone number. Many phonebook entries for one party contain multiple telephone numbers. In one embodiment where there is only one telephone number associated with an entry or a priority number (first number dialed) is acceptable, then step **404** may not be required.

[0059] In step 405 the user positions the mobile telephone with the speaker on next to the handset of the landline telephone so that the pending DTMF string can be picked up using the handset microphone. In step 406 the user may press a dial button or a "transfer dial" button if one is available. It is important that a feature for determining when or not an actual connection attempt is made or a dial transfer operation is made can be executed. One way to ensure that the mobile telephone will not attempt to connect to the destination party during a dial transfer operation is to provide a special button or mode for the operation. Another way to accomplish the correct operation on a generic mobile phone is to select the correct operation from available static options displayed and visible in the phonebook entry highlighted such as by selecting an option "Normal Dial" or by selecting an option "Dial Transfer" before depressing a generic call button on the phone.

**[0060]** In this embodiment, software on the landline telephone or generic DTMF capabilities built into the telephone enable the phone to record the DTMF signaling played through the speaker system of the mobile unit and to use the intelligence as a command to dial the number according to the provided number sequence and any dialing rules associated with the profile.

**[0061]** One with skill in the art will agree that the exact number and order of steps illustrated in this example may be changed without departing from the spirit and scope of the present invention. For example, in one embodiment an error message may play on the landline telephone in an event where the dialing rules or selected location profile is incorrectly selected or configured. It may be that some dialing rules need to be updated or that a user has inadvertently selected the wrong profile for the location of the call causing the wrong numbers to be dialed along with the destination telephone number.

**[0062]** FIG. **5** is a process flow chart illustrating steps **500** for requesting a dialing execution for a book entry of one unit the number dialed by another unit. Steps **500** are provided to illustrate dial transfer options depending on included capabilities and scenarios including whether or not messaging or DTMF signaling is used in the transfer operation. At step **501***a* user may verify that a sending unit and an executing or dialing unit is available to practice a dial transfer operation. A sending unit is typically a mobile telephone but may be any other device capable of practicing telephony. An executing unit is typically a landline telephone but may be a mobile device with good wireless reception. The term unit will be used in this description to refer to a telephony device mobile or not that is adapted to practice the invention.

**[0063]** At step **502** the user may decide if a messaging service will be used to initiate the dial transfer operation. If in step **502** the user decides that a messaging service will be used, the user may select a phonebook entry containing minimally one telephone number to dial at step **503**. In this example it is assumed that all of the proper dialing rules are made available through a location profile or otherwise known to the dialing unit. The user may be required to select a telephone number to dial from more than one available telephone number to dial from more than one available telephone number displayed in the phonebook entry on the sending unit. It is noted herein that both the sending and executing units must be capable of practicing the network-based mes-

6

saging determined for carrying the transfer of instructions. Both units must also be connected to the network hosting the messaging service to enable send and receipt of messages.

[0064] In step 504, the user may generate a message (MSG) addressed to the second telephone or dialing unit. The second telephone may also be a mobile telephone. The message type may be an email message, an instant message, or a short message service (SMS) message. The carrier network may be the Internet network including any connected sub-networks. [0065] At step 505 the user may send the message generated at step 504. The message may contain the dialing instruction, number to be dialed, and code to the dialing unit. At step 506 the dialing unit may receive the message and may dial the number according to the message data, which includes any instruction in addition to the exact telephone number to dial. A feature may be available in the mobile phonebook that enables the user to select a "Normal Dial" or to select a "Dial Transfer" operation so that if the "Dial Transfer" option is selected, the message is automatically generated except for the addressing of the message to the receiving unit that will actually dial the number. The address of the receiving unit may be a telephone number, an IM handle or an email address. [0066] In step 506, the receiving unit recognizes and accepts the message parses the instructions and dials the number according to the message parameters. The participating units may be mobile telephones using one or more than one wireless service. The executing unit might be a landline unit that is enabled for messaging.

[0067] Referring back to step 502 if the user decides not to use a messaging service, then the user may decide if DTMF signaling will be used at step 507. FIG. 4 illustrates steps used for dial transfer to a landline telephone. It may be assumed in this example that the sending unit is another mobile telephone or a landline unit capable of messaging and/or short-range wireless communication. A mobile dialing unit may be adapted to recognize DTMF tones and may serve as the executing unit. If at step 507 the user decides to use DTMF signaling, the user may set the speaker phone on the sending unit to on at step 508. At step 509 the user may select a phonebook entry that contains at least one telephone number to dial at minimum. In case of more than one listed telephone number, the user may select a correct or preferred number. Also in this step, the user may select an option "Dial Transfer" or an equivalent option so that the sending unit does not attempt to connect with the destination number.

**[0068]** The user may position the sending unit near the dialing unit once the sending unit is set to transfer a dialing operation. The user may set the dialing (executing) unit to receive the DTMF signaling by lifting the phone receiver or flip-top lid (if mobile) or otherwise activating the microphone on the unit as part of step **510**. This step may be undertaken before the phonebook entry number is selected for dial transfer at step **509**. At step **511** the user may depress a dial button or equivalent on the sending unit to initiate the transfer. The DTMF dialing string will be played over the speaker and will be picked up by the microphone of the dialing unit, which will automatically dial the number and attempt connection to the destination party.

**[0069]** The user may decide not to use DTMF referring back to step **507**. A third option exists if the units can communicate with each other via Bluetooth<sup>TM</sup> or some other close proximity wireless protocol. If at step **507** the user has decided not to use DTMF after also deciding not to use a messaging service in step **502**, the user may enable a wireless

link between the units involved at step **512** for the purpose of sending a message to initiate the dial transfer operation. In this case, the process resolves back to step **503** through step **506** using generally the same sequence used if a messaging service is selected. The only difference is that the message passes directly from mobile to mobile and the units do not have to be connected to a network supporting messaging.

**[0070]** One with skill in the art will agree that the exact number and order of steps required to practice the illustrated options may vary somewhat without departing from the spirit and scope of the present invention. For example, a user may decide whether to use DTMF before deciding whether to use a messaging service or whether to use a wireless link to initiate a dial transfer operation. The use of DTMF signaling in this example assumes that both units (sending and executing) are adapted for the purpose with the aid of the software of the present invention or its equivalent in firmware.

[0071] FIG. 6 is an architectural overview of telephone network 100 supporting receipt of dialing intelligence from a mobile laptop computer during a dialing transfer operation according to an embodiment of the present invention. Referring now to FIG. 6, network architecture identical to that of FIG. 1 is illustrated. Many of the same components illustrated and described in FIG. 1 are also illustrated in this example and therefore shall retain the same element numbers and shall not be reintroduced. In place of mobile unit 112 described with respect to FIG. 1 further above, a laptop computer 602 is illustrated. Laptop 602 has a wireless connection to wireless network 101. Laptop computer 602 has SW 601 installed thereon for practicing the present invention using an address book on the laptop and PC dialing software, typically dialing out through a software modem or wireless network card. SW 601 may be similar to SW 115 described in FIG. 1 accept that it is adapted for a PC instead of a mobile telephone.

[0072] Laptop 602 may be wirelessly connected to any wired or wireless network including LAN, WAN, or WiFi networks without affecting DTMF dialing function. Laptop 602 may dial out a selected telephone book entry number without attempting to connect to the party of the number by properly setting previously mentioned features in the phonebook display such as "Normal Dial", or Transfer Dial" as is the case with a mobile telephone. Messaging services and close proximity messaging may also be used with the laptop if it is enabled for those technologies. However in this example, telephone 113 may be a POTS telephone and therefore may not be able to accept electronic messages. Therefore DTMF transfer may be an only option in this particular example. The process for initiating a dial transfer using DTMF signaling from laptop 602 to telephone 113 is the same as that process illustrated in FIG. 4. Telephone unit 113 may be a telephone that has messaging capabilities including wireless short range communication capabilities like Bluetooth<sup>TM</sup>. In one embodiment unit **113** may be a desktop or laptop PC connected to the Internet and enabled for dial-out telephony. There are many unit configurations possible.

**[0073]** It will be apparent to one with skill in the art that the methods and apparatus of the invention for enabling a dial transfer operation from a mobile telephone to a telephone dialer (landline or mobile) may be provided using some or all of the mentioned features and components without departing from the spirit and scope of the present invention. It will also be apparent to the skilled artisan that the embodiments described above are exemplary of inventions that may have far greater scope than any of the singular descriptions. There

may be many alterations made in the descriptions without departing from the spirit and scope of the present invention.

What is claimed is:

1. A user-operated system for causing a land-line telephone to dial a destination, comprising:

- a mobile telephony device having a speaker and an internal dual tone multiple frequency (DTMF) dialer; and
- a dialer extension integrated with a microphone on the land line telephone for capturing a DTMF telephone number sequence;
- wherein a telephone number is selected on the mobile telephony device, which generates an audible DTMF for the telephone number over the speaker, and the DTMF is captured by the microphone, and the land-line telephone dials the destination.

**2**. The system of claim **1** wherein the telephone number is selected from a contact list stored on the mobile device.

**3**. The system of claim **1** wherein the telephone number is entered by a user on a keypad of the mobile device.

**4**. A method for dialing a destination on a land-line telephone, comprising the steps:

- (a) selecting a telephone number to dial from a the mobile device;
- (b) generating a dual tone multi frequency (DTMF) dialing sequence for the telephone number;
- (c) playing the DTMF sequence over a speaker system of the mobile device;
- (d) receiving the DTMF sequence at a microphone of the telephone; and
- (e) dialing the destination by the land-line telephone.

5. The method of claim 4 wherein the telephone number is selected from a contact list stored on the mobile device.

6. The method of claim 4 wherein the telephone number is entered by a user on a keypad of the mobile device.

\* \* \* \* \*